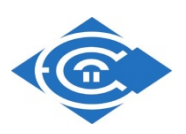

### **ΕΛΛΗΝΙΚΟ ΑΝΟΙΚΤΟ ΠΑΝΕΠΙΣΤΗΜΙΟ**

### **ΣΧΟΛΗ ΘΕΤΙΚΩΝ ΕΠΙΣΤΗΜΩΝ & ΤΕΧΝΟΛΟΓΙΑΣ**

## ΠΡΟΓΡΑΜΜΑ ΣΠΟΥΔΩΝ ΜΕΤΑΠΤΥΧΙΑΚΗ ΕΞΕΙΔΙΚΕΥΣΗ ΣΤΑ ΠΛΗΡΟΦΟΡΙΑΚΑ ΣΥΣΤΗΜΑΤΑ MSc

### **ΔΙΠΛΩΜΑΤΙΚΗ ΕΡΓΑΣΙΑ**

## **ΣΥΣΤΗΜΑ ΕΥΡΕΙΑΣ ΕΚΠΟΜΠΗΣ ΗΧΗΤΙΚΟΥ ΣΗΜΑΤΟΣ ΤΥΠΙΚΗΣ ΚΑΙ ΥΨΗΛΗΣ ΕΥΚΡΙΝΕΙΑΣ ΜΕ ΧΡΗΣΗ ΜΗ ΑΠΩΛΕΣΤΙΚΗΣ ΣΥΜΠΙΕΣΗΣ ΜΕΣΩ ΔΙΑΔΙΚΤΥΟΥ**

ΟΝΟΜΑ ΦΟΙΤΗΤΗ ΜΠΛΑΤΣΙΟΣ ΣΠΥΡΙΔΩΝ ΑΜ 58444

ΕΠΙΒΛΕΠΩΝ ΜΕΛΟΣ 2

Ανδρέας Φλώρος Δεληγιάννης Ιγνάτιος

© ΕΑΠ, 2013

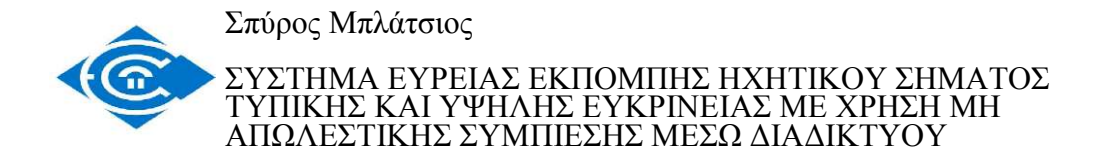

Η παρούσα διατριβή, η οποία εκπονήθηκε στα πλαίσια της ΘΕ «Διπλωματική Εργασία» του προγράμματος «Μεταπτυχιακή Εξειδίκευση στα Πληροφοριακά Συστήματα» (ΠΛΗΣ), και τα λοιπά αποτελέσματα της αντίστοιχης Διπλωματικής Εργασίας (ΠΕ) αποτελούν συνιδιοκτησία του ΕΑΠ και του φοιτητή, ο καθένας από τους οποίους έχει το δικαίωμα ανεξάρτητης χρήσης και αναπαραγωγής τους (στο σύνολο ή τμηματικά) για διδακτικούς και ερευνητικούς σκοπούς, σε κάθε περίπτωση αναφέροντας τον τίτλο και το συγγραφέα και το ΕΑΠ, όπου εκπονήθηκε η Διπλωματική Εργασία, καθώς και τον επιβλέποντα και την επιτροπή κρίσης.

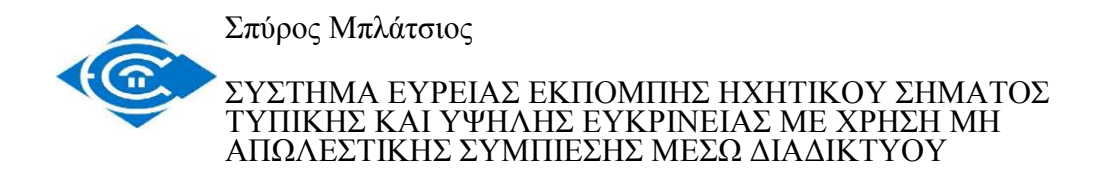

### Ευχαριστίες

Από τη θέση αυτή θα ήθελα να ευχαριστήσω όσους συνέβαλαν να φτάσει στο τέλος της η παρούσα διπλωματική εργασία.

Ιδιαίτερα θα ήθελα να ευχαριστήσω τον επιβλέποντα καθηγητή κ. Ανδρέα Φλώρο, που μου έδωσε την ευκαιρία να ασχοληθώ με ένα θέμα που με ενδιαφέρει, καθώς και για τις πολύτιμες παρατηρήσεις του, το ενδιαφέρον αλλά και την υπομονή του.

Το δεύτερο μέλος της εξεταστικής επιτροπής κ. Ιγνάτιο Δεληγιάννη που μου έκανε την τιμή να αφιερώσει τον χρόνο του.

Τέλος τους ανθρώπους -μικρούς και μεγάλους- που έχω δίπλα μου και που επέδειξαν κατανόηση για τον χρόνο που απασχολήθηκα με το συγκεκριμένο πρόγραμμα σπουδών.

## **ΠΕΡΙΛΗΨΗ**

Είναι γεγονός ότι η μετάδοση ηχητικού σήματος μέσω του διαδικτύου βοήθησε τους ραδιοφωνικούς σταθμούς να σπάσουν τα στενά γεωγραφικά όρια της επίγειας μετάδοσης, αλλά και τους ακροατές να έχουν πρόσβαση σε μία πολύ μεγάλη ποικιλία επιλογών σε ότι αναφορά στο περιεχόμενο της ηχητικής πληροφορίας στην οποία έχουν πρόσβαση, αλλά και στη δυνατότητα να μπορούν να αναπαράγουν πλέον το ηχητικό σήμα τόσο σε φορητές συσκευές, αλλά και με την χρήση τεχνικών timeshifting να αποκτούν πρόσβαση στον χρόνο που αυτοί επιλέγουν.

Αυτό το γεγονός δημιούργησε έναν έντονο ανταγωνισμό μεταξύ των παραδοσιακών ραδιοφωνικών ραδιοσταθμών από την μία, και των καθαρά διαδικτυακών σταθμών από την άλλη. Το βασικό μειονέκτημα των διαδικτυακών σταθμών παραμένει η ποιότητα του εκπεμπόμενου σήματος το οποίο συνήθως, για λόγους οικονομίας, υπόκειται σε απωλεστική συμπίεση. Παρόλα αυτά το μέσο μετάδοσης της ηχητικής πληροφορίας (διαδίκτυο) δίνει τη δυνατότητα να αυξηθεί η ποιότητα του μεταδιδόμενου σήματος πέραν από αυτήν των αναλογικών σταθμών επίγειας μετάδοσης.

Οι συνεχώς αυξανόμενες ταχύτητες των συνδέσεων στο διαδίκτυο, θα οδηγήσουν σταδιακά στη μετάδοση σήματος τυπικής και υψηλής ευκρίνειας προς τον τελικό χρήστη. Σκοπός αυτής της εργασίας είναι να διερευνήσει τη δυνατότητα μίας τέτοιας μετάδοσης, με τις υπάρχουσες τεχνικές καθώς και να αναλύσει τις αλλαγές που πρέπει να γίνουν σε επίπεδο μετάδοσης, δικτύου και τελικού χρήστη, για να γίνει δυνατή μία τέτοια μετάδοση σε ευρεία χρήση.

## **ABSTRACT**

It is a fact that the audio signal transmission via the internet helped radio stations to break the narrow geographic limits of terrestrial broadcasting, and it also helped the listeners to have access to a wide variety of options as it concerns to the content of the sound information to which they have access, and on the ability to reproduce the radio signal in mobile devices. As an added advantage the use of time-shifting techniques helped the listeners to have access to the radio signal whenever they choose.

That status has created a strong competition between traditional radio stations on the one hand, and the web radio stations on the other. The main disadvantage of web radio stations remains the quality of the transmitted signal which is usually, for reasons of economy, subjected to lossy compression. However, the broadcasting medium of sound information of a web radio station (the internet) makes it possible to increase the quality of the transmitted signal beyond that of analogue terrestrial broadcasting stations.

The ever increasing speed of terrestrial wideband Internet connections, will lead gradually to standard and high definition sound transmission to the end user. The purpose of this paper is to explore the possibility of such transmission using existing techniques and analyze the changes that need to be done in terms of transmission, network and end-user, to enable such transmission in widespread use.

# **ΠΙΝΑΚΑΣ ΠΕΡΙΕΧΟΜΕΝΩΝ**

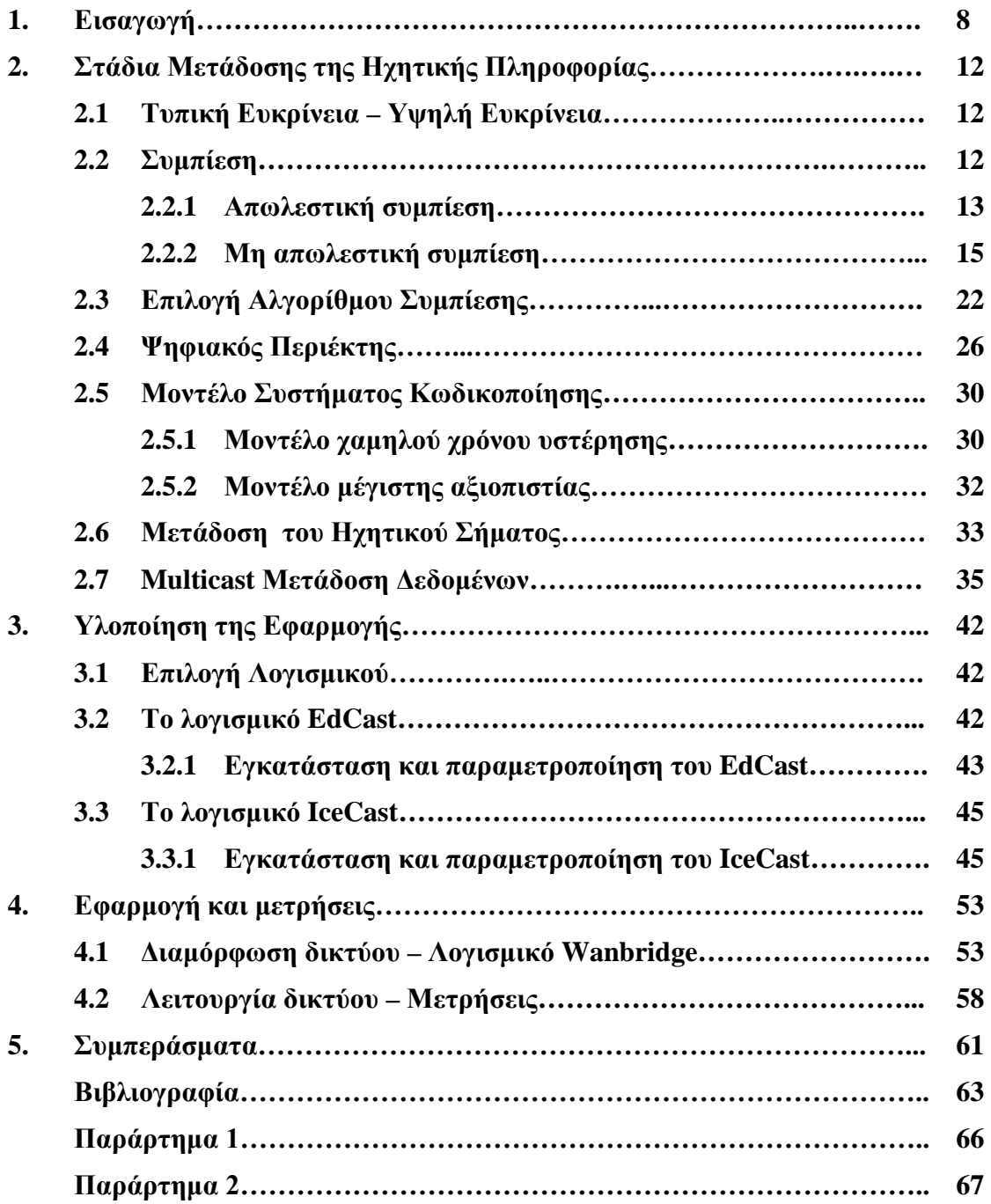

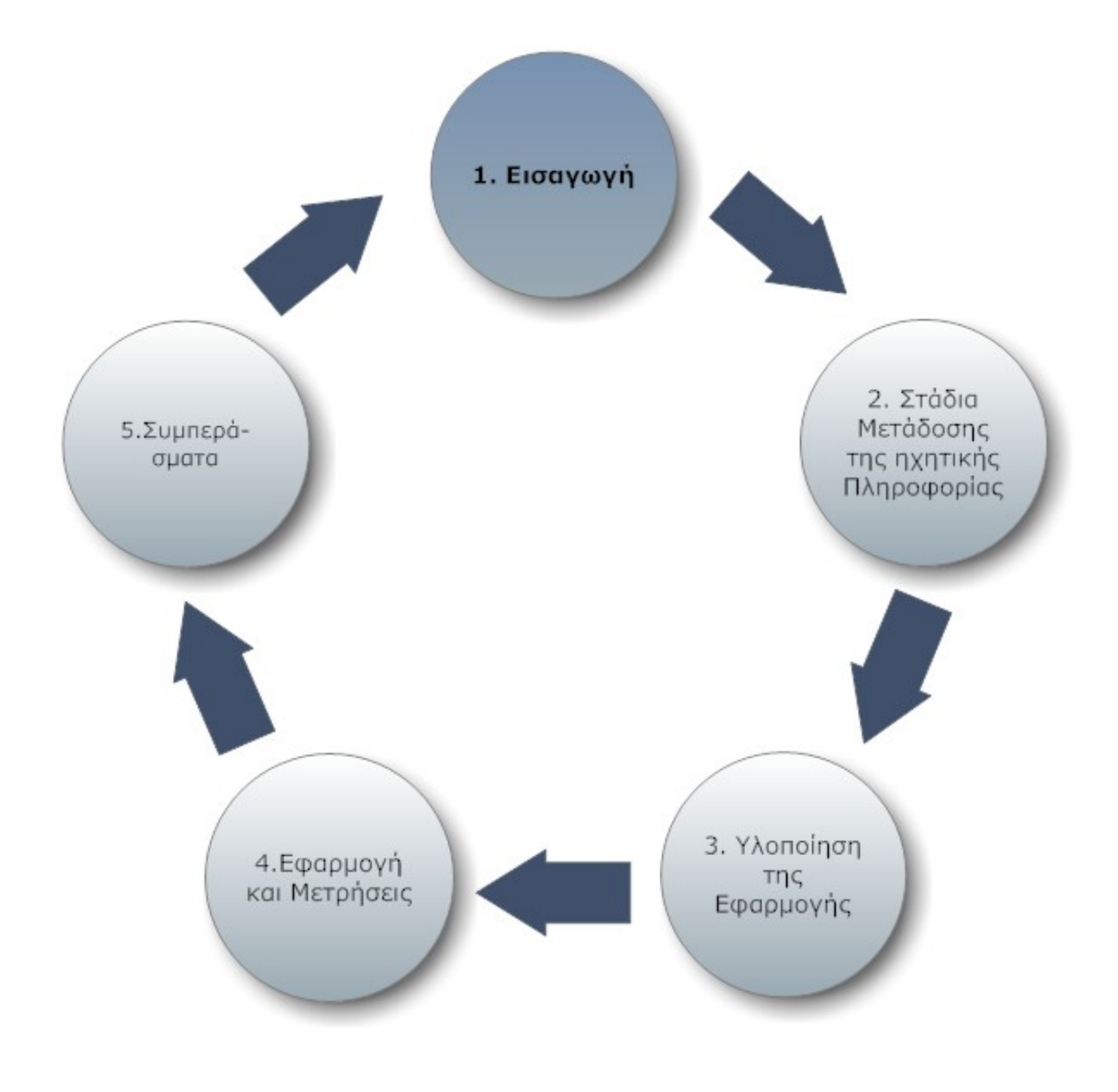

## **1. Εισαγωγή**

Η πρώτη μετάδοση ραδιοφωνικού σήματος μέσω του διαδικτύου έγινε το 1994 (Wikipedia, 2012). Αρχικά το λογισμικό που χρησιμοποιήθηκε για την μετάδοση ήταν λογισμικό videoconference. Η δυναμική του μέσου όμως ήταν τέτοια που σε ελάχιστο χρόνο οδήγησε στη δημιουργία εξειδικευμένου λογισμικού ευρείας μετάδοσης ηχητικού σήματος. Με την πάροδο του χρόνου αυξήθηκαν σημαντικά και οι χρήστες των υπηρεσιών αυτών. Σύμφωνα με έρευνες του 2007 στις ΗΠΑ το 19% των καταναλωτών ηλικίας 12 ετών και άνω χρησιμοποιούν το διαδυκτιακό ραδιόφωνο (Kharif, 2007). Αντίστοιχες έρευνες στην Μ. Βρετανία δείχνουν μικρότερη διείσδυση της υπηρεσίας στο καταναλωτικό κοινό, περίπου 4,6% στο τρίτο τρίμηνο του 2012 (RAJAR; Ipsos MORI; RSMB, 2012) κυρίως λόγω της ύπαρξης επίγειας ψηφιακής ραδιοφωνίας (DAB). Οι βασικοί λόγοι της εξάπλωσης της χρήσης του διαδικτυακού ραδιόφωνου ήταν κυρίως η κατάργηση των όποιων περιορισμών στην μετάδοση, τόσο γεωγραφικών, όσο και χρονικών, καθώς και η εύκολη πρόσβαση σε ραδιοσταθμούς ειδικού ενδιαφέροντος.

Όσον αφορά τις υποδομές, είναι πολύ εύκολο να προστεθεί η δυνατότητα αναμετάδοδης μίας ή περισσοτέρων ροών ραδιοφωνικού σήματος (streaming) στους υπάρχοντες ραδιοσταθμούς, αλλά επίσης είναι πολύ εύκολο να δημιουργήσει κάποιος έναν αμιγώς διαδικτυακό ραδιοσταθμό, αφού το κόστος σε εξοπλισμό είναι σημαντικά χαμηλό. Τα επιπλέον βήματα που χρειάζονται να γίνουν σε σχέση με την παραδοσιακή ραδιοφωνία είναι η ψηφιοποίηση του ήχου, η συμπίεσή του, το πακετάρισμά του και η μετάδοσή του.

Ο βασικός περιορισμός ακόμη από τα πρώτα χρόνια του διαδικτυακού ραδιοφώνου ήταν η ποιότητα του ηχητικού σήματος. Για να μπορέσει να μεταδοθεί το ηχητικό σήμα έπρεπε να διαμορφωθεί από κατάλληλο λογισμικό κωδικοποίησηςαποκωδικοποίησης (codec). Το λογισμικό αυτό επιφέρει απωλεστική συμπίεση του σήματος και χρησιμοποιεί χαμηλούς ρυθμούς μετάδοσης (bit rate). Η ποιότητα του ηχητικού σήματος με την πάροδο του χρόνου έχει βελτιωθεί, κυρίως με τη χρήση καλύτερου λογισμικού κωδικοποίησης, καθώς και με την αύξηση του ρυθμού μετάδοσης. Αν και δεν υπάρχει κάποιος τρόπος σύγκρισης της ποιότητας του ηχητικού σήματος μεταξύ επίγειας αναλογικής και διαδικτυακής ραδιοφωνίας το τμήμα έρευνας και ανάπτυξης του BBC έθεσε ως ελάχιστη απαίτηση ρυθμού μετάδοσης του ψηφιακού σήματος τα 192kbps (Gandy, 2003). Τα τελευταία χρόνια ο codec που χρησιμοποιείται για τη μετάδοση ηχητικού σήματος είναι ο AAC. Έτσι λοιπόν ατύπως θεωρούμε ότι σήμα των 192kbps με κωδικοποίηση AAC είναι ίσης ή/και καλύτερης ποιότητας από το σήμα που μεταδίδει ένας ραδιοσταθμός στα FM.

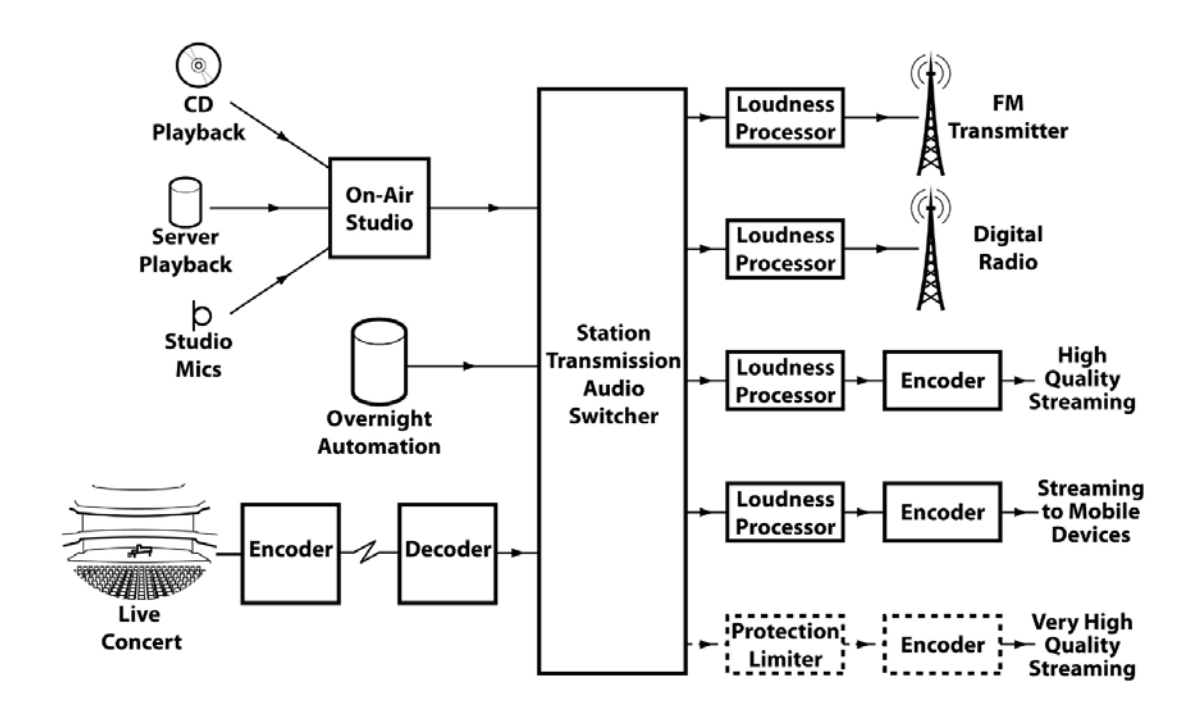

**Εικόνα 1 Σχηματική αναπαράσταση υποδομής αναμετάδοσης ραδιοσταθμού (Errock, 2011)**

Οι περισσότεροι όμως ψηφιακοί ραδιοφωνικοί σταθμοί (διαδικτυακοί, επίγειοι και δορυφορικοί) χρησιμοποιούν χαμηλότερους ρυθμούς μετάδοσης καθώς και διαφορετικούς codecs, άλλοτε λόγω περιορισμών που εισάγει το μέσο (επίγεια και δορυφορική μετάδοση) και άλλοτε για λόγους οικονομίας.

Παρόλα αυτά υπάρχει ένας μικρός αριθμός σταθμών που εκπέμπει σήμα υψηλότερης ευκρίνειας «στοχεύοντας» σε ένα διαφορετικό κοινό. Η ψηφιακή τεχνολογία δίνει την δυνατότητα ένας ραδιοφωνικός σταθμός να εκπέμψει σήμα υψηλότερης ποιότητας με μόνο επιπλέον έξοδο αυτό του μεγαλύτερου εύρους μετάδοσης. Έτσι οποιοσδήποτε ραδιοφωνικός σταθμός μπορεί να κάνει δύο διαφορετικές μεταδόσεις, μία χαμηλής ποιότητας για την πλειονότητα των ακροατών και μία υψηλής ποιότητας για μία μικρότερη ομάδα ακροατών που θα δεχόταν έναντι κάποιου αντιτίμου να απολαμβάνουν καλύτερης ηχητικής ποιότητας ραδιοφωνικό σήμα.

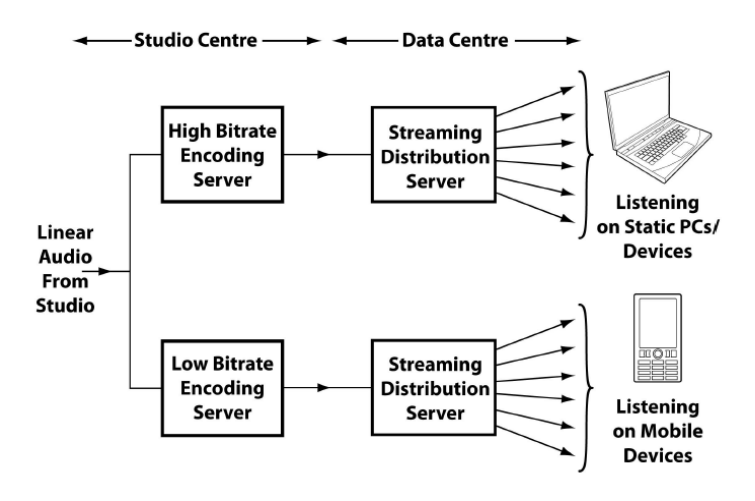

**Εικόνα 2 Σχηματική αναπαράσταση Ταυτόχρονης μετάδοσης σήματος υψηλής και σήματος χαμηλής ανάλυσης (Errock, 2011)**

Σε αυτή την εργασία θα ασχοληθούμε με το σύνολο των διεργασιών που πρέπει να γίνουν για την ευρεία μετάδοση σήματος τυπικής πιστότητας (όπου τυπική πιστότητα ορίζεται η ποιότητα αναπαραγωγής του CD), καθώς και σήματος υψηλής πιστότητας (πέραν από αυτή του CD), ασυμπίεστο ή συμπιεσμένο με μη απωλεστική συμπίεση, τόσο σε στερεοφωνικό περιεχόμενο (δύο κανάλια ήχου), όσο και σε πολυκάναλο περιεχόμενο (πέντε και πλέον κανάλια).

Επίσης στα πλαίσια της εργασίας θα γίνει μία δοκιμαστική μετάδοση σήματος τυπικής πιστότητας, προσομοιώνοντας τη λειτουργία ενός ευρυζωνικού δικτύου και θα προσπαθήσουμε να βρούμε τους περιοριστικούς παράγοντες που εισάγονται σε μία τέτοια προσπάθεια μετάδοσης.

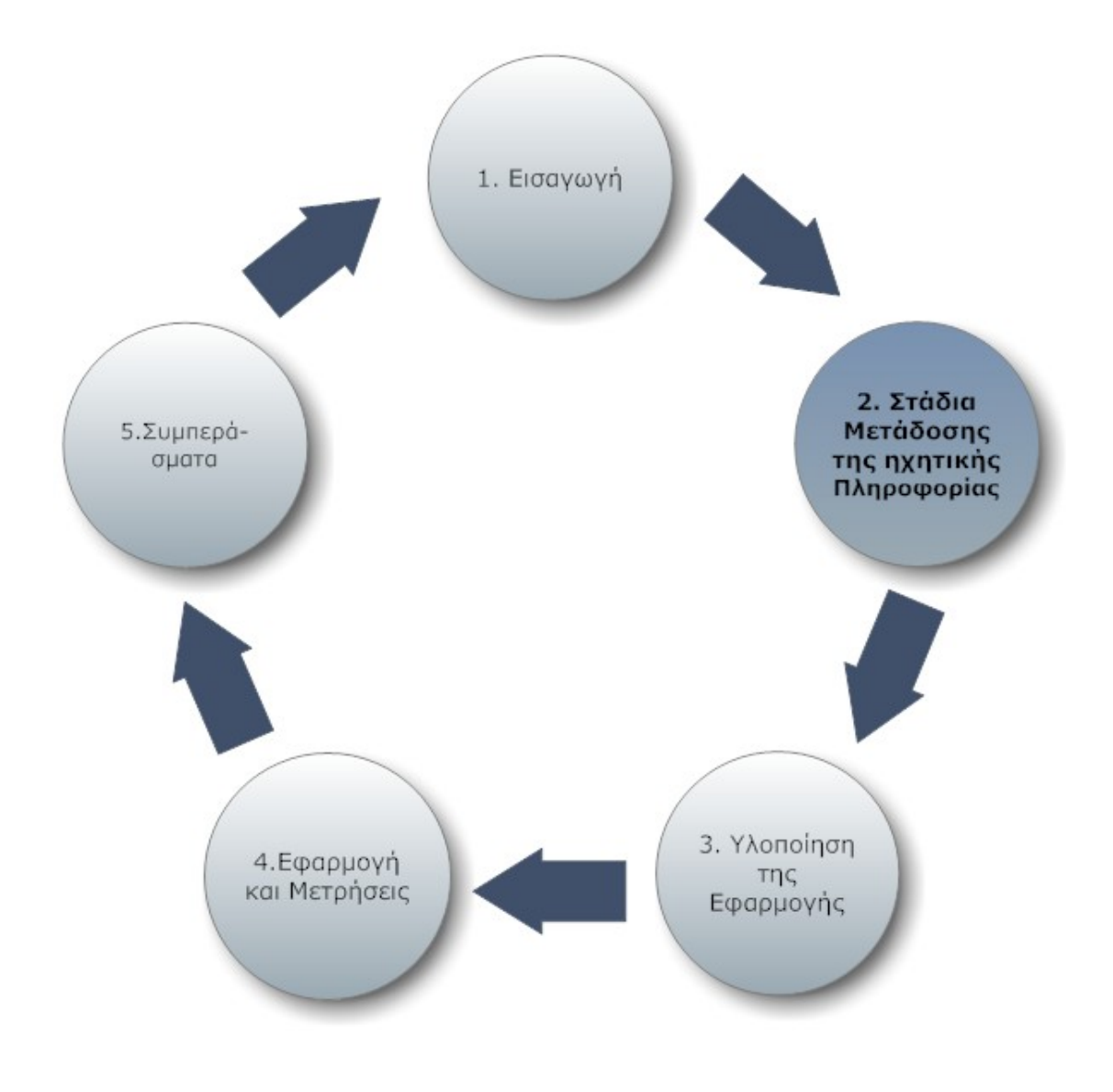

## **2. Στάδια μετάδοσης της ηχητικής πληροφορίας**

### **2.1 Τυπική Ευκρίνεια – Υψηλή ευκρίνεια**

Ο ρυθμός μετάδοσης καθορίζει την ευκρίνεια της μετάδοσης. Το πρώτο καθαρά ψηφιακό μέσο είναι το CD, οπότε αυτό έθεσε τις προδιαγραφές της τυπικής ευκρίνειας στον ψηφιακό ήχο. Οι προδιαγραφές αυτές ορίζουν μία δειγματοληψία 44,1KS/s (χιλιο-δείγματα ανά δευτερόλεπτο) και χρησιμοποιεί ψηφιακές «λέξεις» των 16bit και δικάναλο (στερεοφωνικό) ήχο. Έτσι λοιπόν ο ρυθμός μετάδοσης του ψηφιακού σήματος του CD είναι 1.411,2 kbit/s (44.100 S/s x 16bit x 2 Κανάλια = 1.411,2 kbit/s).

Τα τελευταία χρόνια όμως έχουν καθιερωθεί ψηφιακά μέσα μεγαλύτερης ευκρίνειας. Χρησιμοποιούνται μεγαλύτεροι ρυθμοί δειγματοληψίας (48KS/s, 88,2 KS/s, 96KS/s, 176,4KS/s μέχρι και 192KS/s), μεγαλύτερος αριθμός καναλιών (από 5 μέχρι 9) καθώς και μεγαλύτερου μήκους ψηφιακές λέξεις (24bit). Έτσι έχουμε ρυθμούς μετάδοσης (για στερεοφωνική μετάδοση) από 2.304 kbit/s (48 KS/s x 24bit x 2 Κανάλια = 2.304 kbit/s), μέχρι και 4.608 kbit/s (192 KS/s x 24bit x 2 Κανάλια = 4.608 kbit/s).

## **2.2 Συμπίεση**

Για να μπορέσει να μειωθεί ο ρυθμός μετάδοσης το ηχητικό σήμα πρέπει να δεχθεί συμπίεση. Η ηχητική συμπίεση όμως είναι τις περισσότερες φορές απωλεστική. Η απωλεστική συμπίεση μπορεί να δώσει μεγαλύτερους λόγους συμπίεσης, εις βάρος όμως της ηχητικής ποιότητας. Λόγω όμως της μεγάλης συμπίεσης οι αλγόριθμοι της απωλεστικής συμπίεσης συνήθως χρησιμοποιούνται στις περισσότερες εφαρμογές. Όλοι οι αλγόριθμοι απωλεστικής συμπίεσης βασίζονται στην ψυχοακουστική και προσπαθούν να καταπιέσουν τους λιγότερους ακουστούς ήχους και έτσι να μειώσουν τον απαραίτητο ρυθμό μετάδοσης (Mahdi, Mohammed, & Jasim, 2012). Τόσο όμως στην απωλεστική, όσο και στη μη απωλεστική συμπίεση, ο αριθμός των bits της πληροφορίας μειώνεται με την χρήση διαφόρων μεθόδων κωδικοποίησης, pattern recognition και linear prediction.

#### **2.2.1 Απωλεστική συμπίεση**

Στην απωλεστική συμπίεση μπορούμε να πετύχουμε συμπίεση άνω του 90% της ηχητικής πληροφορίας (με σημαντική απώλεια ηχητικής ποιότητας) (Salomon, 2000). Η απωλεστική συμπίεση χρησιμοποιείται κυρίως για τη συμπίεση μουσικής αλλά και ομιλίας. Οι βασικές τεχνικές απωλεστικής συμπίεσης είναι δύο:

- προγνωστική κωδικοποίηση (Predictive encoding)
- αντιληπτική κωδικοποίηση (Perceptual encoding)

Η προγνωστική κωδικοποίηση είναι μία από τις πιο ισχυρές τεχνικές ανάλυσης ομιλίας, και μία από τις πιο χρήσιμες μεθόδους για την κωδικοποίηση/συμπίεση της ομιλίας και συνδυάζει καλή ποιότητα ήχου σε ένα χαμηλό ρυθμό μετάδοσης και παρέχει εξαιρετικά ακριβείς εκτιμήσεις των παραμέτρων της ομιλίας (Li & O'Shaughnessy, 2003).

H προγνωστική κωδικοποίηση βασίζεται στην παραδοχή ότι ένα σήμα ομιλίας παράγεται από ένα βομβητή (buzzer) στο τέλος ενός σωλήνα , με περιστασιακά προστιθέμενα σφυρίγματα και σκασίματα ήχου (popping sounds). Αν και φαινομενικά ακατέργαστο, το μοντέλο αυτό είναι στην πραγματικότητα μια στενή προσέγγιση της πραγματικότητας της παραγωγής της ομιλίας. Η γλωττίδα (ο χώρος μεταξύ των φωνητικών χορδών) παράγει το βόμβο, ο οποίος χαρακτηρίζεται από την ένταση και τη συχνότητα (pitch). Η φωνητική οδός (ο λαιμός και το στόμα) σχηματίζει το σωλήνα, ο οποίος σωλήνας χαρακτηρίζεται από συντονισμούς του, οι οποίοι συντονισμοί προκαλούν φορμάντα, ή ενισχυμένες ζώνες συχνοτήτων στον ήχο που παράγεται. Τα σφυρίγματα και τα σκασίματα δημιουργούνται από τη δράση της γλώσσας, των χειλιών για την παραγωγή των άφωνων συμφώνων (Σπυρίδης, 1989).

H προγνωστική κωδικοποίηση αναλύει το σήμα ομιλίας με την εκτίμηση των φορμάντων, αφαιρώντας τα αποτελέσματά τους από το σήμα ομιλίας, και στη συνέχεια γίνεται εκτίμηση της έντασης και της συχνότητας του εναπομένοντος βόμβου. Η διαδικασία της απομάκρυνσης των φορμάντων ονομάζεται αντίστροφο φιλτράρισμα, και το υπόλοιπο του σήματος μετά την αφαίρεση του φιλτραρισμένου σήματος, ονομάζεται το υπόλειμμα.

H προγνωστική κωδικοποίηση συνθέτει το σήμα της ομιλίας από την αντιστροφή αυτής της διαδικασίας. Χρησιμοποιεί τον βόμβο και το υπόλειμμα για να δημιουργήσει ένα σήμα πηγής, και στη συνέχεια χρησιμοποιεί τα φορμάντα για να δημιουργήσει ένα φίλτρο (το οποίο αντιπροσωπεύει το σωλήνα), και περνάει το σήμα της πηγής μέσα από το φίλτρο, με αποτέλεσμα την αναπαραγωγή της ομιλίας.

Επειδή τα σήματα ομιλίας μεταβάλλονται με το χρόνο, αυτή η διαδικασία γίνεται σε σύντομα κομμάτια του σήματος, τα οποία ονομάζονται πλαίσια. Χρησιμοποιώντας 30 έως 50 πλαίσια ανά δευτερόλεπτο παίρνουμε σαν αποτέλεσμα κατανοητή ομιλία με πολύ καλή συμπίεση. Χαρακτηριστικά, μπορεί να δώσει συμπίεση της τάξης του 98% ή και μεγαλύτερη (Olympus Imaging Corporation, 2012).

Η αντιληπτική κωδικοποίηση χρησιμοποιείται για την κωδικοποίηση/συμπίεση κυρίως μουσικών σημάτων και βασίζεται στην αντίληψη του ήχου από τον άνθρωπο. Η αντιληπτική κωδικοποίηση εκμεταλλεύεται ορισμένες ατέλειες του ανθρώπινου ακουστικού συστήματος για την κωδικοποίηση ενός σήματος κατά τέτοιο τρόπο ώστε να δίνει την ίδια αντίληψη της ακοής, ακόμη και αν αυτό φαίνεται να έχει διαφορετική κυματομορφή από το πρωτότυπο.

Η βασική ιδιότητα της αντιληπτικής κωδικοποίησης είναι η ακουστική συγκάλυψη δηλαδή το γεγονός ότι η αντίληψη ενός ήχου μπορεί να καλύψει άλλους ήχους (Auditory masking). Η ακουστική συγκάλυψη στο πεδίο των συχνοτήτων είναι γνωστή ως ταυτόχρονη συγκάλυψη, συγκάλυψη συχνότητας ή φασματική συγκάλυψη. Η ακουστική συγκάλυψης στο πεδίο του χρόνου είναι γνωστή ως χρονική συγκάλυψη ή μη ταυτόχρονη συγκάλυψη (Wikipedia, Auditory masking, 2013).

Ένα άλλο φαινόμενο που εκμεταλλεύεται η αντιληπτική κωδικοποίηση εκμεταλλεύεται είναι το φαινόμενο του απόλυτου κατωφλίου της ακοής (ATH) που είναι η ελάχιστη ηχοστάθμη ενός καθαρού τόνου που ένα μέσο αυτί με φυσιολογική ακοή μπορεί να ακούσει με την προϋπόθεση της απουσίας άλλων ήχων. Το κατώφλι αυτό δεν είναι ένα διακριτό σημείο, και επομένως χαρακτηρίζεται ως το σημείο στο οποίο μία απόκριση προκλήθηκε για ένα ελάχιστο χρονικό διάστημα (Durrant & Lovrinic, 1984).

Τέλος η αντιληπτική κωδικοποίηση εκμεταλλεύεται το ότι τα όρια της ανθρώπινης ακοής είναι στο διάστημα 20Hz έως 20KHz, αν και υπάρχουν σημαντικές διαφορές μεταξύ των ατόμων, ιδιαίτερα στις υψηλές συχνότητες, όπου μια σταδιακή μείωση με την ηλικία θεωρείται φυσιολογική. Η ευαισθησία ποικίλλει επίσης με τη συχνότητα (Σπυρίδης, Μουσική Ακουστική, 1990).

Ο πιο γνωστός αλγόριθμος αντιληπτικής κωδικοποίησης είναι ο αλγόριθμος MP3 (MPEG audio layer 3), που είναι ένα κομμάτι του προτύπου MPEG. Ο αλγόριθμός αυτός αναλύει και διαιρεί το ηχητικό φάσμα σε διάφορα τμήματα και ανιχνεύει φαινόμενα ακουστικής συγκάλυψης. Όταν τα βρει, μηδενίζει τις τιμές στις συχνότητες αυτές. Αν έχουμε μερική συγκάλυψη, αφήνει ένα μικρό αριθμό από bits ανεπηρέαστο και μηδενίζει τα υπόλοιπα. Τα υπόλοιπα bits μένουν ανεπηρέαστα.

Το πρότυπο MPEG-1 δεν περιλαμβάνει ακριβείς προδιαγραφές για έναν κωδικοποιητή MP3, αλλά παρέχει παραδείγματα ψυχοακουστικών μοντέλων. Ως εκ τούτου, υπάρχουν πολλοί διαφορετικοί κωδικοποιητές MP3 διαθέσιμοι, οι οποίοι παράγουν αρχεία διαφορετικής ποιότητας. Ένας κωδικοποιητής όμως που είναι ικανός να παράγει καλά αποτελέσματα σε κωδικοποίηση σε υψηλότερους ρυθμούς bit (όπως ο codec LAME) δεν είναι απαραίτητα τόσο καλός σε κωδικοποίηση με χαμηλότερους ρυθμούς bit (Wikipedia, MP3, 2013).

#### **2.2.2 Μη απωλεστική συμπίεση**

Στην μη απωλεστική, μπορούμε να πετύχουμε συμπίεση της τάξης 50% έως 60% χωρίς όμως να υπάρχει απώλεια ποιότητας (Beurden, 2013). Στα αρχικά στάδια της μη απωλεστικής συμπίεσης χρησιμοποιήθηκαν κοινοί αλγόριθμοι συμπίεσης (όπως ο pkzip) αλλά σύντομα εγκαταλείφθηκαν γιατί δεν εξασφάλιζαν μεγάλα ποσοστά συμπίεσης (Hans & Schafer, 1999). Για αυτό το λόγο αναπτύχθηκαν ειδικοί αλγόριθμοι για τη μη απωλεστική συμπίεση μουσικής. Οι αλγόριθμοι αυτοί όμως παρουσιάζουν πολύ μεγαλύτερη υπολογιστική πολυπλοκότητα επειδή βασίζονται κυρίως σε τεχνικές συνέλιξης (1-1 Convolution) και τεχνικές γραμμικής πρόβλεψης (linear prediction) (Wikipedia, Audio Compression, 2013). Στην παρακάτω εικόνα μπορούμε να δούμε τη βασική λειτουργία των αλγορίθμων αυτών.

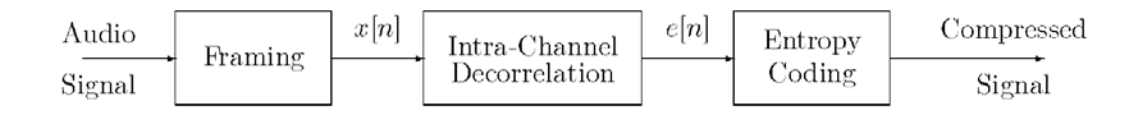

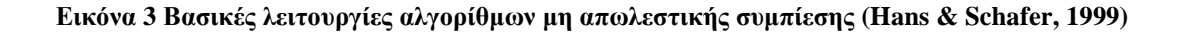

Το πρώτο βήμα της συμπίεσης είναι η διαμόρφωση (framing). Στο στάδιο αυτό το ηχητικό σήμα χωρίζεται σε πλαίσια ίσης χρονικής διάρκειας, κάτι που διευκολύνει την περαιτέρω επεξεργασία του. Η επιλογή της χρονικής διάρκειας αυτής είναι κρίσιμη διότι αν είναι πολύ μικρή θα υπάρχει σημαντική αύξηση του μεγέθους του αρχείου λόγω του μεγάλου πλήθους των κεφαλίδων (headers) των πλαισίων. Στις κεφαλίδες αυτές αναγράφονται πληροφορίες που αφορούν στην μετέπειτα συμπίεση των πλαισίων αυτών. Αναλόγως την εφαρμογή που χρησιμοποιούμε αυτές οι κεφαλίδες μπορεί να περιέχουν πολυμεσικά δεδομένα ή πληροφορίες συγχρονισμού (Hans & Schafer, 1999).

Στο δεύτερο στάδιο έχουμε την ενδοκαναλική αποσυσχέτιση (Intra-Channel Decorrelation). Ο βασικός στόχος μας είναι να απομακρύνουμε κάθε μορφής πλεονασμό αποσυσχετίζοντας τα δύο (ή περισσότερα) κανάλια ήχου μεταξύ τους. Αρχικά έχουμε τη μετατροπή ψηφιακού σήματος του κάθε πλαισίου των 2 στερεοφωνικών καναλιών (L,R) σε δύο σύνθετα σήματα X (mid) και Y(side), όπου:

$$
X = (L + R) / 2 \quad \text{for } Y = (L - R)
$$

Αυτό γίνεται διότι συνήθως υπάρχει συσχέτιση μεταξύ των σημάτων των δύο καναλιών, και αυτό στην συνέχεια μπορεί να αξιοποιηθεί με διάφορους τρόπους, με πιο δημοφιλή την κωδικοποίηση mid/side. Σε αυτή την κωδικοποίηση η χωρική εντόπιση (spatial localization) του στερεοφωνικού σήματος προσδιορίζεται από τις διαφορές στην ένταση του ήχου ενός κύματος καθώς φτάνει σε φάση σε ένα ζεύγος μικροφώνων. Στηρίζεται πλήρως στα κατευθυντικά χαρακτηριστικά (πολικά μοτίβα) του ζεύγους μικροφώνου για να παραχθεί αυτό το αποτέλεσμα, δεδομένου ότι υπάρχουν μόνο διαφορές έντασης και δεν υπάρχουν διαφορές φάσης μεταξύ των καναλιών για κάθε μεμονωμένη πηγή που φθάνουν σε ένα συμπίπτον ζεύγος. (Ronald & Wesley, 1982).

Στη συνέχεια τα Χ και Υ επεξεργάζονται από έναν αλγόριθμο πρόβλεψης με σκοπό να απομακρυνθεί οποιοσδήποτε πλεονασμός. Βασικά, ο στόχος αυτού του σταδίου είναι να κάνει τους πίνακες που περιέχουν τις διαδοχικές τιμές των Χ και Υ να περιέχουν τις μικρότερες δυνατές τιμές, ενώ το σήμα παραμένει ακόμη ασυμπίεστο. Αυτό το στάδιο είναι αυτό που ξεχωρίζει τον κάθε αλγόριθμο συμπίεσης από τους υπόλοιπους, διότι υπάρχουν αμέτρητοι τρόποι να υλοποιηθεί ένας τέτοιος αλγόριθμος.

Το πιο διαδεδομένο μοντέλο πρόβλεψης είναι αυτό της γραμμικής πρόβλεψης. Στο μοντέλο αυτό προσπαθούμε να προβλέψουμε την τιμή ενός δείγματος *x*[n], χρησιμοποιώντας τα προηγούμενα δείγματα *x*[n − 1], *x*[n − 2], κλπ.

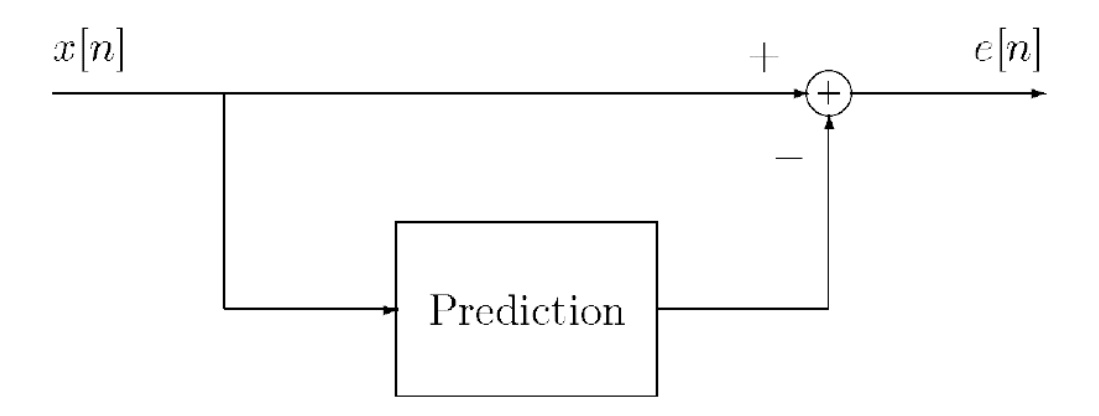

**Εικόνα 4 Μοντέλο πρόβλεψης (Hans & Schafer, 1999)**

Αν η πρόβλεψη είναι πετυχημένη τότε το λάθος της πρόβλεψης *e n*[ ], θα είναι μηδέν, οπότε δε θα καταλαμβάνει χώρο. Γενικά η τιμή του *e*[n] θα είναι κατά μέσο όρο μικρότερη από την τιμή του *x*[n], και έτσι θα απαιτούνται λιγότερα bits για την κωδικοποίησή του.

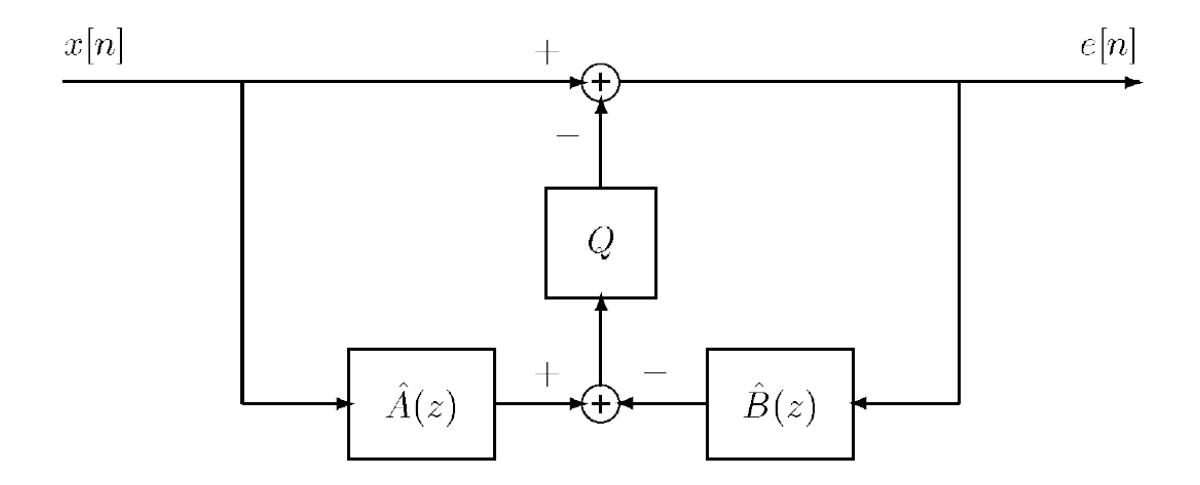

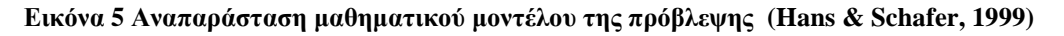

Η μαθηματική έκφραση του μοντέλου πρόβλεψης που χρησιμοποιούν οι αλγόριθμοι μη απωλεστικής συμπίεσης αναπαριστάται στην εικόνα 5 (σελ.17) και η μαθηματική έκφραση είναι η ακόλουθη:

$$
e[n] = x[n] - Q\left\{\sum_{k=1}^{M} \hat{a}_k x[n-k] - \sum_{k=1}^{N} \hat{b}_k e[n-k]\right\},\,
$$

Όπου το *Q*{}αναπαριστά τον κβαντισμό στο ίδιο μήκος λέξης με το *x n*[ ] και τα  $\hat{A}(z)$  και  $\hat{B}(z)$  πολυώνυμα z-μετασχηματισμού με κβαντισμένους συντελεστές και

$$
\text{tr}(\pi \text{tr}(\text{tr}(\textbf{r})) = \sum_{k=1}^{M} \hat{a}_k x[n-k] \quad \text{for} \quad \hat{B}(z) = \sum_{k=1}^{N} \hat{b}_k e[n-k].
$$

Όπως φαίνεται και από το διάγραμμα αν $\;\hat{B}(z)\!=\!0\,$ τότε δεν έχουμε ανάδραση και το φίλτρο του λάθους της πρόβλεψης έχει πεπερασμένη κρουστική απόκριση (FIR predictor). Διαφορετικά αν $\hat{B}(z) \neq 0$  τότε το φίλτρο έχει άπειρη κρουστική απόκριση (IIR predictor).

Στους περισσότερους αλγόριθμους χρησιμοποιείται η λύση του FIR predictor και οι συντελεστές του φίλτρου πρόβλεψης ˆ *A z*( ) επιλέγονται έτσι ώστε να ελαχιστοποιείται το μέσο τετράγωνο του λάθους της πρόβλεψης. Σε αυτή την περίπτωση οι συντελεστές του ˆ *A z*( ) μπορούν να υπολογισθούν από την λύση απλών γραμμικών εξισώσεων. Οι ίδιοι ακριβώς συντελεστές μπορούν να χρησιμοποιηθούν για την ανακατασκευή του σήματος (Rabiner & Schafer, 1978). Οι συντελεστές αυτοί όμως είναι συνήθως κλασματικοί αριθμοί, οπότε για να κωδικοποιηθούν πρέπει να κβαντιστούν γιατί το φίλτρο του λάθους της πρόβλεψης πρέπει να υλοποιηθεί με ακέραιους συντελεστές. Αν όμως η πρόβλεψη γίνει με ακέραιους συντελεστές είναι ευκολότερη η περαιτέρω επεξεργασία της κωδικοποίησης της πρόβλεψης και μάλιστα γίνεται με τον ίδιο τρόπο σε όλες τις υπολογιστικές πλατφόρμες (Hans & Schafer, 1999). Για αυτό το λόγο οι περισσότεροι αλγόριθμοι αποφεύγουν την χρήση του μέσου τετραγώνου του λάθους της πρόβλεψης

Η πρόβλεψη των συντελεστών μπορεί επίσης να γίνει με επιλογή από μία μικρή βιβλιοθήκη προκαθορισμένων συντελεστών. Έτσι αποφεύγεται ο υπολογισμός νέων συντελεστών και έτσι έχουμε εξοικονόμηση υπολογιστικών πόρων. Σε κάθε πλαίσιο έτσι κωδικοποιείται μόνο η θέση του συντελεστή στη βιβλιοθήκη και το λάθος της πρόβλεψης. Η μέθοδος αυτή ακολουθείται και στην περίπτωση της χρήσης IIR predictor διότι στην περίπτωση αυτή ο υπολογισμός του μέσου τετραγώνου του λάθους της πρόβλεψης είναι ιδιαίτερα πολύπλοκος (Hans & Schafer, 1999). Γενικά η λύση του IIR predictor μπορεί να επιφέρει καλύτερα αποτελέσματα χρησιμοποιώντας το ίδιο πλήθος συντελεστών με την χρήση του FIR predictor αλλά η υλοποίηση του αλγορίθμου είναι αρκετά πολύπλοκη οπότε και συνήθως αποφεύγεται (Craven, Law,

& Stuart, 1997). Για χάριν απλότητας λοιπόν, οι περισσότεροι αλγόριθμοι που χρησιμοποιούνται σήμερα βασίζονται στον αλγόριθμο του Shorten, o οποίος υλοποιείται με τη χρήση IIR predictor με βιβλιοθήκη συντελεστών (Robinson, 1994). Ένα απλό παράδειγμα περιγραφής της λειτουργίας του αλγορίθμου αυτού χρησιμοποιώντας απλή γραμμική άλγεβρα:

Έστω PX και PY οι προβλέψεις για τα X και Y αντίστοιχα, X-1 η προηγούμενη τιμή του X και X-2 η τιμή του X δύο βήματα πίσω. Και έστω οι ακόλουθες σχέσεις πρόβλεψης:

$$
PX = (2 * X_{-1}) - X_{-2}
$$

$$
PY = (2 * Y_{-1}) - Y_{-2}
$$

Aν λοιπόν οι διαδοχικές τιμές στον πίνακα του X είναι  $X = [2, 8, 24, \omega, \ldots]$  (όπου ω είναι η προς πρόβλεψη τιμή) τότε

$$
PX = (2 * X-1) - X-2 = (2 * 24) - 8 = 40
$$

Ακολούθως οι τιμές των PΧ και PΥ συγκρίνονται με τις πραγματικές και η διαφορά αυτή (ονομάζεται «λάθος της πρόβλεψης») χρησιμοποιείται στο επόμενο στάδιο της κωδικοποίησης.

Οι καλοί αλγόριθμοι πρόβλεψης είναι προσαρμοστικοί, έτσι ώστε να προσαρμόζονται με το πόσο «προβλέψιμα» είναι τα δεδομένα την συγκεκριμένη στιγμή. Για παράδειγμα πάλι ας υποθέσουμε ότι έχουμε ένα παράγοντα πρόβλεψης "m" που παίρνει τιμές στο διάστημα 0 με 1024 (το 0 σημαίνει καμία πρόβλεψη και το 1024 σημαίνει πλήρης πρόβλεψη). Μετά από κάθε πρόβλεψη ο παράγοντας αυτός αλλάζει τιμή, είτε προς τα πάνω, είτε προς τα κάτω, αναλόγως με το αν η πρόβλεψη ήταν πετυχημένη ή όχι. Χρησιμοποιώντας τα νούμερα από το προηγούμενο παράδειγμα:

$$
E\sigma\tau\omega\omega = 45 \text{ km m} = 512
$$

[Final Value] =  $\omega$  - (PX  $*$  m / 1024) = 45 - (40  $*$  512 / 1024) = 45 - 20 = 25

Μετά από αυτό τον υπολογισμό η τιμή του m θα ανεβεί διότι ένα μεγαλύτερο m θα έδινε καλύτερη πρόβλεψη.

Χρησιμοποιώντας διαφορετικές εξισώσεις πρόβλεψης και πολλαπλά περάσματα των δεδομένων από τον αλγόριθμο πρόβλεψης μπορεί να έχουμε σημαντικές διαφορές στο επίπεδο της συμπίεσης. Οι πιο διαδεδομένες εξισώσεις πρόβλεψης (για διάφορες τάξεις κωδικοποίησης) είναι οι ακόλουθες (Robinson, 1994):

$$
P0 = 0
$$
  
P1 = X<sub>-1</sub>  
P2 = (2 \* X<sub>-1</sub>) - X<sub>-2</sub>  
P3 = (3 \* X<sub>-1</sub>) - (3 \* X<sub>-2</sub>) + X<sub>-3</sub>

Στο επόμενο στάδιο γίνεται η συμπίεση του σήματος (Entropy Coding). Η εντροπία μίας πηγής πληροφορίας *S* πληροφορίας ορίζεται ως:

$$
H(S) = \eta = \sum_{i} p_i \log_2 \frac{1}{p_i},
$$

όπου *<sup>i</sup> p* είναι η πιθανότητα η πληροφορία *S* να πάρει μία τιμή *<sup>i</sup> S* . Η εντροπία είναι ένα μέτρο της αβεβαιότητας της τιμής της πληροφορίας *S* (Fazlollah, 1994). Ο όρος  $\log_2 \frac{1}{2}$ *i p* εκφράζει το μέγεθος της πληροφορίας της τιμής *<sup>i</sup> S* δηλαδή τα bits που απαιτούνται για την αποθήκευσή της. Η βασική ιδέα αυτής της κωδικοποίησης/συμπίεσης αυτής είναι να προβλεφθεί με κάποια μέθοδο το ακριβές μέγεθος της προς κωδικοποίηση/συμπίεση πληροφορίας, έτσι ώστε στο τέλος να έχει το μικρότερο δυνατό μέγεθος.

Ο στόχος λοιπόν της συμπίεσης είναι να γίνουν όλες τις τιμές του ψηφιοποιημένου ηχητικού σήματος όσο το δυνατόν μικρότερες, αφαιρώντας οποιαδήποτε συσχέτιση που μπορεί να υπάρχει μεταξύ τους. Προφανώς όσο πιο μικρές είναι οι τιμές τόσα λιγότερα bits απαιτούνται για την αποθήκευσή του σήματος. Για παράδειγμα, λέμε ότι θέλουμε να κωδικοποιήσει αυτό το φάσμα των αριθμών (μήκους 32 bit):

[10, 14, 15, 46] ή καλύτερα σε δυαδικό [1010, 1110, 1111, 101110]

Επειδή όμως χρησιμοποιούμε λέξεις 32bit, στο τελικό αποτέλεσμα θα χρειαζόμασταν 128bit. Αν όμως είχαν αποθηκευθεί μόνο οι αξίες χωρίς τα επιπλέον μηδενικά θα είχαμε το ακόλουθο αποτέλεσμα 101011101111101110, το οποίο απαιτεί λιγότερα bits για να αποθηκευθεί. Το πρόβλημα τώρα όμως είναι ότι δεν ξέρουμε πού ξεκινά και πού τελειώνει η κάθε ψηφιακή λέξη.

Για να μπορέσουμε να αποθηκεύσουμε τα δεδομένα σε αυτή την μορφή και να μπορέσουμε στη συνέχεια να τα αποκωδικοποιήσουμε, θα πρέπει να

χρησιμοποιήσουμε την κωδικοποίηση Golomb (Golomb, 1966). Οι περισσότεροι αλγόριθμοι συμπίεσης χρησιμοποιούν παραλλαγές της κωδικοποίησης Golomb που βασίζονται στον Robert F. Rice (Rice, 1971).

Η κωδικοποίηση Rice αποτελείται από τα ακόλουθα βήματα:

- 1. Κάνεις την καλύτερη πρόβλεψη για το πόσα bits θα έχει ο κάθε αριθμός που θα κωδικοποιήσεις και την τιμή αυτή την ονομάζεις k
- 2. Παίρνεις τα k bits που βρίσκονται στο δεξί άκρο του αριθμού και τα αποθηκεύεις (k least significant bits).
- 3. Από τον δυαδικό αριθμό απομακρύνεις αυτά τα k least significant bits και βρίσκεις την τιμή του αριθμού που απέμεινε. (αυτά η τιμή αντιπροσωπεύει τα ψηφία που είναι πέραν των k bits)
- 4. Χρησιμοποίησε αυτή την τιμή για την κωδικοποίηση του αριθμού. Η κωδικοποιημένη τιμή θα αποτελείται από τόσα μηδενικά όση η τιμή του αριθμού που υπολογίσαμε στο βήμα 3, μετά τον αριθμό 1 και τέλος τα k least significant bits.

#### Παράδειγμα:

Έστω ότι ο προς κωδικοποίηση αριθμός είναι ο  $(578)_{10}$  και k = 8

Έχουμε αρχικά το πρόσημο (1 για θετικό, 0 για αρνητικό)

- Πρόσημο [1]
- $\left\lfloor \frac{n}{2^k} \right\rfloor$ μηδενικά:  $\left\lfloor \frac{n}{2^k} \right\rfloor = \left\lfloor \frac{578}{256} \right\rfloor$  $2^{k}$ <sup>1</sup> <sup>L</sup> 256  $\left\lfloor \frac{n}{2^k} \right\rfloor = \left\lfloor \frac{578}{256} \right\rfloor = 2 \text{ for } [00]$
- 1 τερματισμού: [1]
- 8 least significant bits του  $578 = [01000010]$

Οπότε τελικά: [1][00][1][01000010] = 100101000010

Κατά την κωδικοποίηση το βέλτιστο k προσδιορίζεται με την ακόλουθη διαδικασία: Πρώτα υπολογίζεται ο μέσος όρος (average) των προηγούμενων τιμών (από 16 μέχρι

128 τιμές) και στη συνέχεια υπολογίζεται το k για αυτό το μέσο όρο με τον τύπο

$$
k = \left\lfloor \frac{\log(\text{average})}{\log(2)} \right\rfloor.
$$

Στις περισσότερες υλοποιήσεις, για χάρη απλότητας, η τιμή του k παραμένει σταθερή για όλο το πλαίσιο της ηχητικής πληροφορίας Η τιμή του τότε υπολογίζεται από την σχέση:

$$
k = \log_2(\ln(2)E(|e[n]|))
$$

όπου *E*() η μαθηματική συνάρτηση προσδοκώμενης τιμής (Robinson, 1994).

Πέραν της κωδικοποίησης Rice υπάρχει η κωδικοποίηση Huffman και η κωδικοποίηση run length coding (RLE), οι οποίες χρησιμοποιούνται περισσότερο στις εφαρμογές συμπίεσης εικόνας και λιγότερο στις εφαρμογές συμπίεσης ηχητικού σήματος (Hans & Schafer, 1999).

## **2.3 Επιλογή αλγόριθμου συμπίεσης**

Οι διαθέσιμοι αλγόριθμοι μη απωλεστικής συμπίεσης είναι αρκετοί οπότε σε πρώτη φάση έπρεπε να γίνει επιλογή του κατάλληλου αλγορίθμου για την συμπίεση του ψηφιακού σήματος. Οι αλγόριθμοι που δοκιμάστηκαν ήταν οι ακόλουθοι:

- Flac (Free Lossless Audio Codec)
- WavPack
- **Shorten**
- Monkey's Ape
- ALAC (Apple Lossless Audio Codec)
- WMA 9 lossless (Windows Media Audio)
- MPEG-4 ALS
- Real Lossless

Η αξιολόγηση των αλγορίθμων έγινε ποσοτικά και ποιοτικά. Ποσοτικά μετρήθηκαν τα παρακάτω:

- Ταχύτητα κωδικοποίησης.
- Ταχύτητα αποκωδικοποίησης.
- Ποσοστό συμπίεσης

Για τη μέτρηση της ταχύτητας κωδικοποίησης/αποκωδικοποίησης μετρήθηκε ο χρόνος που χρειάστηκε να κωδικοποιηθεί/αποκωδικοποιηθεί φάσμα λευκού θορύβου χρονικής διάρκειας 2 λεπτών σε διάφορες συχνότητες δειγματοληψίας (από 44.1KS/s μέχρι 96KS/s) και με διαφορετικό μήκος ψηφιακής λέξης (από 16bit μέχρι 24bit). Πέραν όμως αυτού, χρησιμοποιήθηκαν και κομμάτια μουσικής διαφόρων ειδών (ακουστικής, ηλεκτρονικής, συμφωνικής) και συνεκτιμήθηκαν τα αποτελέσματα, κι αυτό γιατί ο χρόνος συμπίεσης αλλάζει όταν αλλάζει το περιεχόμενο του υπό συμπίεση αρχείου. Επειδή όμως ο χρόνος συμπίεσης και αποσυμπίεσης του αρχείου εξαρτάται από πλήθος παραγόντων όπως ταχύτητα επεξεργαστή, αριθμός πυρήνων επεξεργαστή και την υλοποίηση του αλγόριθμου κωδικοποίησης/αποκωδικοποίησης (αν δηλαδή υποστηρίζει την επεξεργασία από πολλαπλούς πυρήνες), αποφασίστηκε τελικά οι χρόνοι αυτοί να δοθούν ποιοτικά. Ενδεικτικά λοιπόν όταν ο μέσος χρόνος κωδικοποίησης/αποκωδικοποίησης διαφόρων αρχείων ήχου 16bit με δειγματοληψία 44.1KS/s, στο συγκεκριμένο υπολογιστή που έγιναν οι δοκιμές, ήταν κάτω των 3s, ο αλγόριθμος περιγράφηκε ως πολύ γρήγορος, όταν ο χρόνος ήταν πάνω από τα 3s και κάτω από τα 4s, ο αλγόριθμος περιγράφηκε ως γρήγορος, ενώ όταν ο χρόνος πλησίαζε τα 4s, ο αλγόριθμος περιγράφηκε ως μέτριος.

Για τη μέτρηση της συμπίεσης μετρήθηκε ο βαθμός συμπίεσης του παραπάνω κομματιού. Ο αριθμός που παρουσιάζεται είναι το μέγεθος του συμπιεσμένου αρχείου ως προς το αρχικό μέγεθος εκφρασμένο σε ποσοστό επί τοις εκατό. Επομένως, όσο πιο μικρό είναι το ποσοστό τόσο πιο μεγάλη είναι η συμπίεση. Για τους παραπάνω υπολογισμούς χρησιμοποιήθηκαν οι προεπιλεγμένες ρυθμίσεις όλων των αλγορίθμων.

Ο προσδιορισμός των παρακάτω χαρακτηριστικών ήταν καθαρά ποιοτικός:

- Ευελιξία
- Διαχείριση λαθών
- Προσθήκη μεταδεδομένων
- Υποστήριξη Υλικού
- Υποστήριξη Λογισμικού
- Υποστήριξη ReplayGain
- Δυνατότητα ροής (streaming)
- Άδεια χρήσης
- Υποστήριξη πολυκάναλου ήχου
- Υποστήριξη λειτουργικού συστήματος.

Η ευελιξία αναφέρεται στη δυνατότητα του αλγορίθμου να δίνει στο χρήστη επιλογές για τον έλεγχο της συμπίεσης (η μεγαλύτερη συμπίεση συνήθως διαρκεί περισσότερο χρονικό διάστημα).

Στην υποστήριξη Υλικού/Λογισμικού ελέγχθηκε αν υπάρχει Υλικό/Λογισμικό που να χρησιμοποιεί τους παραπάνω αλγορίθμους.

Τα αποτελέσματα της αξιολόγησης φαίνονται στον παρακάτω πίνακα 1 (σελ. 24).

Το ReplayGain αναφέρεται στην δυνατότητα προσθήκης μεταδεδομένων που να καθορίζουν την ηχητική ένταση της αναπαραγωγής.

Από την αξιολόγηση των αποτελεσμάτων φαίνεται ότι ο καταλληλότερος αλγόριθμος είναι ο Flac (Free Lossless Audio Codec). Τα πλεονεκτήματα αυτού του αλγορίθμου απαριθμούνται παρακάτω:

- Είναι κώδικας ανοικτού λογισμικού (open source)
- Έχει καλή ταχύτητα κωδικοποίησης/αποκωδικοποίησης
- Έχει πολύ καλή υποστήριξη υλικού. Πάρα πολλές εταιρίες έχουν προσθέσει στα προϊόντα τους τη δυνατότητα κωδικοποίησης-αποκωδικοποίησης αρχείων και ψηφιακών ροών FLAC. Μερικές από αυτές είναι: Logitech/Squeezebox, Meridian/Sonos, Android devices, iAudio, ReQuest, Olive, TrekStor, Sandisk Sansa, Popcorn Hour, Philips, Onkyo, Linn, Denon, Oppo. (Xiph.org, 2013)
- Έχει άριστη υποστήριξη λογισμικού. Υπάρχει ένα μεγάλο πλήθος εφαρμογών λογισμικού κωδικοποίησης, αποκωδικοποίησης, αναπαραγωγής, επεξεργασίας εξαγωγής ήχου από CD/DVD, οργάνωσης μουσικής βιβλιοθήκης και ψηφιακής ανάλυσης ήχου, που υποστηρίζει το FLAC format. Το λειτουργικό σύστημα Android έχει πλέον την εγγενή δυνατότητα αναπαραγωγής αρχείων Flac. (Xiph.org, 2013)

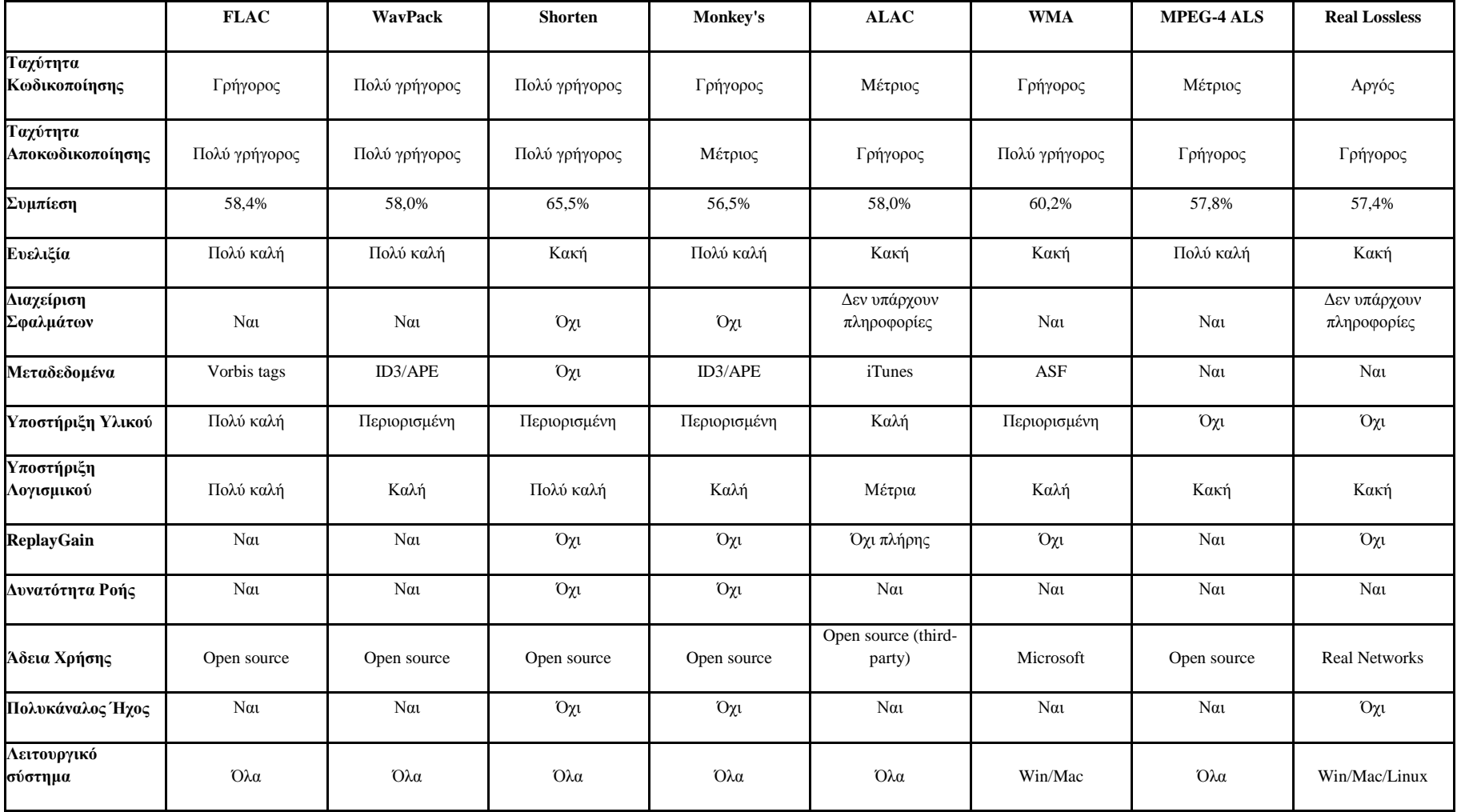

**Πίνακας 1 Συγκριτική αξιολόγηση αλγορίθμων μη-απωλεστικής συμπίεσης**

- Έχει πολύ καλό χειρισμό λαθών. Λόγω της διαμόρφωσης της ροής FLAC, τα λάθη ροής περιορίζουν τη ζημιά στο frame στο οποίο συνέβη το σφάλμα, τυπικής διάρκειας ενός μικρού κλάσματος του δευτερολέπτου. Σε σύγκριση για κάποια άλλα codecs μη απωλεστικής συμπίεσης, ένα μόνο λάθος αρκεί για να καταστραφεί όλη η ροή. (Νapigator, 2013)
- Υποστηρίζει μεταδεδομένα. Χρησιμοποιεί το OGG tagging format και είναι συμβατό με το ID3 tagging format. Μπορεί επίσης να κρατήσει όλα τα μεταδεδομένα ενός αρχείου wav (Xiph.org, 2013).

Το μοναδικός ίσως μειονέκτημα που θα μπορούσε κάποιος να βρει, είναι ότι δεν υποστηρίζει μία υβριδική συμπίεση (συνδυασμός απωλεστικής και μη απωλεστικής συμπίεσης). Κάτι τέτοιο θα ήταν ιδιαίτερα χρήσιμο για ψηφιακές ροές που θα απευθύνονταν σε φορητές συσκευές.

## **2.4 Ψηφιακός Περιέκτης**

Ένας ψηφιακός περιέκτης (ή διαφορετικά «ψηφιακό περιτύλιγμα») είναι μια μορφή μετα-αρχείου του οποίου οι προδιαγραφές περιγράφουν πώς τα διαφορετικά στοιχεία δεδομένων και μεταδεδομένων συνυπάρχουν σε ένα ψηφιακό αρχείο.

Ανάμεσα στις πρώτες cross-platform μορφές ψηφιακών περιεκτών ήταν η Distinguished Encoding Rules και η 1985 Interchange File Format. Οι ψηφιακοί περιέκτες χρησιμοποιούνται συχνά σε εφαρμογές πολυμέσων.

Ο ψηφιακός περιέκτης χρησιμοποιείται για τον εντοπισμό και την αλληλένθεση διαφορετικών τύπων δεδομένων. Απλούστερες μορφές περιέκτη μπορεί να περιέχουν διαφορετικούς τύπους αρχείων ήχου, ενώ οι πιο προηγμένες μορφές περιέκτη μπορεί να υποστηρίζουν πολλαπλές ροές ήχου και βίντεο, υπότιτλους, κεφάλαιαπληροφορίες, και μεταδεδομένων (tags) - μαζί με τις πληροφορίες συγχρονισμού που απαιτούνται για να αναπαραχθούν τα διάφορα ρεύματα μαζί. Στις περισσότερες περιπτώσεις, η κεφαλίδα αρχείου, τα περισσότερα μεταδεδομένα και τα κομμάτια του συγχρονισμού καθορίζονται από τη μορφή του δοχείου. Για παράδειγμα, υπάρχουν μορφές ψηφιακών περιεκτών για βελτιστοποιημένη αναπαραγωγή, χαμηλής ποιότητας, συνεχούς ροής βίντεο στο διαδίκτυο, οι οποίοι διαφέρουν από τους αντίστοιχους υψηλής ποιότητας (επιπέδου DVD) σε απαιτήσεις ροής.

Για το streaming του αλγορίθμου FLAC συνήθως χρησιμοποιείται ο ψηφιακός περιέκτης Ogg. Οι δημιουργοί του ψηφιακού περιέκτη δεν έχουν κατοχυρώσει πατέντες λογισμικού και τονίζουν ότι έχει σχεδιαστεί για να παρέχει την αποτελεσματική ροή και το χειρισμό πολυμεσικών αρχείων υψηλής ποιότητας. Η μορφή ροής Ogg, που αναπτύσσεται από το ίδρυμα Xiph.Org, έχει δημιουργηθεί στο πλαίσιο μιας ευρύτερης πρωτοβουλίας με στόχο την ανάπτυξη ενός συνόλου των στοιχείων για την κωδικοποίηση και αποκωδικοποίηση του πολυμεσικού περιεχομένου, τα οποία θα είναι διαθέσιμα δωρεάν και ελεύθερα εφαρμόσιμα σε λογισμικό ( ο ίδιος οργανισμός πλέον αναπτύσσει και τον αλγόριθμο FLAC).

Το μορφότυπο αποτελείται από κομμάτια των στοιχείων που ονομάζονται Ogg pages. Κάθε σελίδα αρχίζει με τους χαρακτήρες OggS, έτσι ώστε να μπορεί να εντοπιστεί η μορφή του αρχείου Ogg. Ένας αύξων αριθμός και ο αριθμός σελίδας στην κεφαλίδα της σελίδας προσδιορίζει κάθε σελίδα ως μέρος μιας σειράς σελίδων που συνθέτουν μία ροή δεδομένων. Πολλαπλές ροές μπορεί να πολυπλεχθούν σε ένα αρχείο, όπου οι σελίδες από κάθε ροή διατάσσονται κατά τον το χρόνο αναζήτησης (seek time) των δεδομένων που περιέχουν. Οι ροές μπορούν επίσης να προσαρτώνται σε υπάρχοντα αρχεία, με μια διαδικασία γνωστή ως αλυσοποίηση (chaining), ώστε να δημιουργήσουν ροές που πρόκειται να αποκωδικοποιηθούν ακολουθιακά.

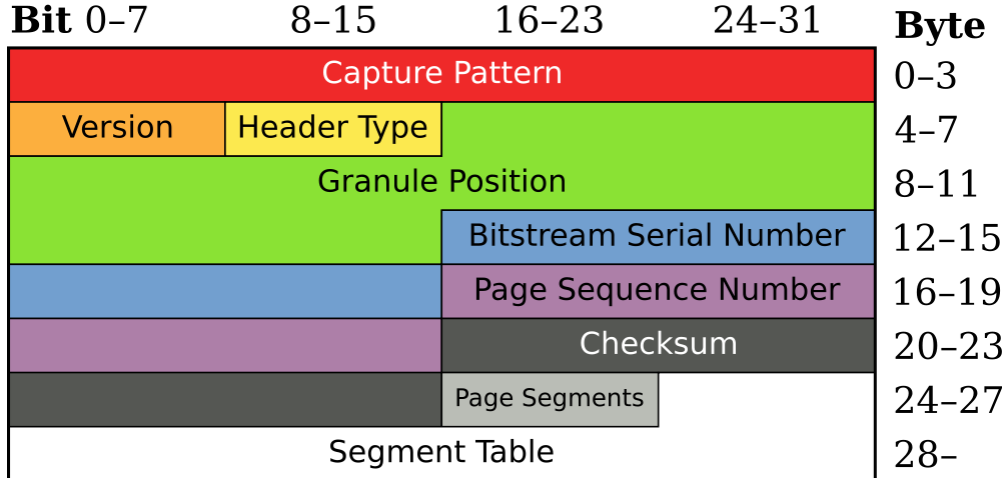

**Εικόνα 6 Διάταξη της κεφαλίδας Ogg page (Wikipedia, 2008)**

Επί του παρόντος, δεν υπάρχει κανένα επίσημο πρότυπο για τα μεταδεδομένα των περιεκτών Ogg. Η ανάπτυξη του προτύπου αυτού έχει σταματήσει από το 2007. Το Ίδρυμα Xiph.Org δέχεται ακόμη όμως προτάσεις τα σχόλια. Προτεινόμενες μέθοδοι εφαρμογής μεταδεδομένων είναι οι ακόλουθες:

- Dublin core σε RDF
- XML-κωδικοποίηση (επιλογές περιλαμβάνουν γενικές RDF, CMML, και XMP)
- MusicBrainz XML MetaData
- Ogg Skeleton για machineable μεταδεδομένα.

Πέραν του ψηφιακού περιέκτη Ogg για την ροή αρχείων FLAC μπορεί να χρησιμοποιηθεί και ο περιέκτης Matroska ο οποίος είναι επίσης ανοικτού λογισμικού.

Το FLAC format περιλαμβάνει ένα πολύ απλό σύστημα μεταφοράς (thin transport). Αυτό το σύστημα μετάδοσης ροής, που αναμιγνύει τα συμπιεσμένα δεδομένα ήχου με το thin transport, είναι γνωστό ως «native FLAC». Tο thin transport αποτελείται από κεφαλίδες και υποσέλιδα πλαισίου που περιέχουν μοτίβα συγχρονισμού, timecodes, και ελεγκτικά αθροίσματα (checksums), και ένα σύστημα μεταδεδομένων. Είναι πολύ ελαφρύ και δεν υποστηρίζει πιο πολύπλοκους μηχανισμούς μεταφοράς, όπως πολλές λογικές ροές, αλλά υπηρετεί καλά την μετάδοση των δεδομένων.

Το native FLAC παρόλα αυτά δεν αποτελεί όμως ένα κανονικό layer μεταφοράς δεδομένων, διότι δεν μπορεί να διαχωριστεί πλήρως από το προς μεταφορά ηχητικό σήμα. Αν και τα μεταδεδομένα μπορούν να διαχωριστούν από την υπόλοιπη ροή, η επικεφαλίδα του πλαισίου περιλαμβάνει τόσο τα δεδομένα που ανήκουν στο τμήμα της μεταφοράς του σήματος (πρότυπο συγχρονισμού, timecode, checksums) όσο και τα δεδομένα που ανήκουν στο συμπιεσμένο ήχο (παραμέτρους του ήχου όπως η ταξινόμηση των καναλιών, ρυθμό μετάδοσης, κλπ).

Αυτό όμως δημιουργεί ένα πρόβλημα όταν θα πρέπει να ενσωματωθεί ένα αρχείο FLAC σε έναν ψηφιακό περιέκτη. Θα πρέπει να επιλέξουμε ανάμεσα στον πλεονασμό και την πολυπλοκότητα. Για την ορθότητα της μετάδοσης, θα έπρεπε να γίνει μια χαρτογράφηση (maping) των δεδομένων η οποία στην συνέχεια θα βοηθούσε στην απομάκρυνση από το native FLAC των δεδομένα μεταφοράς, και θα συγχώνευε τις εναπομένουσες πληροφορίες κεφαλίδας του πλαισίου στα δεδομένα του ήχου. Το μειονέκτημα είναι ότι τα υπάρχοντα λογισμικά αποκωδικοποίησης FLAC δεν θα μπορούσαν να χρησιμοποιηθούν για την αποκωδικοποίηση μίας τέτοιας ροής, λόγω της σύζευξης του format του αρχείου με το thin transport. Άρα είτε θα πρέπει να δημιουργηθεί μια ξεχωριστή εφαρμογή αποκωδικοποίησης, είτε ένας αποκωδικοποιητής Ogg FLAC θα πρέπει να μπορεί να συνθέτει native FLAC πλαίσια από τα Ogg FLAC πακέτα που δέχεται και στην συνέχεια να τροφοδοτεί με αυτά τα πλαίσια έναν αποκωδικοποιητή FLAC. Και στις δύο όμως περιπτώσεις θα έχουμε αύξηση της πολυπλοκότητας.

Η εναλλακτική λύση θα ήταν να χρησιμοποιηθούν τα native FLAC πλαίσια αυτούσια μέσα στα πακέτα Ogg και να έχουμε πλεονασμό μετάδοσης των δεδομένων ροής. Η «ποινή» για κάτι τέτοιο δεν είναι ιδιαίτερα μεγάλη. Μόνο 12 bytes ανά frame (το μέγιστο) όταν το μέγεθος του frame είναι από 4 έως 16Kbytes. Επομένως τελικά επιλέχθηκε αυτή η μέθοδος λόγω της απλότητας της σχεδίασης.

Το πρώτο πακέτο μίας Ogg FLAC ροής περιέχει:

- Ένα byte για τον τύπο του πακέτου [0x7F]
- Τέσσερα ASCII byte για την λέξη FLAC [0x46, 0x4C, 0x41, 0x43]
- Δύο byte που αναφέρονται στην έκδοση [0x01, 0x00] (για την υπάρχουσα έκδοση 1.0)
- Δύο byte με έναν Big-Endian δυαδικό αριθμό που δηλώνει τον αριθμό των κεφαλίδων των μη ηχητικών δεδομένων. Η συνηθισμένη τιμή είναι μηδέν [0x0000]
- Τέσσερα ASCII byte για την λέξη fLaC [0x66, 0x4C, 0x61, 0x43] (για να είναι σύμφωνο με τις προδιαγραφές της κωδικοποίησης FLAC)
- 34 byte με τα μεταδεδομένα μεταφοράς του αρχείου FLAC.

Αυτό το πακέτο αποτελεί και την πρώτη σελίδα (page) της ροής η οποία έχει συνολικό μέγεθος 79 byte (περιέχει επιπλέον flags έναρξης, κεφαλίδες και υποσέλιδα της σελίδας).

Στην συνέχεια ακολουθούν οι υπόλοιπες σελίδες που περιέχουν τα ηχητικά δεδομένα, οι οποίες είναι στην πράξη native FLAC πακέτα. Το πρώτο byte κάθε πακέτου χαρακτηρίζει τον τύπο του πακέτου και για λόγους συμμόρφωσης με το πρότυπο FLAC θα είναι το [0xFF]. Σε κάθε πακέτο τα πλεονάζοντα πεδία (π.χ. στο Streaming info που θα είναι κοινό σε όλα τα πακέτα) μπορούν να πάρουν την τιμή 0 (που

σημαίνει «άγνωστο» στο native FLAC), έτσι ώστε να διευκολυνθεί και η αποκωδικοποίηση του σήματος. Στην τελευταία σελίδα της ροής θα υπάρχει μία σήμανση του τέλους (end of stream flag).

#### **2.5 Μοντέλο Συστήματος Κωδικοποίησης**

Όπως προαναφέρθηκε είναι πολύ εύκολο να προστεθεί η δυνατότητα αναμετάδοδης μίας ή περισσοτέρων ροών ραδιοφωνικού σήματος (streaming) στους υπάρχοντες ραδιοσταθμούς,. Το γενικό μοντέλο ενός τέτοιου κωδικοποιητή σε πραγματικό χρόνο αποτελείται από τρία στάδια επεξεργασίας που ιδανικά (για ελαχιστοποίηση του χρόνου υστέρησης) θα πρέπει να εγκαθίστανται σε έναν υπολογιστή δικτύου. Το πρώτο στάδιο επεξεργασίας είναι ο κωδικοποιητής που λαμβάνει την όποια ηχητική ροή στην είσοδο, μετατρέπει το σήμα σε PCM και διαβιβάζει τη ροή στην επόμενη εφαρμογή. Στο δεύτερο στάδιο επεξεργασίας μία άλλη εφαρμογή θα μεταδίδει πολλαπλά αντίγραφα της ροής αυτής σε διάφορους κωδικοποιητές. Τέλος το τρίτο στάδιο αποτελείται από πολλές εφαρμογές που λαμβάνουν το PCM σήμα και δημιουργούν συμπιεσμένες και ασυμπίεστες ροές σε διάφορες μορφές και bitrates, και στη συνέχεια τις διαβιβάζουν στους αντίστοιχους εξυπηρετητές ροής. Αυτή η προσέγγιση μειώνει την απαιτούμενη χωρητικότητα δικτύου καθώς και την απαιτούμενη επεξεργαστική ισχύ στον υπολογιστή που αναλαμβάνει να δημιουργήσει αυτές τις ροές.

Σε μία πιο απλοποιημένη μορφή (στην περίπτωση που εκπέμπεται μόνο ένα σήμα στην έξοδο) το μοντέλο θα μπορεί να αποτελείτε μόνο από δύο στάδια επεξεργασίας: Το στάδιο της κωδικοποίησης και το στάδιο μετάδοσης της ροής.

Παρακάτω θα αναλύσουμε τη λειτουργία δύο διαφορετικών μοντέλων μετάδοσης.

#### **2.5.1 Μοντέλο χαμηλού χρόνου υστέρησης**

Στο πρώτο στάδιο της επεξεργασίας έχουμε την είσοδο του ηχητικού σήματος και την μετατροπή του σε PCM. Για τη λειτουργία αυτή μπορεί να χρησιμοποιηθούν διάφορες υλοποιήσεις λογισμικού που μπορούν να δέχονται ηχητικά σήματα από διάφορες πηγές και να τα κωδικοποιούν σε πραγματικό χρόνο στην επιθυμητή δειγματοληψία.

Η διαδικασία της αντιγραφής του σήματος και της αποστολής του σε διάφορους κωδικοποιητές (δεύτερο στάδιο) μπορεί και αυτή να επιτευχθεί με freeware εργαλεία λογισμικού. Βασική όμως προϋπόθεση θα είναι η μη συμμετοχή της διεπαφής ήχου (κάρτας ήχου) στον υπολογιστή, γιατί κάτι τέτοιο θα αυξήσει κατακόρυφα τους χρόνους υστέρησης.

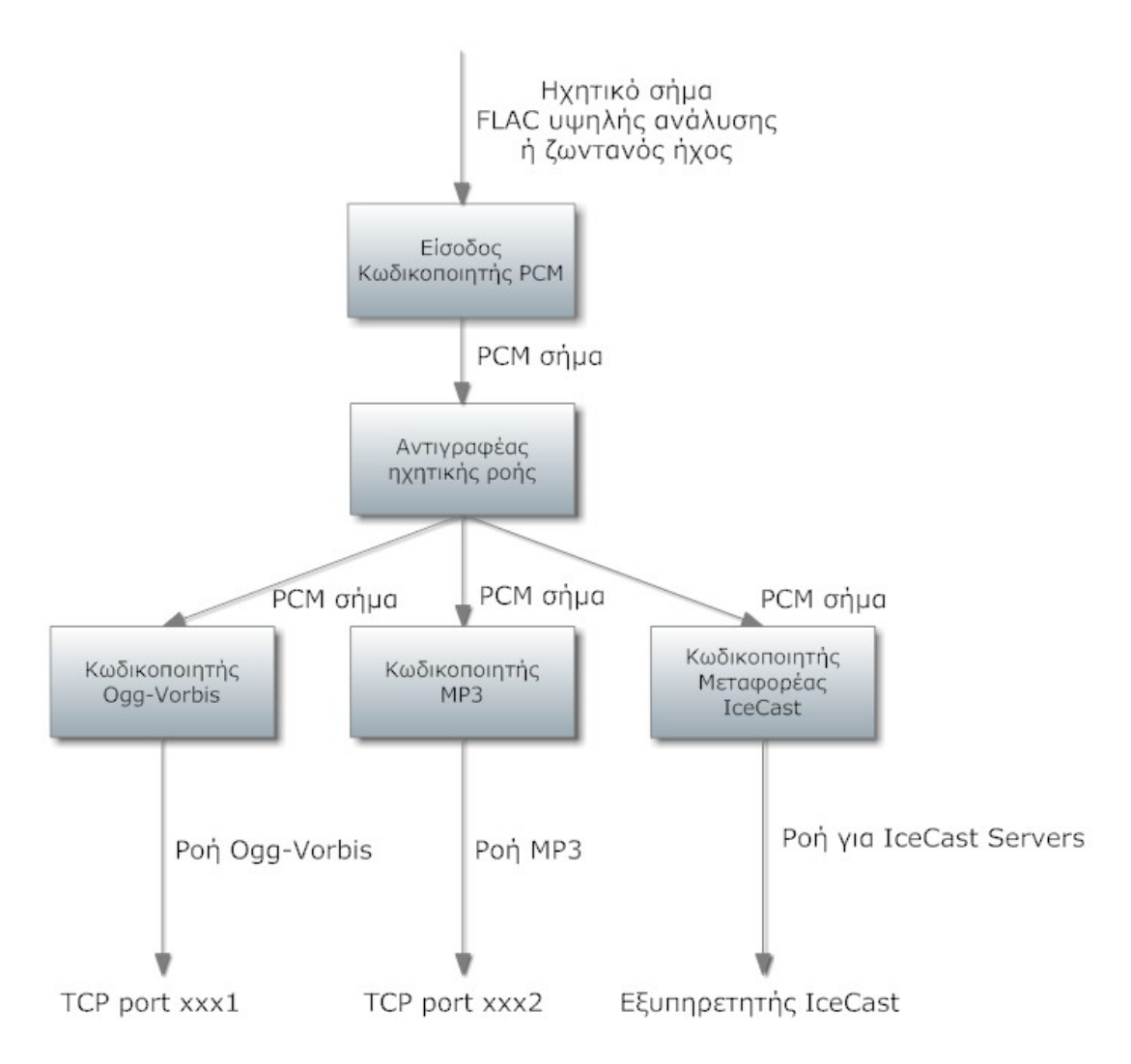

#### **Εικόνα 7 Σχεδιάγραμμα λειτουργίας μοντέλου χαμηλού χρόνου υστέρησης**

Το τρίτο στάδιο (συμπίεση και μετάδοση του σήματος στους εξυπηρετητές ροής) πάλι μπορεί να επιτευχθεί με την χρήση διαφόρων εργαλείων λογισμικού freeware μερικά εκ των οποίων θα αναλύσουμε παρακάτω και θα χρησιμοποιήσουμε στην εφαρμογή μας.

Το βασικό μειονέκτημα αυτής της σχεδίασης είναι η επανεκκίνηση του κωδικοποιητή εισόδου μετά από κάποια διακοπή της ηχητικής. Κάτι τέτοιο δεν έχει μεγάλες πιθανότητες να συμβεί, ωστόσο, δεν πρέπει να παραβλεφθεί. Ο κωδικοποιητής πρέπει να τρέχει σε έναν ατέρμονα βρόχο. Κάτι τέτοιο μπορεί να υλοποιηθεί είτε εσωτερικά στο λογισμικό του κωδικοποιητή, είτε το σύστημα να δημιουργεί τον βρόχο αυτό. Στην περίπτωση που ο κωδικοποιητής τερματισθεί λόγω έλλειψης σήματος εισόδου, η λειτουργία του βρόχου θα προκαλέσει την καθυστέρηση για ένα χρονικό διάστημα της επανεκκίνησής του.

#### **2.5.2 Μοντέλο μέγιστης αξιοπιστίας**

Η ροή εισόδου είναι μία ροή ήχου η οποία εισέρχεται σε έναν τοπικό εξυπηρετητή μετάδοσης. Ο βασικός λόγος είναι με την χρήση της λανθάνουσας μνήμης ο εξυπηρετητής να μπορεί να διαχειριστεί τις διακοπές στη ροή του σήματος. Τέτοιοι τοπικοί εξυπηρετητές δεν παράγουν σωρευτική υστέρηση στο σήμα, ακόμη και μετά από μεγάλα χρονικά διαστήματα λειτουργίας. Θα υπάρχει όμως μία σχεδόν σταθερή υστέρηση στο σήμα της τάξης των μερικών δευτερόλεπτων.

Ο κωδικοποιητής εισόδου δέχεται το ηχητικό σήμα και το μετατρέπει σε PCM (το οποίο προωθεί στο δεύτερο στάδιο επεξεργασίας. Η υλοποίηση του δευτέρου σταδίου επεξεργασίας θα είναι ίδια με του προηγούμενου μοντέλου.

Στο τρίτο στάδιο της επεξεργασίας για να υπάρχει αυξημένη σταθερότητα του συστήματος οι κωδικοποιημένες ροές προωθούνται στον τοπικό εξυπηρετητή μετάδοσης ροής όπου πακετάρονται και προωθούνται για μετάδοση σε απομακρυσμένους εξυπηρετητές μετάδοσης. Έτσι η όλη διαδικασία γίνεται τοπικά και μπορεί με τεχνικές relay σύνδεσης μεταξύ εξυπηρετητών το σήμα να μεταδοθεί από τους απομακρυσμένους εξυπηρετητές.

Επίσης μπορούμε να δημιουργήσουμε εφεδρικές ροές (π.χ. ροές για IceCast servers των οποίων της λειτουργία θα περιγράψουμε παρακάτω) χρησιμοποιώντας τις ροές αυτές σε περίπτωση βλάβης του κυρίως συστήματος μετάδοσης. Μόλις ανιχνευθεί βλάβη στο κύριο σύστημα μετάδοσης το σύστημα μετάδοσης αυτόματα θα ανατρέχει στις εφεδρικές ροές χωρίς να χρειαστεί η διακοπή της ροής. Με την επαναφορά του αρχικού συστήματος μετάδοσης το σύστημα θα επανέρχεται στην αρχική κατάσταση λειτουργίας.. Αν δεν υπάρχουν εφεδρικές ροές θα πρέπει να δημιουργηθεί μία ροή που θα ειδοποιεί τους ακροατές για της διακοπή της μετάδοσης.

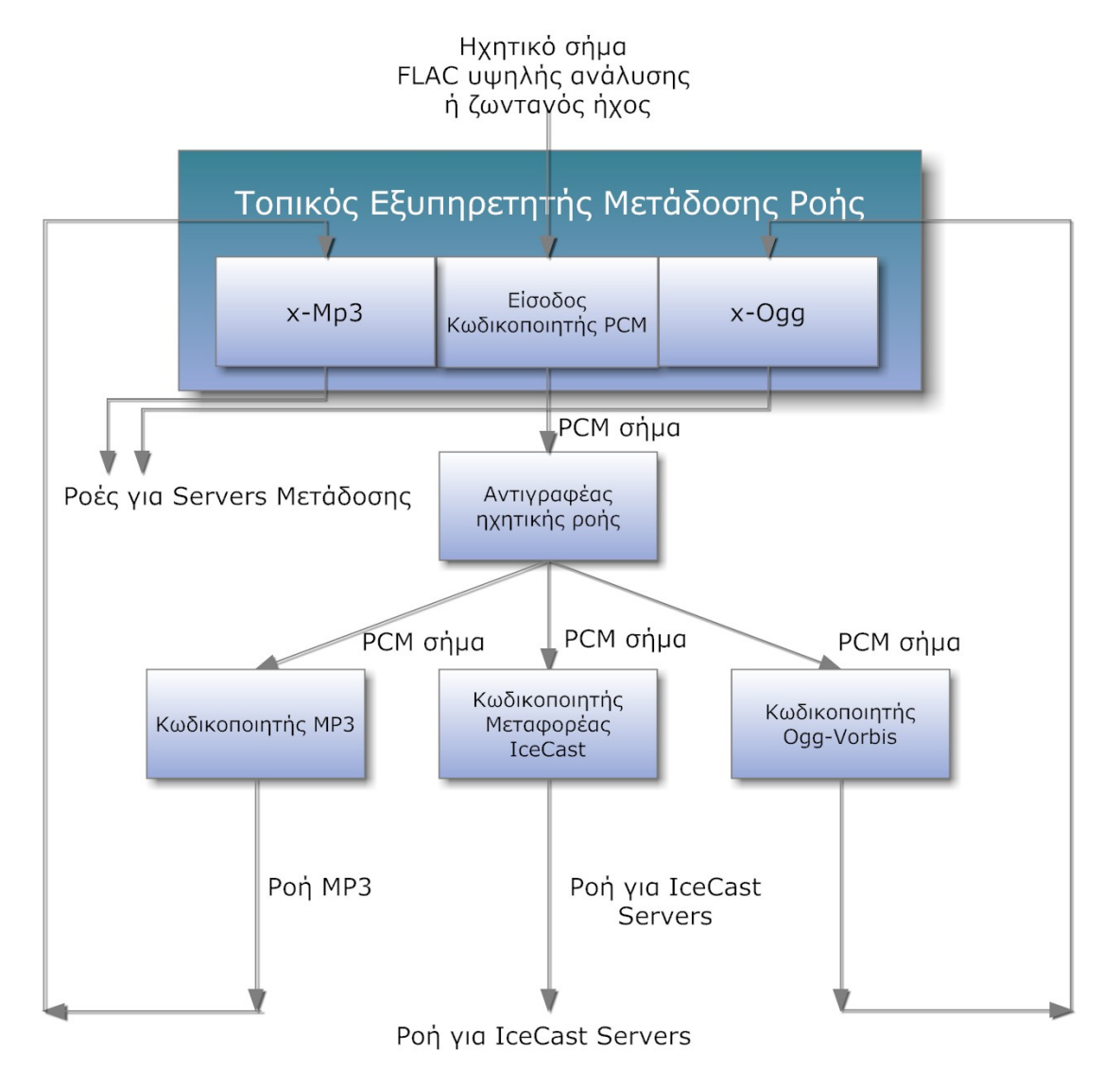

**Εικόνα 8 Σχεδιάγραμμα λειτουργίας μοντέλου μέγιστης αξιοπιστίας**

### **2.6 Μετάδοση του ηχητικού σήματος**

Μετά το τέλος της κωδικοποίησης του ηχητικού σήματος και της δημιουργίας των σελίδων του Ogg πρέπει να περάσουμε στην μετάδοση του σήματος. Ιδανικά θα πρέπει να δημιουργηθεί μία ξεχωριστή ροή για κάθε ακροατή (unicast μετάδοση) και να μεταδοθεί μέσω του διαδικτύου. Οι ραδιοφωνικοί σταθμοί έχουν σε αυτό το σημείο τις εξής επιλογές:

- A. Να δημιουργήσουν μία δική τους υποδομή μετάδοσης,
- B. Να χρησιμοποιήσουν τις υπηρεσίες ενός τρίτου που θα μεταδώσει το σήμα για λογαριασμό τους μέσω ενός Content Delivery Network (CDN).

Φυσικά μπορεί να γίνει και συνδυασμός των παραπάνω. Αυτές οι ταυτόχρονες ροές όμως δημιουργούν απαιτήσεις τόσο στο υλικό (hardware), όσο και στην ικανότητα διαμεταγωγής του δικτύου. Κάτι τέτοιο όμως κάνει τη δημιουργία και τη συντήρηση μίας ιδιωτικής υποδομής μία δύσκολη και πολυέξοδη επένδυση.

Τα Content Delivery Networks παρέχουν καλής ποιότητας υπηρεσίες, χρησιμοποιώντας τα ιδιωτικά τους δίκτυα κορμού (Backbone Networks). Μπορούν να εξυπηρετήσουν μεγάλους αριθμούς ροών που κατευθύνονται προς πολλούς ακροατές ξεπερνώντας γεωγραφικούς και χρονικούς περιορισμούς. Τα Content Delivery Networks μπορούν να διατηρήσουν - εφόσον η ευρυζωνική σύνδεση του χρήστη μπορεί να υποστηρίξει – ρυθμούς μετάδοσης των 1.5Mbps, γεγονός που υποδηλώνει ότι είναι δυνατόν να χρησιμοποιηθούν ροές με υψηλό audio bit rate.

Μία υπηρεσία CDN χρεώνει τον σταθμό-πελάτη ανάλογα με τον συνολικό όγκο των δεδομένων που θα διακινήσει. Ο όγκος αυτός εξαρτάται από τον ρυθμό μετάδοσης των δεδομένων, τον αριθμό των ακροατών και το χρόνο ακρόασης του κάθε ακροατή. Οι χρεώσεις επί της παρούσης είναι χαμηλές, αλλά υπάρχουν σοβαροί περιορισμοί στον όγκο των δεδομένων που μπορούν να διακινηθούν. Έχει υπολογιστεί ότι ο όγκος των δεδομένων που θα έπρεπε να μεταδοθούν σε μία εβδομάδα στην Μεγάλη Βρετανία αν όλοι οι ραδιοφωνικοί σταθμοί λειτουργούσαν αποκλειστικά μέσω διαδικτύου θα ήταν περίπου 54 petabytes (Errock, 2011). Κάτι τέτοιο θα δημιουργούσε πρόβλημα στην μετακίνηση των δεδομένων στο διαδίκτυο και ταυτόχρονα θα αύξανε κατακόρυφα το κόστος μετάδοσης για τους ραδιοφωνικούς σταθμούς.

Από την στιγμή που ο όγκος των δεδομένων έχει να κάνει με τον αριθμό των ακροατών και το ρυθμό μετάδοσης των δεδομένων, η άμεση συνέπεια σε έναν δημοφιλή σταθμό θα είναι οι χαμηλότεροι ρυθμοί μετάδοσης προκειμένου το κόστος να παραμείνει σε αποδεκτά όρια.

Αυτό όμως σημαίνει ότι για να είναι εφικτή η λειτουργία ενός ραδιοσταθμού που μεταδίδει ηχητικό σήμα σε ρυθμούς μετάδοσης SD ή HD θα πρέπει να λειτουργεί κατά κάποιο τρόπο σαν συνδρομητική υπηρεσία. Οι πιο πρόσφατοι υπολογισμοί ανεβάζουν το κόστος της συνδρομής στα 50 με 100 USD ανά έτος για ρυθμούς μετάδοσης 44.1kS/s 24bit και 100 με 200 USD ανά έτος για ρυθμούς μετάδοσης 96kS/s 24bit (Errock, 2011).

34

Το γεγονός ότι μία υπηρεσία μετάδοσης του HD ηχητικού σήματος μπορεί να είναι καθαρά συνδρομητική και να μην απευθύνεται σε μαζικά ακροατήρια αλλά περισσότερο σε ομάδες ακροατών ειδικού ενδιαφέροντος, ανεβάζει την πολυπλοκότητα του εγχειρήματος, μιας που θα πρέπει να εφαρμοστεί στην ροή του ηχητικού σήματος κάποιο είδος κρυπτογράφησης.

Ένα άλλο πρόβλημα που μπορεί να υπάρξει κατά την μετάδοση των ροών προς τον τελικό χρήστη έχει να κάνει με τους περιορισμούς που θέτουν οι πάροχοι υπηρεσιών διαδικτύου (ISP's) στους τελικούς χρήστες. Οι περισσότεροι πάροχοι του εξωτερικού έχουν καθορίσει «πολιτικές καλής χρήσης» στην χρήση του διαδικτύου. Μία από αυτές τις πολιτικές έχουν να κάνουν με τον όγκο των δεδομένων που μπορεί να διακινεί ένας χρήστης κατά την διάρκεια ενός μήνα. Το όριο που έχουν θέσει οι περισσότεροι είναι της τάξης των 60GB. Ένας και μόνο ακροατής ενός ραδιοφωνικού σταθμού που εκπέμπει σήμα 96kS/s στα 24 bit για 3 ώρες κάθε μέρα θα υπερβαίνει το παραπάνω όριο κατά περίπου 30GB μηνιαίως.

Τέλος λόγω της φύσης της ροής πολυμεσικών δεδομένων πάντα υπάρχει ο κίνδυνος να υπάρχουν προβλήματα στην μετάδοση του σήματος λόγω μεγάλου φόρτου τόσο στο τοπικό δίκτυο του χρήστη, όσο και από πλευράς ISP. Οι εφαρμογές που χρειάζονται μεγάλους ρυθμούς μετάδοσης είναι αυτές που είναι πιο «ευπαθείς» σε τέτοιες συνθήκες. Έτσι πιθανόν να υπάρχουν διακοπές στον ήχο ή θόρυβοι (glitches). Ειδικά για μία συνδρομητική υπηρεσία σε μία τέτοια κατάσταση οι ακροατές θα δυσανασχετίσουν. Για αυτό το λόγο, σε μία συνδρομητική υπηρεσία θα πρέπει να χρησιμοποιούνται τεχνικές buffering καθώς και να εξελιχθούν τα πρωτόκολλα μετάδοσης-δρομολόγησης ώστε να επαναμεταδίδονται άμεσα τα χαμένα πακέτα.

#### **2.7 Multicast μετάδοση δεδομένων**

Ο βασικός ανασταλτικός παράγοντας μέχρι σήμερα για την μετάδοση ενός ηχητικού σήματος HD είναι ο μεγάλος όγκος των δεδομένων που θα πρέπει να διακινηθούν προς τον τελικό χρήστη. Μία λύση για να αντιμετωπιστεί αυτό το πρόβλημα είναι η χρήση της multicast μετάδοσης, όπου θα δημιουργηθούν ροές που θα μεταδίδονται σε περισσότερους από έναν ακροατές, ιδανικά σε μία ομάδα ακροατών. Για την μετάδοση πολυμεσικών ροών (streaming media) είναι προτιμότερη η μέθοδος IP multicast όπου η πολλαπλή μετάδοση υλοποιείται στο επίπεδο της δρομολόγησης. Οι δρομολογητές δημιουργούν βέλτιστες διαδρομές μετάδοσης του σήματος έτσι ώστε κάθε πακέτο που απευθύνεται σε μία ομάδα χρηστών να εκπέμπεται μόνο μία φορά. Στην συνέχεια κάθε κόμβος του δικτύου (δρομολογητής) αναλαμβάνει τη μετάδοση του σήματος στο επόμενο τμήμα του δικτύου κατά τέτοιο τρόπο ώστε το κάθε πλαίσιο δεδομένων να περάσει από κάθε κομμάτι του δικτύου μόνο μία φορά μέχρι να φτάσει στους ακροατές.

Το πρωτόκολλο TCP δεν είναι ικανό για την πραγματοποίηση multicast μεταδόσεων ενώ πρωτόκολλο UDP δεν είναι αξιόπιστο. Για αυτό τον λόγο έχουν αναπτυχθεί διάφορα πρωτόκολλα μετάδοσης. Τα κυριότερα είναι τα:

- Internet Group Management Protocol (IGMP)
- Protocol Independent Multicast (PIM)
- Distance Vector Multicast Routing Protocol (DVMRP)
- Multicast Open Shortest Path First (MOSPF)
- Multicast BGP (MBGP)
- Multicast Source Discovery Protocol (MSDP)
- Multicast Listener Discovery (MLD)
- GARP Multicast Registration Protocol (GMRP)
- Multicast DNS (mDNS)

Τα παραπάνω πρωτόκολλα χρησιμοποιούνται κυρίως σε υπηρεσίες συνδρομητικής τηλεόρασης μέσω διαδικτύου. Τα περισσότερα όμως από αυτά τα πρωτόκολλα δεν συνεργάζονται σωστά με το πρωτόκολλο 802.11 (wireless internet) (Geier, 2008).

Οι βασικές αρχές που διέπουν την multicast μετάδοση έχουν περιγραφεί επαρκώς από το 1989. Ως multicast IP μετάδοση ορίζεται η μετάδοση πακέτων δεδομένων σε ένα «host group» (μία ομάδα από 0 ή περισσότερους hosts) οι οποίοι έχουν μία μοναδική IP διεύθυνση. Το πακέτο θα πρέπει να παραδοθεί σε όλα τα μέλη της ομάδας με τον ίδιο τρόπο που θα γινόταν μία unicast μετάδοση, δηλαδή το πρωτόκολλο δεν δίνει εγγύηση ότι το πακέτο θα φθάσει με την ίδια σειρά σε όλα τα μέλη της ομάδας, ούτε ότι θα φθάσει άθικτο (Deering, 1989).
Επίσης οι προδιαγραφές ορίζουν ότι η ιδιότητα του μέλους της ομάδας είναι δυναμική, τουτέστιν τα μέλη της ομάδας μπορούν να συνδέονται και να αποχωρούν από αυτήν σε οποιαδήποτε στιγμή. Τα δε μέλη της ομάδας μπορούν να συμμετέχουν και σε άλλες ομάδες. Οι δε ομάδες μπορούν να είναι παροδικές ή μόνιμες. Κάθε μόνιμη ομάδα έχει μία IP διεύθυνση (προσοχή μόνιμη είναι μόνο η διεύθυνση και όχι τα μέλη της ομάδας). Οι παροδικές ομάδες υπάρχουν μόνο εφόσον έχουν μέλη και παίρνουν μία IP διεύθυνση διαφορετική από τις μόνιμες ομάδες.

Όλα τα πρωτόκολλα θα πρέπει περιλαμβάνουν τρία επίπεδα συμμόρφωσης με τις προδιαγραφές:

- Level 0: Όταν δεν υπάρχει υποστήριξη για multicast μεταδόσεις. Η ομάδα δε συμμετέχει σε κάποια μετάδοση. Τα μέλη της ομάδας δεν θα επηρεαστούν από οποιαδήποτε μετάδοση δεν τους αφορά, με μόνη εξαίρεση την κατά λάθος παράδοση κάποιου πακέτου δεδομένων.
- Level 1: Υποστήριξη για αποστολή αλλά όχι για λήψη δεδομένων μέσω multicast μετάδοσης. Τα μέλη δεν είναι υποχρεωμένα
- Level 2: Πλήρης υποστήριξη για multicast μεταδόσεις. Τα μέλη της ομάδας μπορούν να συνδέονται ή να αποσυνδέονται σε ομάδες και να δέχονται ή να στέλνουν δεδομένα.

Οι διευθύνσεις IP που χρησιμοποιεί το πρωτόκολλο ανήκουν στην "Class D". Κάθε διεύθυνση που ξεκινά με το "1110" είναι μία διεύθυνση IP Multicast. Τα υπόλοιπα 28 bits της διεύθυνσης χρησιμοποιούνται ως αναγνωριστικό της ομάδας στην οποία αποστέλλεται το πακέτο. Όσοι δέχονται τα συγκεκριμένα πακέτα με την συγκεκριμένη διεύθυνση αποτελούν μέλη της ομάδας. Υπάρχουν κάποιες «ειδικές» ομάδες των οποίων οι διευθύνσεις δεν θα πρέπει να χρησιμοποιούνται σε εφαρμογές. Αυτές είναι:

- 224.0.0.1 ( *all-hosts* group). Αν κάποιος κάνει ping σε αυτή την ομάδα, θα απαντήσουν όλοι οι hosts του δικτύου του που έχουν δυνατότητα multicast. Κάθε νέος multicast host που συνδέεται στο δίκτυο συνδέεται υποχρεωτικά και σε αυτή την ομάδα.
- 224.0.0.2 ( *all-routers* group). Σε αυτή την ομάδα συνδέονται υποχρεωτικά όλοι οι multicast δρομολογητές του δικτύου.

• 224.0.0.4 (δρομολογητές DVMRP*)*, 224.0.0.5 (δρομολογητές OSPF*)*, 224.0.013 (δρομολογητές PIM).

Γενικά όλες οι διευθύνσεις από 224.0.0.0 μέχρι 224.0.0.255 είναι δεσμευμένες για διαχείριση και συντήρηση του δικτύου και τα πακέτα που αποστέλλονται σε αυτές δεν δρομολογούνται από τους multicast δρομολογητές. Επίσης οι διευθύνσεις από 239.0.0.0 μέχρι 239.255.255.255 είναι δεσμευμένες για την διαχειριστική οριοθέτηση της εφαρμογής.

Στην κεφαλίδα κάθε πακέτου υπάρχει το πεδίο TTL (Time To Live). To πεδίο αυτό έχει ιδιαίτερη σημασία στις multicast μεταδόσεις. Όπως και στις unicast μεταδόσεις, καθορίζει το χρόνο ζωής του πακέτου για να εμποδίσει την ατέρμονη επανεκπομπή του, λόγω λαθών της δρομολόγησης. Κάθε φορά που το πακέτο αναμεταδίδεται η τιμή του, μειώνεται κατά ένα (1) και όταν η τιμή γίνει μηδέν (0) το πακέτο καταστρέφεται.

Για τις multicast μεταδόσεις στο πρωτόκολλο IPv4 το πεδίο αυτό καθορίζει ένα κατώφλι μετάδοσης. Αν για παράδειγμα θέλουμε να μεταδώσουμε μία ροή εικόνας σε κομμάτι ενός μεγάλου δικτύου το οποίο αποτελείται από πολλά μικρότερα δίκτυα, αλλά θέλουμε να μην επιβαρύνουμε την κυκλοφορία δεδομένων σε ολόκληρο δίκτυο, τότε πρέπει να ορίσουμε κατάλληλα την τιμή του πεδίου αυτού. Οι δρομολογητές του δικτύου έχουν ένα κατώφλι TTL για κάθε διεπαφή. Για να δρομολογηθεί ένα πακέτο θα πρέπει να έχει TTL με τιμή μεγαλύτερη από το κατώφλι αυτό. Έτσι περιορίζουμε τις αναμεταδόσεις του πακέτου από τους δρομολογητές του δικτύου.

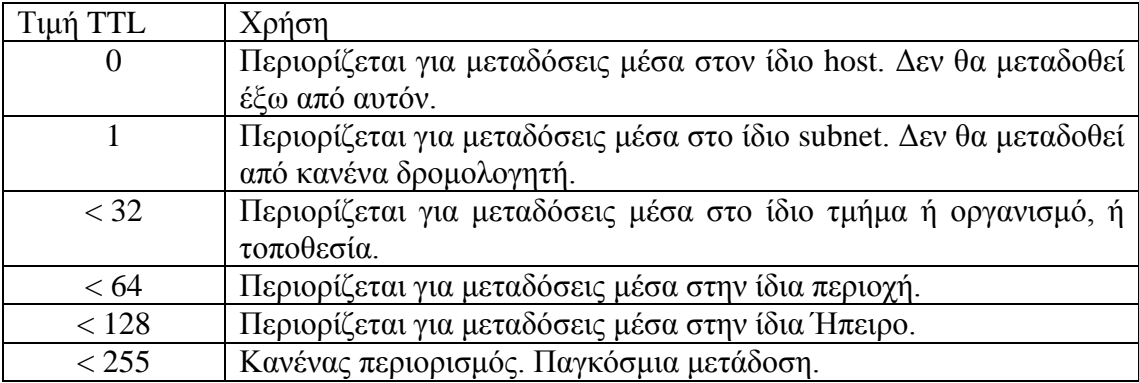

**Πίνακας 2 Λίστα κατωφλιών TTL και αντίστοιχη χρήση.**

Οι έννοιες «τοποθεσία» και «περιοχή» δεν είναι καθορισμένες. Τα όρια τα θέτει κάθε φορά ο διαχειριστής του δικτύου.

Όλα τα παραπάνω αναφερόμενα πρωτόκολλα είναι πλήρως συμμορφωμένα με τις προδιαγραφές αλλά χρησιμοποιούνται κυρίως τα ακόλουθα:

- IGMP στα τοπικά δίκτυα IPv4
- MLD στα τοπικά δίκτυα IPv6
- PIM και MOSPF σε διασυνδεδεμένα δίκτυα με το ίδιο πρωτόκολλο δρομολόγησης και κοινή διαχείριση
- MBGP ανάμεσα σε διαφορετικά δίκτυα με διαφορετικά πρωτόκολλα δρομολλόγησης.

Σήμερα η τεχνολογία του IP multicast χρησιμοποιείται κυρίως από υπηρεσίες Pay-TV και δευτερευόντως για την μετάδοση high-speed video σε μεγάλες ομάδες αποδεκτών. Υπάρχει μία περιορισμένη χρήση της τεχνολογίας αυτής για video conferencing κυρίως από εκπαιδευτικούς οργανισμούς (πανεπιστήμια) αλλά και διάφορα τεχνολογικά ιδρύματα.

Άλλες χρήσεις της τεχνολογίας IP multicast που έχουν προταθεί, αλλά δεν έχουν ακόμη υλοποιηθεί μεταξύ άλλων περιλαμβάνουν (Quinn & Almeroth, 2001):

- χρήση της τεχνολογίας αυτής για διαμοιρασμό αρχείων ειδικά λειτουργικών συστημάτων και ανανεώσεων λογισμικού στους χρήστες ενός δικτύου κυρίως για εξοικονόμηση εύρους δικτύου.
- χρήση της τεχνολογίας αυτής στον οικονομικό τομέα για εφαρμογές μετάδοσης των τιμών των μετοχών καθώς και για συστήματα hoot-n-holler (Speakerbus Group plc, 2013).
- Ηλεκτρονικές δημοπρασίες πραγματικού χρόνου.
- Συνεργατική συγγραφή κειμένου.
- Εξ αποστάσεως μάθηση.
- Ηλεκτρονικά παιχνίδια με πολλούς χρήστες (multi-player games)
- Jam Sessions μουσικών.
- Ηλεκτρονικές δημοσκοπήσεις σε πραγματικό χρόνο.

Παρόλα τα πλεονεκτήματά τους οι υπηρεσίες IP multicast δεν έχουν καταστεί ακόμη προσιτές στον τελικό χρήστη. Οι βασικοί λόγοι είναι οι ακόλουθοι:

- Η υλοποίηση αυτών των υπηρεσιών προϋποθέτει μεγαλύτερη πολυπλοκότητα ειδικά ως προς τα χρησιμοποιούμενα πρωτόκολλα.
- Τα δίκτυα τα οποία χρησιμοποιούν υπηρεσίες IP multicast είναι εκτεθειμένα σε μεγαλύτερο βαθμό σε επιθέσεις dos (denial-of-service) .

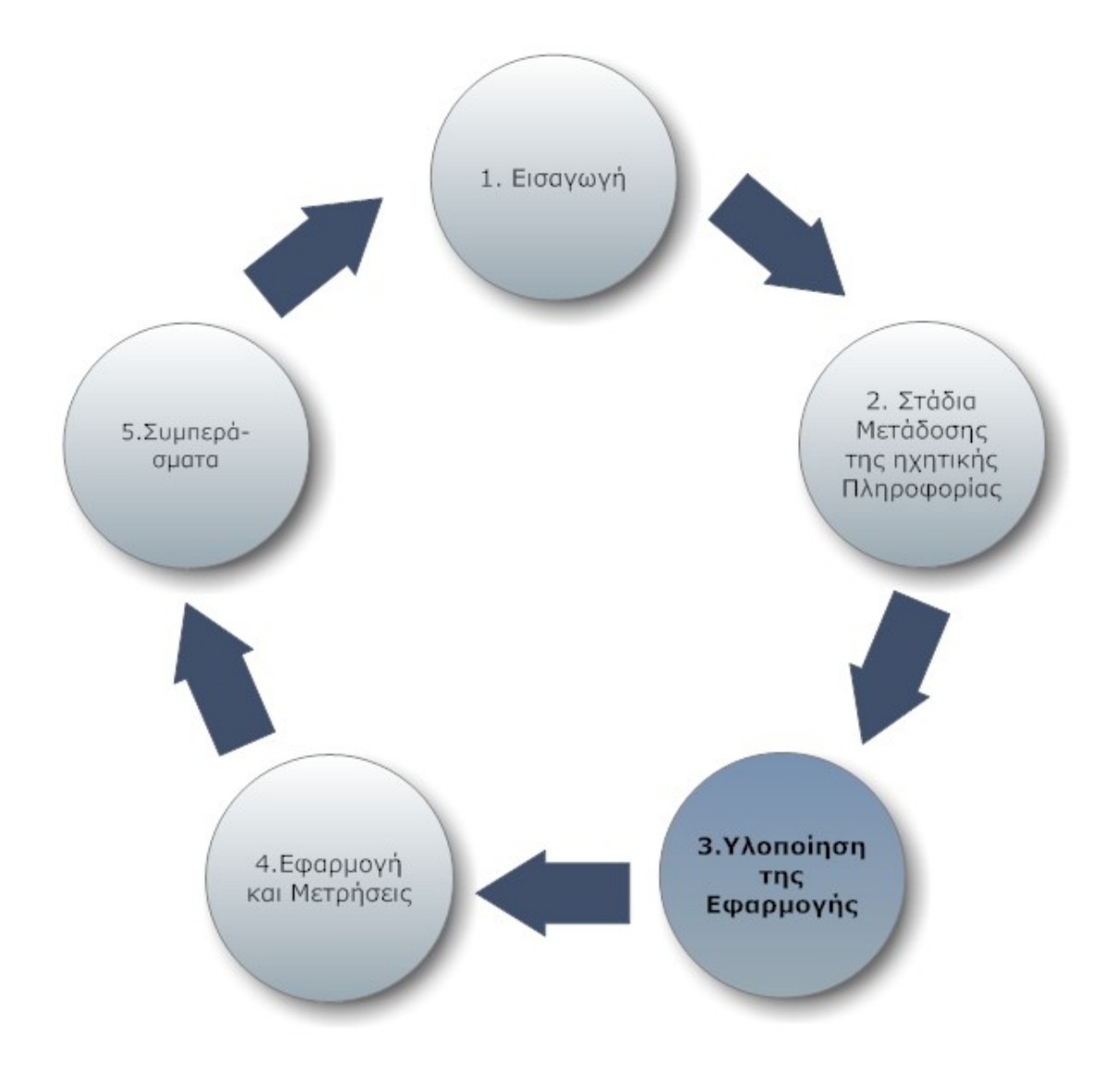

## **3. Υλοποίηση της εφαρμογής**

### **3.1 Επιλογή λογισμικού**

Βασισμένοι στην προηγούμενη ανάλυση αποφασίσαμε η εφαρμογή να γίνει χρησιμοποιώντας τον αλγόριθμο συμπίεσης Flac και τον ψηφιακό περιέκτη Ogg. Η βασική προϋπόθεση για την επιλογή του κατάλληλου λογισμικού ήταν να είναι λογισμικό ανοικτού κώδικα και να μπορεί να λειτουργεί με περισσότερα του ενός λειτουργικά συστήματα.

Όπως προαναφέραμε μία πιο απλοποιημένη μορφή το σύστημα θα να αποτελείτε μόνο από δύο στάδια επεξεργασίας: Το στάδιο της κωδικοποίησης και το στάδιο μετάδοσης της ροής. Το όλο σύστημα λοιπόν θα έπρεπε να δέχεται μία ροή ήχου από μία εξωτερική πηγή και στην συνέχεια με την βοήθεια του λογισμικού να δημιουργεί μία ροή ηχητικής πληροφορίας (stream) συμπιεσμένη με τον αλγόριθμο flac και πακεταρισμένη με το πρότυπο Ogg, την οποία στην συνέχεια ένας εξυπηρετητής θα πρέπει να την εκπέμπει σε ένα δίκτυο υπολογιστών.

Δυστυχώς όμως κανένα Open Source λογισμικό δεν μπορεί να συνδυάσει όλα τα παραπάνω. Από τα ελάχιστα διαθέσιμα Open-Source λογισμικά για την δημιουργία μίας ροής είναι το Edcast (Edcast-Reborn, 2011), το οποίο βασίζεται στο παλαιότερο λογισμικό Oddcast. Το Edcast δυστυχώς δε συνεργάζεται με κανένα λογισμικό για multicast μετάδοση σήματος. Όπως όμως θα δούμε παρακάτω έγινε δυνατή η μετάδοση Multicast σήματος με τη βοήθεια άλλου λογισμικού.

Από τα λογισμικά τώρα μετάδοσης ροών αυτό που συνεργάζεται καλύτερα με ροές FlacOgg είναι το Icecast 2 της xiph.org (η οποία εξελίσσει τόσο το πρότυπο Flac, όσο και το πρότυπο Ogg), και το οποίο είναι διαθέσιμο στα λειτουργικά συστήματα Windows και Linux. Το Icecast ακόμη δεν υποστηρίζει multicast μετάδοση δεδομένων. To Edcast όμως μπορεί να δημιουργήσει ροές για τους Icecast Servers.

Με βάση όλους αυτούς τους συμβιβασμούς, αποφασίστηκε η χρήση του λογισμικού Edcast για τη δημιουργία της ροής δεδομένων, της οποίας τη μετάδοση ανέλαβε το λογισμικό Icecast.

### **3.2 Το λογισμικό Edcast.**

Το λογισμικό Edcast μπορεί να δημιουργήσει διαφόρων τύπων ροές ηχητικών δεδομένων. Επί του παρόντος υποστηρίζονται ροές mp3, ogg vorbis, ogg flac, και AAC+. Οι ροές αυτές μπορούν να μεταδοθούν τόσο από εξυπηρετητές icecast2 όσο και εξυπηρετητές SHOUTcast (Wikipedia Edcast, 2013).

Το λογισμικό μπορεί να λειτουργήσει τόσο σε λειτουργικό σύστημα Windows όσο και σε Linux. Επίσης συνεργάζεται με διάφορα media players όπως το δημοφιλές στο παρελθόν Winamp όσο και το δημοφιλές στις τάξεις των φίλων της ηχητικής ποιότητας foobar2000.

Από το 2012 η ανάπτυξη του λογισμικού πέρασε στο Google code. Η πιο πρόσφατη σταθερή έκδοση είναι η 3.33.2011.1026 και η πιο πρόσφατη beta έκδοση η 3.37.2011.1214. Αυτή την στιγμή αναπτύσσεται η έκδοση 4.0 που θα έχει την ονομασία Riocast, όπως επίσης αναπτύσσεται και ένας flash player για ροές Southcast/Icecast (Club Rio, Riocast).

### **3.2.1 Εγκατάσταση και παραμετροποίηση του EdCast.**

Για τις ανάγκες της εφαρμογής δοκιμάστηκε τόσο η έκδοση 3.33.2011.1026 όσο και η έκδοση 3.37.2011.1214. Τελικά χρησιμοποιήθηκε η 3.37.2011.1214 η οποία ήταν αρκετά σταθερή.

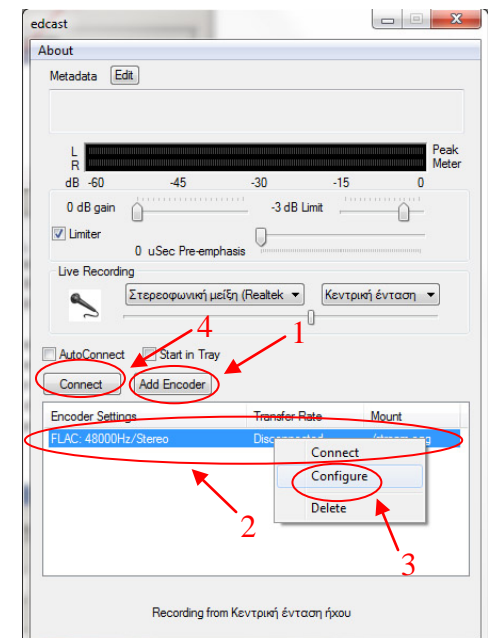

**Εικόνα 9 Κύρια οθόνη του λογισμικού Edcast.**

Η παραμετροποίηση του λογισμικού είναι σχετικά απλή. Από την κύρια οθόνη (εικόνα 4) επιλέγουμε Add Encoder (βήμα 1) και στην συνέχεια εμφανίζεται στο πλαίσιο το όνομα του Encoder (βήμα 2). Με δεξί κλικ επιλέγουμε Configure (βήμα 3) και ανοίγει η οθόνη της παραμετροποίησης (εικόνα 5).

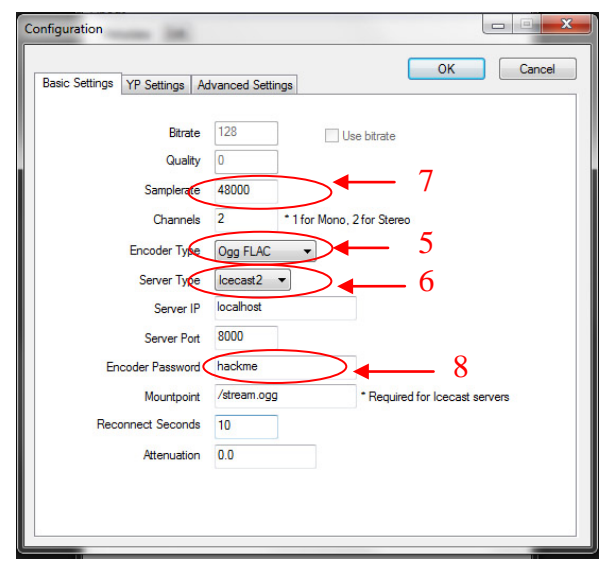

**Εικόνα 10 Οθόνη παραμετροποίησης βασικών ρυθμίσεων του λογισμικού EdCast.**

Από την οθόνη παραμετροποίησης στις βασικές ρυθμίσεις, επιλέγουμε τον τύπο της κωδικοποίησης (βήμα 5), το είδος του εξυπηρετητή που θα μεταδώσει την ροή (βήμα 6), το ρυθμό μετάδοσης των δεδομένων (βήμα 7), και τέλος ορίζουμε τον κωδικό του εξυπηρετητή μετάδοσης (βήμα 8).

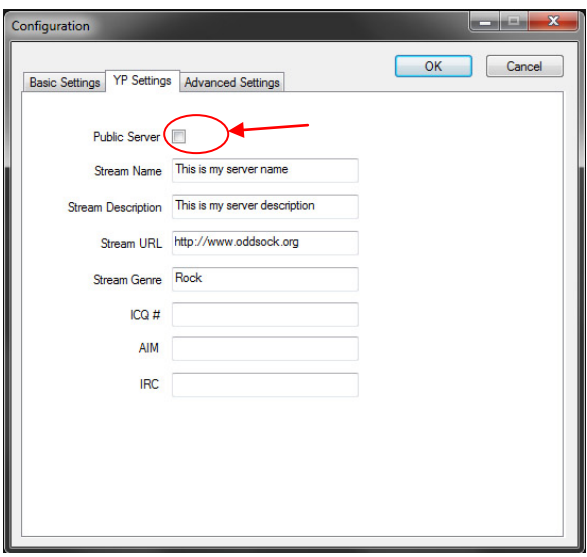

**Εικόνα 11 Οθόνη παραμετροποίησης YP ρυθμίσεων του λογισμικού EdCast.**

Στην συνέχεια διαμορφώνουμε τις ρυθμίσεις YP (εικόνα 6), όπου επιλέγουμε τον τύπο τις μετάδοσης (Ιδιωτική/Δημόσια) και προσθέτουμε, χωρίς να είναι υποχρεωτικό, όνομα, περιγραφή, URL και είδος της ροής. Τέλος επιστρέφουμε στην

κύρια οθόνη (εικόνα 5) και επιλέγουμε την σύνδεση με τον εξυπηρετητή Icecast πατώντας το πλήκτρο Connect(βήμα 4). Με το ίδιο πλήκτρο μπορούμε ανά πάσα στιγμή να διακόψουμε την ροή.

#### **3.3 Το λογισμικό Icecast.**

Το Icecast είναι ένα λογισμικό μετάδοσης ροών ηχητικών δεδομένων και υποστηρίζει ροές Ogg Vorbis και MP3. Μπορεί για αυτό το λόγο να χρησιμοποιηθεί για την δημιουργία ενός διαδικτυακού ραδιοφωνικού σταθμού ή για να μεταδώσει ροές μέσα σε ένα τοπικό δίκτυο λειτουργώντας σαν δικτυακό jukebox. Λόγω της ανοικτής αρχιτεκτονικής που έχει χρησιμοποιηθεί μπορούν πολύ εύκολα να προστεθούν νέες δυνατότητες. Επί της παρούσης υποστηρίζονται τα παρακάτω λειτουργικά συστήματα:

- Linux (Most flavors including Redhat and Debian)
- FreeBSD
- OpenBSD
- **Solaris**
- Windows

Κάθε εξυπηρετητής IceCast μπορεί να μεταδίδει ταυτόχρονα πολλές διαφορετικές ροές (σημεία προσάρτησης), καθεμία με διαφορετικό περιεχόμενο. Καθεμία διαφορετικού περιεχομένου ροή έχει ένα ξεχωριστό διακριτικό όνομα το οποίο μοιάζει με όνομα αρχείου (είναι της μορφής xxx:8000/stream.ogg, όπου xxx η IP address του διακομιστή). Κάθε ακροατής μπορεί όμως να δέχεται μόνο μία ροή. Ο διακομιστής μπορεί να μεταδίδει πολλές διαφορετικές ροές είτε με διαφορετικό περιεχόμενο είτε με το ίδιο περιεχόμενο απλά με διαφορετικούς ρυθμούς μετάδοσης ή διαφορετικά μεταδεδομένα.

Η πιο πρόσφατη σταθερή έκδοση είναι η 2.3.3 και η πιο πρόσφατη beta έκδοση η 2.4.

### **3.3.1 Εγκατάσταση και παραμετροποίηση του IceCast.**

Η έκδοση 2.4 αποδείχθηκε αρκετά ασταθής (αν και πιο ολοκληρωμένη) οπότε προτιμήθηκε η χρήση της έκδοσης 2.3.3. Η παραμετροποίησή του είναι αρκετά πολύπλοκη και γίνεται μέσω xml αρχείων, ενώ ορισμένες φορές θα πρέπει να γίνει παρέμβαση και στον πηγαίο κώδικα.

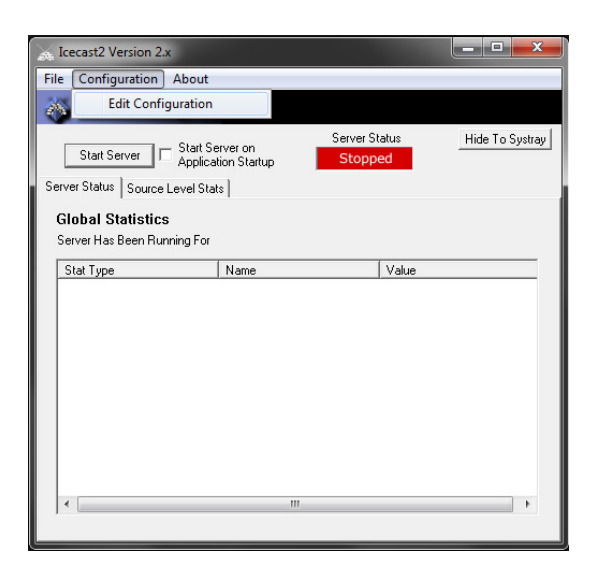

**Εικόνα 12 Κύρια οθόνη λογισμικού IceCast**

Για τη βασική παραμετροποίηση απλά επιλέγεις Edit Configuration και ανοίγει ένα αρχείο xml με αρκετά πολύπλοκη δομή. Μετά την εγκατάσταση του λογισμικού στον φάκελο αρχείων θα υπάρχουν το εκτελέσιμο αρχείο, το αρχείο icecast.xml (το οποίο περιέχει την βασική παραμετροποίηση του λογισμικού), ο υποφάκελος admin ο οποίος περιέχει διάφορα αρχεία τύπου xslt και τα χρησιμοποιεί ο εξυπηρετητής icecast για να δημιουργήσει ένα web-based γραφικό περιβάλλον για την διαχείριση του διακομιστή και ο φάκελος logs ο οποίος αρχικά είναι κενός και εκεί θα αποθηκεύονται οι καταγραφές (logs) της λειτουργίας του διακομιστή.

Η παραμετροποίηση αρχίζει με την τροποποίηση του αρχείου icecast.xml. Αρχικά τα περιεχόμενα του αρχείου είναι τα ακόλουθα:

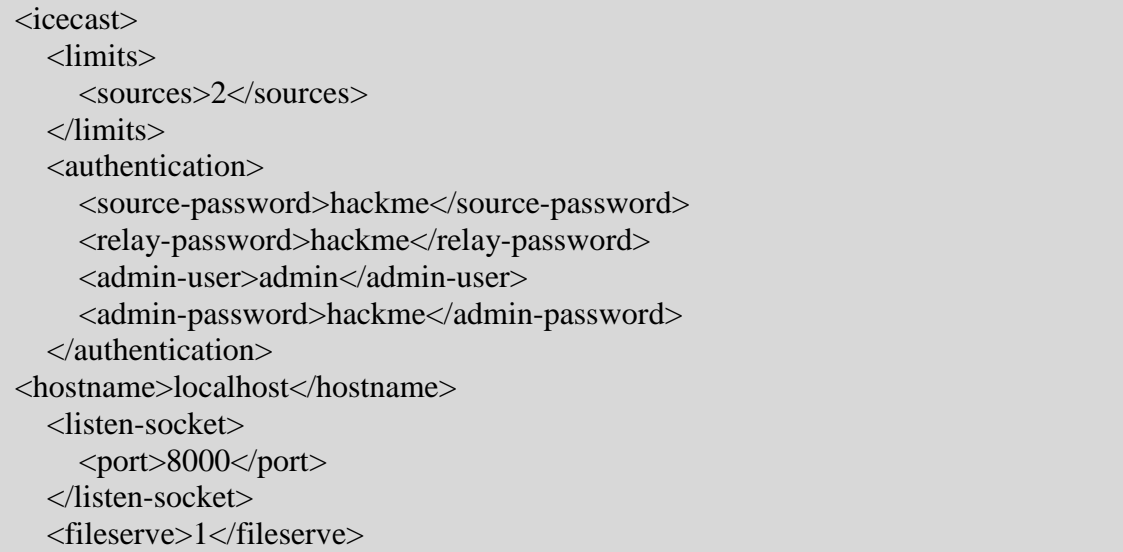

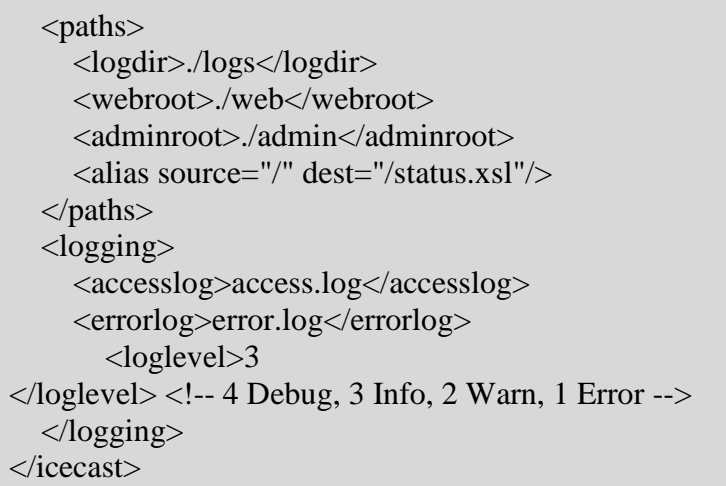

Το πρώτο τμήμα καθορίζει τα όρια λειτουργίας του διακομιστή η πλήρης μορφή του είναι η ακόλουθη.

### <limits> <clients>100</clients> <sources>2</sources> <queue-size>102400</queue-size> <client-timeout>30</client-timeout> <header-timeout>15</header-timeout> <source-timeout>10</source-timeout> <burst-on-connect>1</burst-on-connect> <burst-size>65536</burst-size> </limits>

Το tag clients καθορίζει τον μέγιστο συνολικό αριθμό των ακροατών που μπορούν να συνδεθούν στο διακομιστή. Αυτοί οι ακροατές δεν θα ανήκουν κατ' ανάγκη στο ίδιο σημείο προσάρτησης.

Το tag sources καθορίζει το μέγιστο συνολικό αριθμό πηγών (σημεία προσάρτησης) που υποστηρίζει ο διακομιστής.

Το tag queue-size καθορίζει το μέγιστο μέγεθος (σε bytes) της ουράς της ροής δεδομένων. Κάθε ακροατής μπορεί να έχει κάποια καθυστέρηση στη μετάδοση λόγω φόρτου του δικτύου και για αυτό το λογισμικό δημιουργεί μία ουρά με πακέτα. Αν το μέγεθος της ουράς υπερβεί αυτή την μέγιστη τιμή τότε η ουρά αποκόπτεται και οι ακροατές απομακρύνονται από την ροή των δεδομένων. Το προκαθορισμένο μέγεθος αυτής της ουράς είναι 512k και θεωρείται αρκετό. Κάτω από ειδικές συνθήκες (π.χ. ταυτόχρονες ροές ήχου και εικόνας) θα πρέπει να αυξάνεται το μέγεθος της ουράς.

Το tag client-timeout ακόμη δε χρησιμοποιείται.

Το tag header-timeout καθορίζει τον μέγιστο χρόνο αναμονής αιτήματος ακροατή (σε δευτερόλεπτα) από την στιγμή που έγινε η σύνδεση με το διακομιστή. Η τιμή αυτή καλό θα ήταν να μην αλλαχτεί.

Το tag source-timeout καθορίζει τον χρόνο μέχρι την αποσύνδεση από την στιγμή που η πηγή της ροής αποσυνδεθεί από τον διακομιστή.

Το tag burst-on-connect καθορίζει το burst-size κάθε φορά που γίνεται μία νέα σύνδεση με ακροατή. Όταν έχει την τιμή 1 το burst-size είναι 64 kbytes ενώ όταν έχει την τιμή 0 είναι 0 kbytes. Η αλλαγή της τιμής σε 0 δεν προτείνεται.

Το tag burst-size καθορίζει το burst-size κατά την μετάδοση σε έναν ακροατή. Όπως και το προηγούμενο Tag ο βασικός σκοπός είναι να μπορεί να γεμίζει γρήγορα το buffer του ακροατή με δεδομένα. Η προκαθορισμένη τιμή είναι 64 kbytes και συνήθως δεν απαιτείται αλλαγή. Η τιμή αυτή ορίζεται για όλα τα σημεία προσάρτησης εκτός και αν παραβλεφθεί από τις ρυθμίσεις της σύνδεσης.

Το επόμενο τμήμα περιλαμβάνει τα ονόματα και τα συνθηματικά που απαιτούνται για την διαχείριση, καθώς και για την σύνδεση των πηγών και των ακροατών.

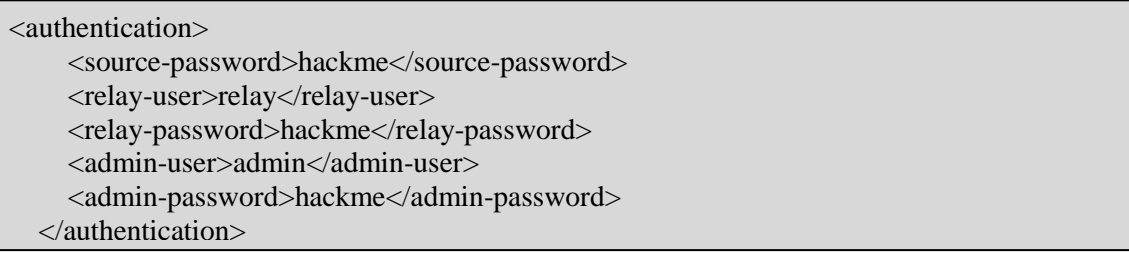

Το tag source-password είναι τον κωδικό της πηγής (στην δική μας περίπτωση του EdCast). Το όνομα της πηγής δεν μπορεί να αλλάξει σε αυτό το τμήμα, παρά μόνο ο κωδικός.

Τα tags relay-user και relay-password είναι το όνομα και ο κωδικός του διακομιστή που τα ζητά όταν ένας πελάτης (ακροατής) απαιτεί τη λίστα των συνδέσεων που μπορεί να κάνει.

Τα tags admin-user και admin-password είναι το όνομα και ο κωδικός του διαχειριστή. Συνήθως τα Tags αυτά δε χρειάζεται να αλλάξουν.

Στην συνέχεια μπορεί κάποιος να προσθέσει τα ακόλουθα tags.

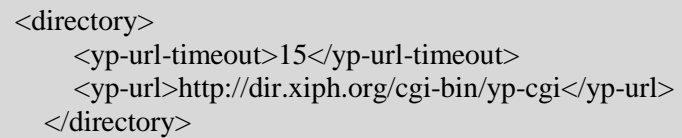

Τα tags αυτά καθορίζουν τις ρυθμίσεις για την καταλογοποίηση των ροών δεδομένων από τους Icecast2 εξυπηρετητές του δικτύου.

Το tag yp-url-timeout καθορίζει το μέγιστο χρόνο που το icecast2 θα περιμένει για μια απάντηση από έναν συγκεκριμένο διακομιστή καταλόγου των ροών δεδομένων. Η συνιστώμενη τιμή είναι επαρκής για τους περισσότερους διακομιστές καταλόγου.

Το tag YP-url καθορίζει τη διεύθυνση URL που το icecast2 χρησιμοποιεί για να επικοινωνεί με το διακομιστή καταλόγου. Η τιμή για αυτή τη ρύθμιση παρέχεται από τον ιδιοκτήτη του διακομιστή καταλόγου.

Το επόμενο τμήμα καθορίζει τις ρυθμίσεις του εξυπηρετητή. Η πλήρης μορφή του είναι η ακόλουθη.

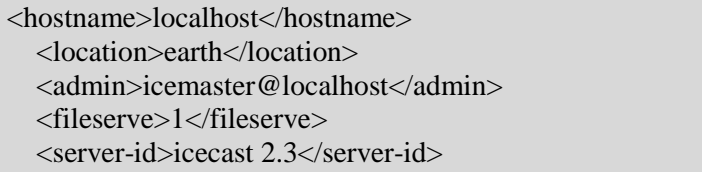

Το tag <hostname> καθορίζει το DNS όνομα ή της IP διεύθυνση του διακομιστή.

Το tag <location> καθορίζει την τοποθεσία του stream. Οι πληροφορίες αυτές προβάλλονται στο web interface της εφαρμογής.

Στο tag <admin> εισάγονται οι πληροφορίες επικοινωνίας με τον διαχειριστή του διακομιστή. Οι πληροφορίες αυτές προβάλλονται στο web interface της εφαρμογής.

Το tag <fileserve> είναι ένα flag που ενεργοποιεί τον διακομιστή αρχείων icecast2 από τον οποίον μπορούν να διαμοιρασθούν στατικά αρχεία.

Το tag <server-id> τέλος, είναι προαιρετικό και επιτρέπει στο διαχειριστή του διακομιστή να παρακάμψει την προεπιλεγμένη ταυτοποίηση διακομιστή.

Το επόμενο τμήμα καθορίζει την ρύθμιση του socket.

```
 <listen-socket>
    <port>8000</port>
  </listen-socket>
```
Η χρησιμοποιούμενη θύρα μπορεί να αλλάξει κατά βούληση.

Το επόμενο τμήμα καθορίζει τα διάφορα μονοπάτια (paths) που χρησιμοποιεί το λογισμικό του διακομιστή.

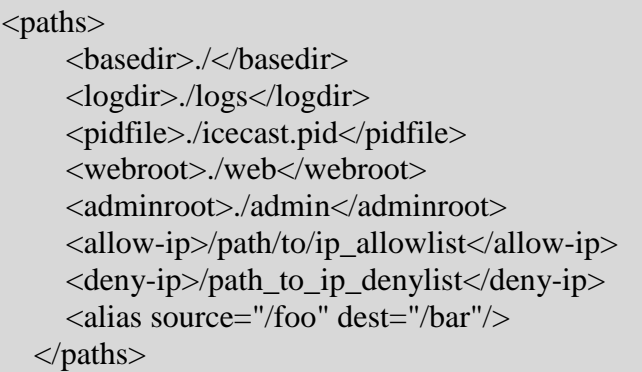

Καλό θα ήταν τα παραπάνω tags να μην αλλάζουν, παρά μόνο αν υπάρχει σοβαρός λόγος.

Το επόμενο τμήμα περιλαμβάνει ρυθμίσεις για την καταγραφή (Logging) της λειτουργίας του διακομιστή.

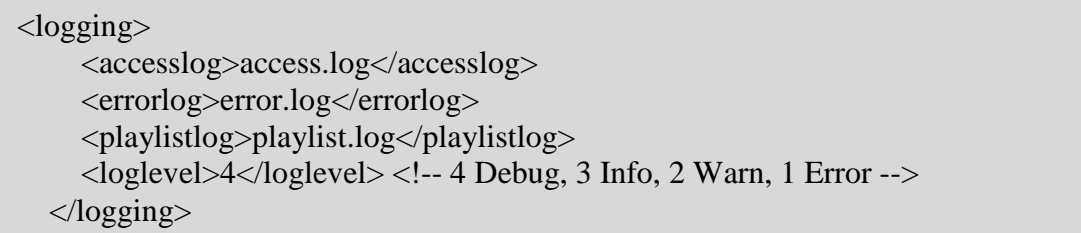

Τα τρία (3) πρώτα tags καθορίζουν τα ονόματα των αρχείων καταγραφής. Το πρώτο καταγράφει όλες τις αιτήσεις που έχουν γίνει στον διακομιστή, από υπολογιστές/πελάτες, το δεύτερο καταγράφει τα λάθη που έχουν γίνει κατά τη λειτουργία του διακομιστή, ενώ στο τρίτο καταγράφονται τα μεταδεδομένα του κάθε mounting point.

Το tag <loglevel> καθορίζει ποια μηνύματα καταγράφονται από τον διακομιστή icecast. Τα μηνύματα καταγραφής κατηγοριοποιούνται σε τέσσερα (4) είδη:

- loglevel = 4 Αποτυπώνονται πληροφορίες, προειδοποιήσεις, και μηνύματα σφάλματος.
- loglevel = 3 Αποτυπώνονται μηνύματα εκσφαλμάτωσης, πληροφορίες, προειδοποιήσεις, και μηνύματα σφάλματος.
- loglevel = 2 Αποτυπώνονται προειδοποιήσεις, και μηνύματα σφάλματος.
- loglevel =  $1 A\pi$ οτυπώνονται μόνο μηνύματα σφάλματος.

Το τελευταίο τμήμα περιέχει πληροφορίες ασφάλειας.

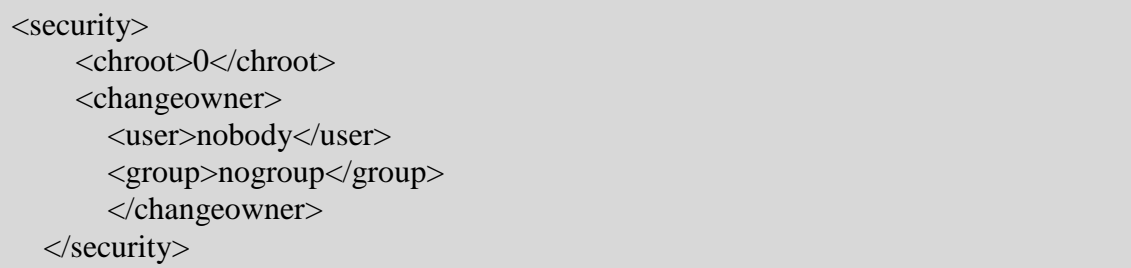

Το πρώτο tag <chroot> καθορίζει αν θα πρέπει να γίνει αλλαγή του root κατά την έναρξη του διακομιστή. (η λειτουργία αυτή δεν υποστηρίζεται στα windows).

Το tag <changeowner> καθορίζει το όνομα του χρήστη και της ομάδας στον οποίον θα ανήκει η διαδικασία IceCast server όταν αυτή εκκινείται. Το όνομα του χρήστη πρέπει οπωσδήποτε να είναι το όνομα κάποιου χρήστη του υπολογιστή.

Όταν τελειώσει η παραμετροποίηση του IceCast Server μπορεί να γίνει η εκκίνησή του με την ακόλουθη εντολή:

icecast -c /path/to/icecast.xml

Αν δεν υπάρχουν σφάλματα στην διαμόρφωση του διακομιστή, τότε στο αρχείο error.log θα υπάρξει η ακόλουθη καταγραφή:

#### [2003-03-31 13:04:49] INFO main/main.c Icecast 2.3.0 server started

Η εκκίνηση του διακομιστή μπορεί να εξακριβωθεί και με την επίσκεψη του ακόλουθου URL : http://yourip:port/admin/stats.xml. Εκεί θα ζητηθεί το όνομα του χρήστη και ο κωδικός πρόσβασης. Σαν όνομα δίνουμε το "admin" και σαν κωδικό αυτόν που προσθέσαμε στο tag <admin-password>. Αν η εκκίνηση του διακομιστή έχει γίνει θα δούμε ένα XML tree με τα στατιστικά του IceCast Server.

Για την αναπαραγωγή του stream Μπορούμε να χρησιμοποιήσουμε ένα οποιοδήποτε λογισμικό browser στον οποίο θα πληκτρολογήσουμε την διεύθυνση <http://IceCastServerIP:IceCastServerPort/mystream.ogg.m3u>, όπου IceCastServerIP η IP διεύθυνση του διακομιστή Icacast και IceCastServerPort το Port που ορίσαμε στο tag <listen-socket>.

Πέρα των παραπάνω ρυθμίσεων στο αρχείο icecast.xml υπάρχει η δυνατότητα να τοποθετηθούν tags που ρυθμίζουν τη δυνατότητα Master Relaying, δηλαδή της μεταφοράς ενός stream από έναν IceCast server σε έναν άλλο και της επανεκπομπής του. Ο κώδικας xml που χρησιμοποιήσαμε για τον IceCast εξυπηρετητή αυτής της εφαρμογής βρίσκεται στο Παράρτημα 1.

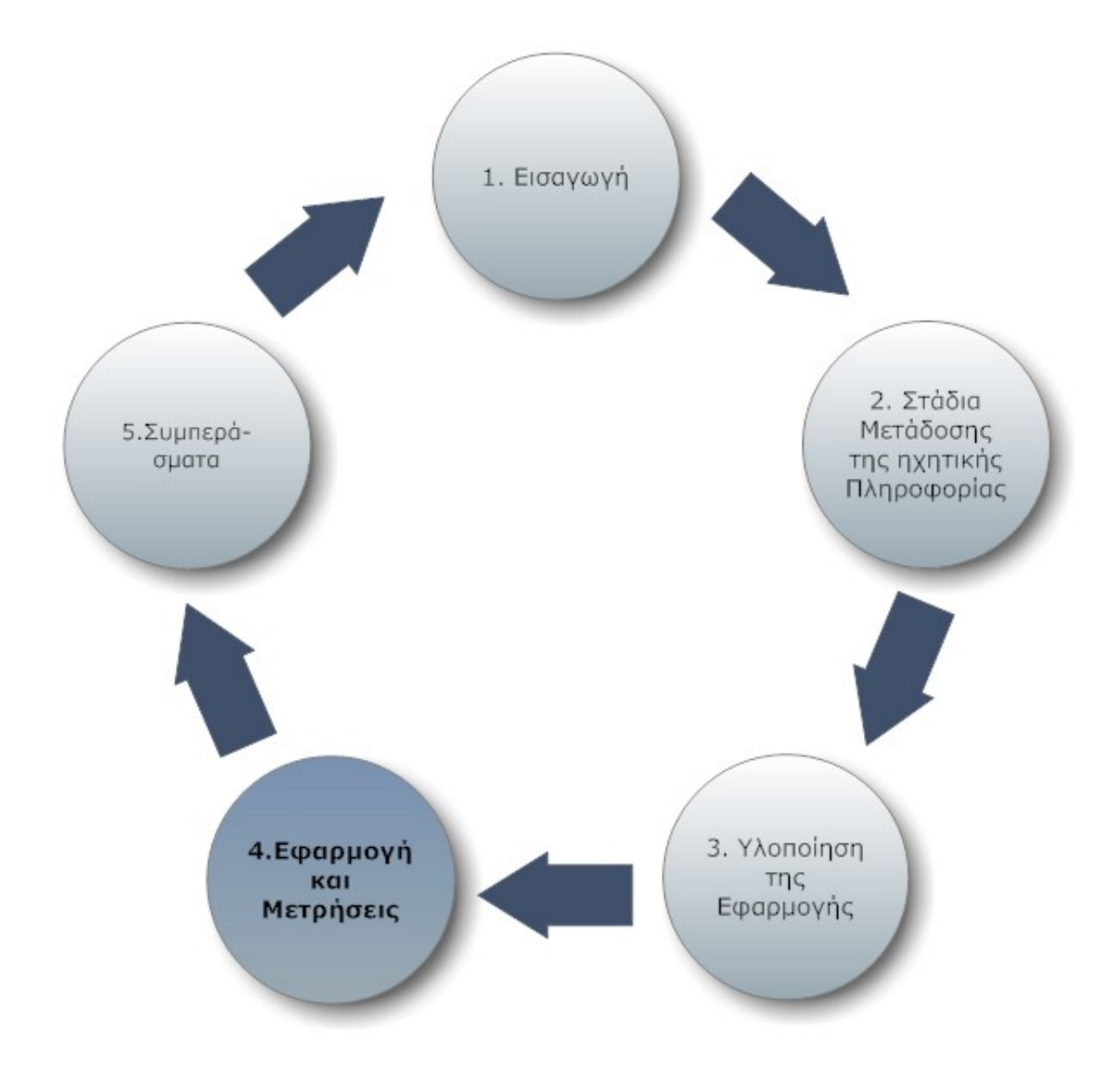

## **4. Εφαρμογή και μετρήσεις.**

## **4.1 Διαμόρφωση του δικτύου – Λογισμικό WanBridge**

Για την δοκιμή της δυνατότητας μετάδοσης του πολυμεσικού σήματος επιλέχθηκε η χρήση ενός τοπικού δικτύου (LAN) το οποίο όμως με χρήση κατάλληλου λογισμικού προσομοίωσε την λειτουργία ενός δικτύου ευρείας περιοχής (WAN).

Η Τοπολογία του δικτύου που επιλέχθηκε είναι η ακόλουθη.

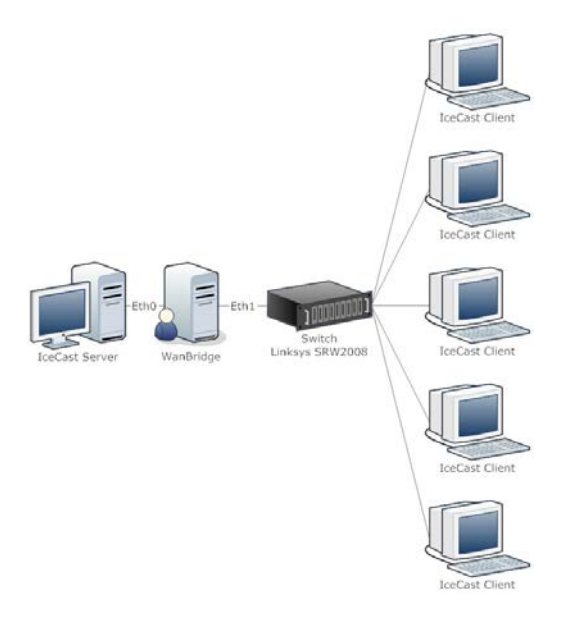

**Εικόνα 13 Τοπολογία Δικτύου Εφαρμογής**

Ο IceCast Server είναι ένας υπολογιστής στον οποίον έχει γίνει η εγκατάσταση και η παραμετροποίηση του λογισμικού EdCast και IceCast σύμφωνα με τα παραπάνω.

Ο υπολογιστής Wanbridge είναι αυτός που τρέχει το λογισμικό της προσομοίωσης. Το λογισμικό προσομοίωσης Wanbridge έρχεται με την μορφή ενός bootable live CD-ROM το οποίο περιέχει μία έκδοση Linux της Knoppix, η οποία όταν εκτελεστεί σε ένα pc δημιουργεί μία γέφυρα (bridge) Ethernet. Έτσι αυτός ο υπολογιστής που έχει δύο διεπαφές δικτύου (eth0 και eth1), λειτουργεί σαν μία γέφυρα μεταξύ του εξυπηρετητή και των πελατών. Οι γέφυρες χρησιμοποιούνται κυρίως για να διασυνδέουν παρόμοια τοπικά δίκτυα που χρησιμοποιούν πανομοιότυπα πρωτόκολλα για το φυσικό στρώμα και το στρώμα σύνδεσης. Επειδή όλες οι συσκευές χρησιμοποιούν τα ίδια πρωτόκολλα, το ποσό της επεξεργασίας που απαιτείται στη γέφυρα είναι ελάχιστο.

Οι λειτουργίες μίας γέφυρας που ενώνει δύο τοπικά δίκτυα Α και Β είναι οι ακόλουθες:

- Διαβάζει όλα τα πλαίσια που μεταδίδονται στο δίκτυο Α και αποδέχεται μόνο όσα είναι διευθυνσιοδοτημένα για οποιοδήποτε υπολογιστή του Β δικτύου
- Χρησιμοποιώντας το πρωτόκολλο ελέγχου πρόσβασης μέσου για το δίκτυο Β αναμεταδίδει αυτά τα πλαίσια στο Β δίκτυο.
- Κάνει το ίδιο για την κίνηση από το Β στο Α.

Από σχεδιαστικής απόψεως οι γέφυρες πρέπει να ικανοποιούν τα παρακάτω:

- Οι γέφυρες δεν πρέπει να κάνουν καμία τροποποίηση στο περιεχόμενο ή στην μορφή των πλαισίων που λαμβάνουν, ούτε να ενθυλακώνουν σε αυτά μία επιπλέον κεφαλίδα.
- Οι γέφυρες πρέπει να έχουν αρκετή ενδιάμεση μνήμη για να ανταποκριθούν στις αιχμές ζήτησης.
- Η γέφυρα θα πρέπει να περιέχει πληροφορίες διευθυνσιοδότησης και δρομολόγησης. Κατ' ελάχιστον θα πρέπει να ξέρει ποιες διευθύνσεις αντιστοιχούν σε ποιο από τα δίκτυα που ενώνει.
- Μία γέφυρα μπορεί να ενώνει περισσότερα από δύο δίκτυα.

Όλες οι γέφυρες χρησιμοποιούν έναν απλό αλγόριθμο ο οποίος βασίζεται στη θεωρία των γράφων που χρησιμοποιούν για να ανακαλύψουν τις διευθύνσεις των υπολογιστών των διαφορετικών δικτύων που συνδέουν. Όταν ένα πλαίσιο φθάσει σε μία διεπαφή δικτύου της γέφυρας έχει έρθει από μία συγκεκριμένη διεύθυνση. Έτσι η γέφυρα συσχετίζει τη διεύθυνση αυτή με το τοπικό δίκτυο στο οποίο αντιστοιχεί αυτή η διεπαφή και η γέφυρα ενημερώνει την βάση δεδομένων προώθησής της. Για τυχόν αλλαγές στην τοπολογία ενός δικτύου, κάθε στοιχείο στη βάση δεδομένων έχει ένα «χρονόμετρο». Αν μία συγκεκριμένη διεύθυνση δεν αποστείλει πλαίσιο μέχρι να εκπνεύσει το χρονόμετρο τότε διαγράφεται από την βάση δεδομένων. Αν αποστείλει πλαίσιο πριν το χρονόμετρο εκπνεύσει, τότε η παρουσία της διεύθυνσης επιβεβαιώνεται και το χρονόμετρο μηδενίζεται και πάλι από την αρχή (Stallings, 2008).

Στην συγκεκριμένη περίπτωση αφού δημιουργήσουμε τη γέφυρα μπορούμε να ενεργοποιήσουμε το λογισμικό wanbridge το οποίο μας δίνει τη δυνατότητα να ρυθμίσουμε το εύρος ζώνης μετάδοσης (bandwidth), την υστέρηση στην μεταφορά των πακέτων (round trip latency) και το ποσοστό απώλειας πακέτων που διέρχονται τη γέφυρα (Packet loss %) και κατ' αυτόν τον τρόπο η τοπική σύνδεση να προσομοιώσει μία σύνδεση WAN.

Αρχικά έγινε η εγκατάσταση του λογισμικού Winbridge στον υπολογιστή-γέφυρα του δικτύου. Μετά την εκκίνηση του υπολογιστή ξεκινάει αυτόματα η εγκατάσταση. Όταν η εγκατάσταση ολοκληρωθεί εμφανίζεται η παρακάτω εικόνα:

**Εικόνα 14 Επιφάνεια εργασίας του μετά την εγκατάσταση του λογισμικού Wanbridge (Wanbridge, 2010)**

Όπως φαίνεται και στο παραπάνω σχήμα το λογισμικό δημιουργεί τη γέφυρα και αποδίδει μέσω DHCP διευθύνσεις δικτύου στις δύο διεπαφές δικτύου (eth0 και eth1).

Στην συνέχεια εκτελείται ένα script (winbridge script) το οποίο μας δίνει την δυνατότητα πρόσβασης στο menu της γέφυρας καθώς και τη δυνατότητα να τροποποιήσουμε τα χαρακτηριστικά της γέφυρας (εύρος μετάδοσης, υστέρηση, απώλεια πακέτων και , τέλος ρύθμιση διεύθυνσης ip).

| WAN-Bridge Live-CD v1.09                                                                                                    |
|----------------------------------------------------------------------------------------------------|
| Please select one of the following options:                                                                                                    |
| 1: 40ms round-trip delay, 1544Kbps, 0.1% packet loss<br>2: 60ms round-trip delay, 1544Kbps, 0.1 <u>% packet loss</u><br>3: 80ms round-trip delay, 1544Kbps, 0.1% packet loss<br>4: 100ms round-trip delay, 1544Kbps, 0.5% packet loss<br>5: 120ms round-trip delay, 1544Kbps, 0.5% packet loss<br>6: 120ms round-trip delay, 768Kbps , 0.5% packet loss |
| status:<br>Show Current settings<br>Custom WAN Settings<br>custom:<br>dhcp: Get DHCP Address<br>static: Set Static Address<br>ip: Show IP Address<br>tz: Set Time Zone<br>stop: Stop WAN Emulation<br>Exit<br>q:                                                                                                    |
| Selection?                                                                                                    |

**Εικόνα 15 Μενού του script wanbridge (Wanbridge, 2010)**

Πληκτρολογώντας wanbridge menu μπορούμε να ανοίξουμε το menu της εφαρμογής και μπορούμε να επιλέξουμε ένα από τα προκαθορισμένα σετ ρυθμίσεων για την γέφυρα, καθώς επίσης και να τροποποιήσουμε τις ρυθμίσεις της γέφυρας.

Εάν κάποιος θέλει να δημιουργήσει ένα δικό του σετ ρυθμίσεων πληκτρολογεί custom (προσαρμοσμένες ρυθμίσεις).

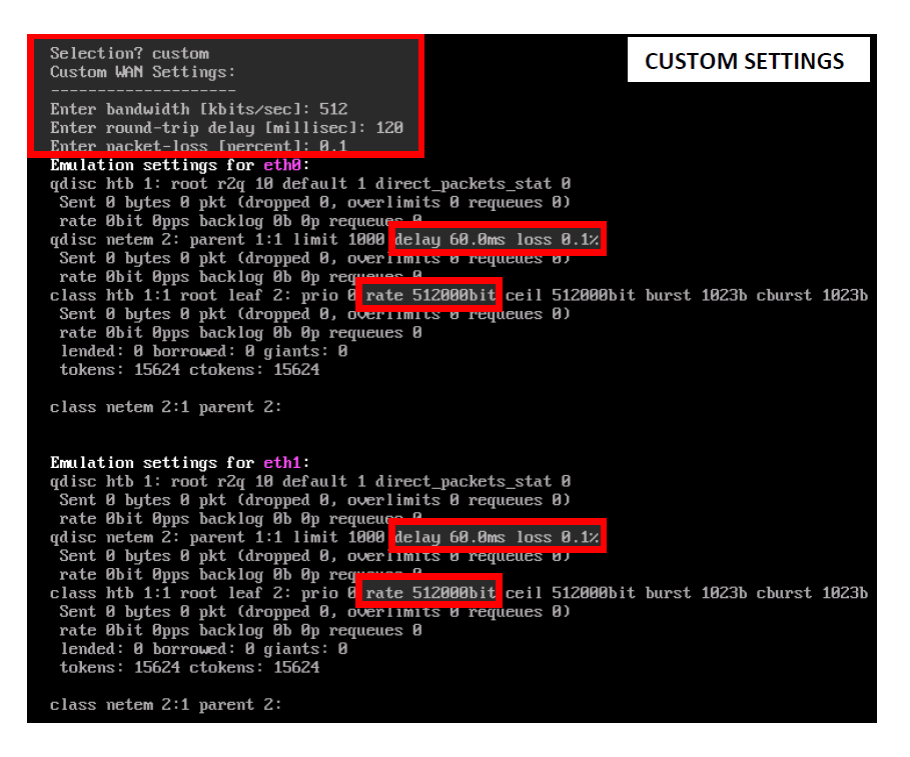

**Εικόνα 16 Προσαρμοσμένες ρυθμίσεις του λογισμικού wanbridge (Wanbridge, 2010)**

Σε αυτή την περίπτωση μπορεί κάποιος να ορίσει το εύρος της μετάδοσης, την υστέρηση και το ποσοστό απώλειας πακέτων. Επίσης μπορεί να δει τις ρυθμίσεις τις κάθε διεπαφής δικτύου χωριστά.

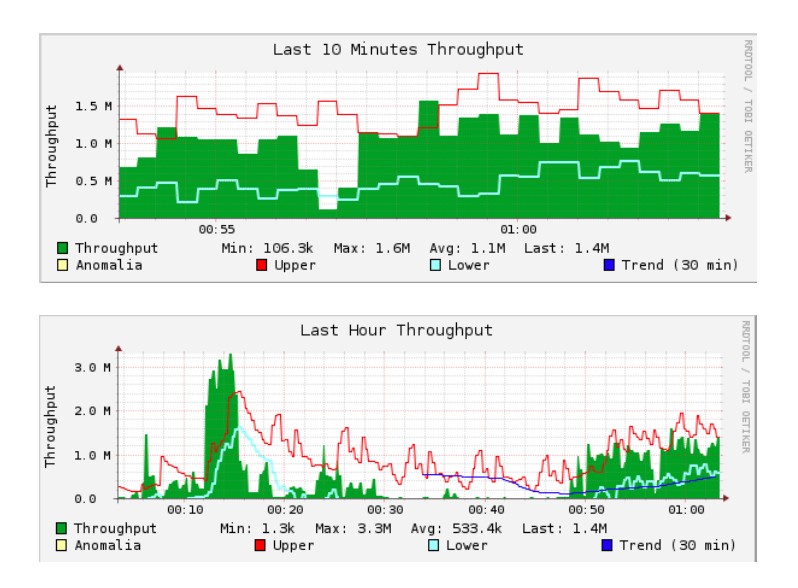

**Εικόνα 17 Διεπαφή Διαδικτύου (web interface) του λογισμικού Winbridge (Wanbridge, 2010)**

Αν στη γέφυρα έχει εκχωρηθεί μια διεύθυνση IP (είτε μέσω DHCP είτε στατική), μπορούμε να έχουμε πρόσβαση στην διεπαφή διαδικτύου (web interface) της εφαρμογής από την διεύθυνση [http://wanbridge-ip.](http://wanbridge-ip/)

Το Switch που επιλέχτηκε είναι το Linksys SWR2008 το οποίο είναι ένα Gigabit Switch 8 θυρών. Ο βασικός λόγος επιλογής είναι ότι υποστηρίζει το πρωτόκολλο IGMP (Internet Group Management Protocol) το οποίο επιτρέπει multicast μεταδόσεις ροών δεδομένων μέσα σε ένα τοπικό δίκτυο. Έτσι με τη βοήθεια ενός απλού σεναρίου εντολών (script) μετατρέπουμε την ροή δεδομένων σε multicast.

```
ip rim rp-address 192.168.1.110 20
!
access-list 20 permit 239.255.0.0 0.0.255.255
```
Αυτό το σενάριο καθορίζει ότι η ροή δεδομένων από την διεύθυνση 192.168.1.110 θα πρέπει να μεταφερθεί σε όλους τους multicast-clients της λίστας 20 που έχουμε δημιουργήσει.

Οι υπόλοιποι υπολογιστές είναι πελάτες-ακροατές οι οποίοι θα δέχονται το multicast σήμα. Κατά τη διάρκεια των μετρήσεων χρησιμοποιήθηκαν από 4 έως 7 τέτοιοι υπολογιστές. Το λογισμικό αναπαραγωγής της ροής που επιλέχθηκε για τους υπολογιστές-πελάτες ήταν το foobar2000. Το όλο δίκτυο λειτουργούσε με το πρωτόκολλο 802.3ab (Gigabit Ethernet).

### **4.2 Λειτουργία δικτύου - Μετρήσεις**

Το άνωθεν δίκτυο λειτούργησε κάτω από διάφορες συνθήκες για χρονικό διάστημα άνω του ενός μήνα. Δοκιμάστηκε τόσο σε λειτουργία unicast, όσο και σε multicast. Η λειτουργία σε unicast όμως ήταν ασταθής (συνεχείς διακοπές-αποσυνδέσεις) για αυτό και εγκαταλείφθηκε. Σε όλη τη διάρκεια των μετρήσεων ο υπολογιστής που λειτουργούσε ως εξυπηρετητής IceCast αναπαρήγαγε ένα αρχείο με λευκό θόρυβο το οποίο είχε κατά μέσο όρο ρυθμό μετάδοσης 680Kbit/s και διάρκειας 60 λεπτών.

Καθ' όλη αυτή τη διάρκεια η γέφυρα ήταν κάτω από παρακολούθηση (monitoring) με σκοπό την καταγραφή και την ανάλυση των δεδομένων της μεταφοράς της ροής του ηχητικού σήματος. Το λογισμικό της γέφυρας κατέγραφε τον όγκο των multicast δεδομένων που διακινούνταν από την γέφυρα προς κάποιο υπολογιστή-πελάτη καθώς και το πλήθος των πακέτων. Λόγω του μεγάλου όγκου δεδομένων υπολογιζόταν η μέση ταχύτητα των δεδομένων και των πλαισίων ανά πεντάλεπτο. Μεταξύ των διαφορετικών υπολογιστών-πελατών δεν ανιχνεύθηκαν σημαντικές αποκλίσεις ούτε στον όγκο, ούτε στην ταχύτητα μετάδοσης των δεδομένων.

Δοκιμάστηκαν διάφορα εύρη μετάδοσης, σε συνδυασμό με διάφορες τιμές υστέρησης (round trip delay latency) και διάφορα ποσοστά απώλειας πακέτων. Διαπιστώθηκε ότι το εύρος της μετάδοσης (bandwidth) δεν έπαιζε σημαντικό ρόλο στην μετάδοση των δεδομένων (υπό την προϋπόθεση ότι ήταν υψηλότερο από το ρυθμό μετάδοσης του ηχητικού σήματος). Για αυτό το λόγο σε όλες τις μετρήσεις το εύρος μετάδοσης της γέφυρας κρατήθηκε σταθερό στα 8.000kbit/s που είναι μία τυπική τιμή για μία ευρυζωνική σύνδεση Adsl.

Κατά την διάρκεια των μετρήσεων παρατηρήθηκε ότι υπήρχε μία σχέση μεταξύ του ποσοστού απώλειας πακέτων (Packet loss %) και του χρόνου υστέρησης (Latency). Συγκεκριμένα για να υπάρχει αξιόπιστη μετάδοση δεδομένων όσο αυξανόταν ο χρόνος υστέρησης, τόσο έπρεπε να μειώσουμε το ποσοστό απώλειας πακέτων. Οι ελάχιστες τιμές ποσοστού απώλειας πακέτων για διάφορους χρόνους υστέρησης φαίνονται στο παρακάτω διάγραμμα. Για χρόνους υστέρησης άνω των 100ms δεν μπορούσε να υπάρχει αξιόπιστη μετάδοση δεδομένων (συνεχής διακοπέςαποσυνδέσεις). Κάτω από τις τιμές αυτές υπήρχε αξιόπιστη μεταφορά δεδομένων. Οι γραφικές παραστάσεις των μετρήσεων ταχύτητας μετάδοσης δεδομένων και πακέτων ως προς τον χρόνο βρίσκονται στο Παράρτημα 2.

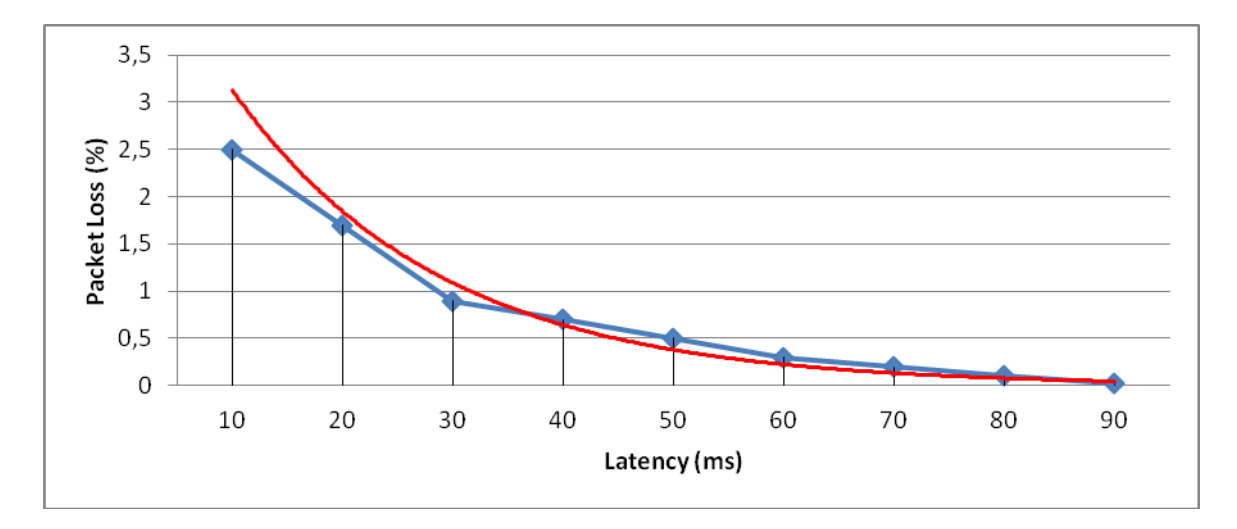

**Εικόνα 18 Συσχέτιση Χρόνου Υστέρησης (Latency) και Απώλειας Πακέτων (Packet Loss %)** Η σχέση που φάνηκε να υπάρχει ήταν εκθετική και δινόταν από την εξίσωση

### $Packet \; loss = 5.3033 \cdot e^{-0.528 \cdot Latency}$

Όπου Packet loss το ποσοστό (%) απώλειας πακέτων δεδομένων και Latency ο χρόνος υστέρησης σε (ms). Στο παραπάνω διάγραμμα η εκθετική σχέση αναπαριστάται από την κόκκινη γραμμή, ενώ η μπλε γραμμή αναπαριστά τα δεδομένα των μετρήσεων.

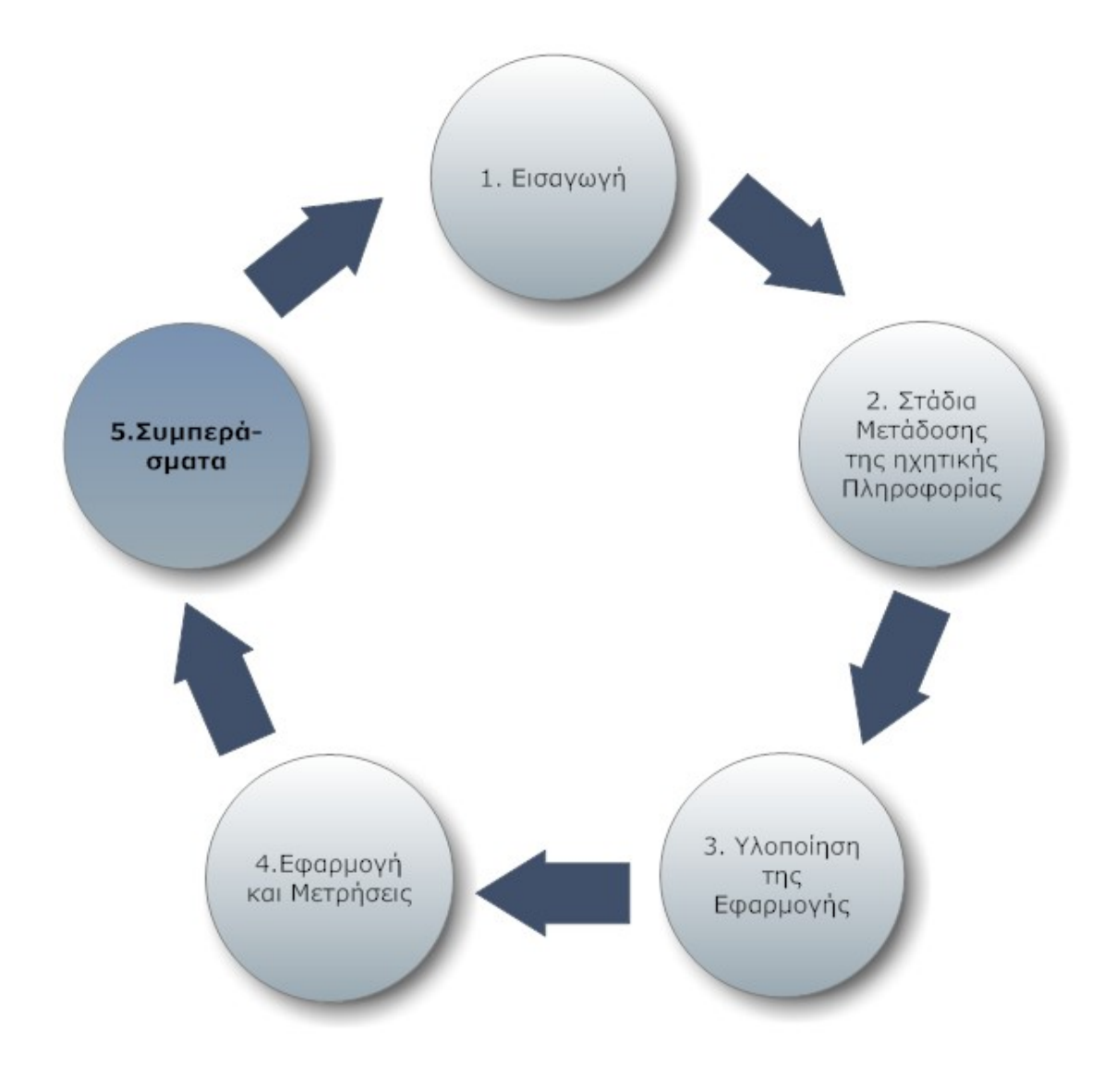

### **5. Συμπεράσματα**

Το εύρος μετάδοσης δεδομένων των ευρυζωνικών συνδέσεων τα τελευταία χρόνια έχει αυξηθεί σημαντικά, έτσι ώστε η μετάδοση διαδικτυακού ραδιοφωνίκού σήματος υψηλής πιστότητας να είναι, τουλάχιστον στα χαρτιά, εφικτή. Παρόλα αυτά παρατηρήσαμε ότι στην προσπάθεια αυτή υπάρχουν κάποιοι σοβαροί περιοριστικοί παράγοντες που όταν συντρέχουν κάνουν μία τέτοια μετάδοση αδύνατη.

Ο βασικός περιοριστικός παράγοντας είναι η σχέση ποσοστού απώλειας πακέτων και χρόνου υστέρησης. Σε μία τυπική ευρυζωνική σύνδεση ο χρόνος υστέρησης είναι της τάξης των 40ms – 70ms κάτι που σημαίνει ότι για να έχουμε αξιόπιστες μεταδόσεις το ποσοστό απώλειας πακέτων θα πρέπει να παραμείνει αρκετά χαμηλό. Η έλευση των νέων τεχνολογιών Vdsl (Very high bit rate Digital Suscriber Line) και ειδικά το αναμενόμενο FTTH (Fiber To The Home) που υπόσχονται σαφώς μικρότερες απώλειες πακέτων, αλλά και μικρότερους χρόνους υστέρησης, καθώς και η χρήση διαφόρων τεχνικών End-to-end quality of service, θα ευνοήσουν κατά πολύ την υπόθεση του διαδικτυακού ραδιοφώνου υψηλής ευκρίνειας. Παρόλα αυτά, όπως είδαμε, οι υπηρεσίες διαδικτυακού ραδιοφώνου υψηλής ευκρίνειας, τουλάχιστον στο αρχικό χρονικό διάστημα, για να είναι βιώσιμες θα πρέπει να είναι συνδρομητικές.

Από ό,τι διαπιστώθηκε κατά την υλοποίηση της εφαρμογή, υπάρχει μία πληθώρα από codecs, περιέκτες, πρωτόκολλα και πρότυπα που εμπλέκονται σε μία μετάδοση διαδικτυακού ραδιοφώνου υψηλής ευκρίνειας και ο ενδιαφερόμενος καλείται να επιλέξει ανάμεσα σε αυτά. Αυτό όμως δημιουργεί ένα τεράστιο πρόβλημα πολυπλοκότητας σε όλη την αλυσίδα της μετάδοσης. Για αυτό το λόγο θα πρέπει να υπάρξει κάποιο είδος προτυποποίησης της διαδικασίας της μετάδοσης. Ένα ανοικτό πρότυπο που θα καθορίζει τα επιτρεπτά codecs, περιέκτες καθώς και τα πρότυπα και τα πρωτόκολλα μετάδοσης που θα εμπλέκονται.

Ειδικά για το τελευταίο, όπως φάνηκε στην εργασία αυτή είναι πολύ σημαντική η χρήση της multicast μετάδοσης. Παρόλα αυτά η υιοθέτηση της multicast μετάδοσης δεν έχει προχωρήσει λόγω της μη ύπαρξης ενός ενιαίου multicast πρωτοκόλλου που θα καλύπτει όλα τα υπάρχοντα multicast πρωτόκολλα, καθώς επίσης και λόγω της μη επίλυσης των προβλημάτων ασφαλείας των πρωτοκόλλων αυτών.

Στην πράξη οι εφαρμογές multicast υλοποιούνται μόνο στο εσωτερικό κάποιων δικτύων και σπανιότερα σε όλο το διαδίκτυο. Για παράδειγμα, μια μετάδοση multicast θα μπορούσε να είναι εφικτή μεταξύ δύο μηχανημάτων συνδεδεμένων στον ίδιο πάροχο, όταν ο πάροχος το υποστηρίζει, αλλά δε θα μπορούσε να είναι εφικτή όταν το ένα βρίσκεται σε διαφορετικό πάροχο από το άλλο παρότι και τα οι δύο πάροχοι υποστηρίζουν multicast μεταδόσεις. Αυτό συμβαίνει διότι μεταξύ των δικτύων των παρόχων μεσολαβούν δίκτυα διασύνδεσης αυτών τα οποία επί της παρούσης δεν έχουν κανένα απολύτως κίνητρο να υποστηρίξουν μεταδόσεις αυτής της μορφής.

Τέλος αυτό που αξίζει να διερευνηθεί στο μέλλον είναι η χρήση του cloud computing στην μετάδοση του διαδικτυακού ραδιοφώνου υψηλής ευκρίνειας. Μία εφαρμογή μορφής πελάτη-εξυπηρετητή για την υλοποίηση ενός Cloud-Radio (SaaS) σε συνδυασμό με μία εφαρμογή αποθήκευσης της ηχητικής πληροφορίας στο cloud (IaaS), θα μπορούσε να κάνει το διαδικτυακό ραδιοφώνου υψηλής ευκρίνειας πιο προσιτό σε μεγαλύτερες πληθυσμιακές ομάδες.

## **Βιβλιογραφία**

- 1. Beurden, M. V. (2013, Ιανουάριος). *Lossless Audio Codec Comparison.* Retrieved Ιανουάριος 2013, from Δικτυακός Τόπος της Xiph.org: https://xiph.org/flac/comparison.pdf
- 2. *Club Rio, Riocast*. (n.d.). Ανάκτηση Μάιος 2, 2013, from Club Rio: <http://users.tpg.com.au/rioradio/>
- 3. Craven, P., Law, M., & Stuart, J. (1997). Lossless Compression Using IIR Prediction Filters. *102nd AES Convention.* Munich.
- 4. Deering, S. (1989). *Host Extensions for IP Multicasting.* Fremont, California : The Internet Engineering Task Force.
- 5. Durrant, J. D., & Lovrinic, J. H. (1984). *Bases of Hearing Sciences. Second Edition.* Williams & Wilkins.
- 6. *Edcast-Reborn*. (2011, Δεκέμβριος). Ανάκτηση Μάρτιος 2013, από Google Code:<http://code.google.com/p/edcast-reborn/>
- 7. Errock, D. (2011). High quality radio broadcasting over thw internet. *Audio Engineering Society 130th Convention.* London UK: AES.
- 8. Fazlollah, R. M. (1961, 1994). *An Introduction to Information Theory.* New York: Dover Publications.
- 9. Gandy, C. (2003, June). *BBC Downloads.* Retrieved January 3, 2013, from BBC:<http://downloads.bbc.co.uk/rd/pubs/whp/whp-pdf-files/WHP061.pdf>
- 10. Geier, J. (2008, October 8). *How to: Get the Most from 802.11 Multicasting*. Ανάκτηση Απρίλιος, 2013, from Wireless Nets: [http://www.wireless](http://www.wireless-nets.com/resources/tutorials/802.11_multicasting.html)[nets.com/resources/tutorials/802.11\\_multicasting.html](http://www.wireless-nets.com/resources/tutorials/802.11_multicasting.html)
- 11. Golomb, S. W. (1966). Run-length encodings. *IEEE Trans Info Theory 12* , p. 399.
- 12. Hans, M., & Schafer, R. W. (1999). *Lossless Compression of Digital Audio.* Palo Alto: HP Laboratories.
- 13. Kharif, O. (2007, March 07). *BLOOMBERG*. Ανάκτηση Ιανουάριος, 2013, from BLOOMBERG BUSINESSWEEK: [http://www.businessweek.com/stories/2007-03-07/the-last-days-of-internet](http://www.businessweek.com/stories/2007-03-07/the-last-days-of-internet-radio-businessweek-business-news-stock-market-and-financial-advice)[radio-businessweek-business-news-stock-market-and-financial-advice](http://www.businessweek.com/stories/2007-03-07/the-last-days-of-internet-radio-businessweek-business-news-stock-market-and-financial-advice)
- 14. Li, D., & O'Shaughnessy, D. (2003). *Speech processing: a dynamic and optimization-oriented approach pp. 41–48.* Marcel Dekker.
- 15. Mahdi, O. A., Mohammed, M. A., & Jasim, A. (2012, November). Implementing a Novel Approach an Convert Audio Compression to Text Coding via Hybrid Technique. *IJCSI International Journal of Computer Science Issues, Vol. 9, Issue 6, No 3* , pp. 53-59.
- 16. Νapigator. (2013). *Napigator, The History of File Sharing, Audio Formats*. Ανάκτηση Απρίλιος 2013, από Napigator, The History of File Sharing: <http://www.napigator.com/flac/>
- 17. Olson, H. F. (1967). *Music, Physics and Engineering, pp. 248–251.* Dover: Dover Publicatio
- 18. Olympus Imaging Corporation. (2012). *WS-400S User Manual.* Tokyo: Olympus.
- 19. Quinn, B., & Almeroth, K. (2001). *IP Multicast Applications: Challenges and Solutions.* Santa Barbara: Network Working Group.
- 20. Rabiner, L. R., & Schafer, R. W. (1978). *Digital processing of speech signals.* Prentice - Hall.
- 21. RAJAR; Ipsos MORI; RSMB. (2012, August 2). *Radio Joint Audience Research Reports.* Retrieved January 3, 2013, from Radio Joint Audience Research: [http://www.rajar.co.uk/docs/2012\\_06/2012\\_Q2\\_All\\_Radio\\_Listening\\_Charts.](http://www.rajar.co.uk/docs/2012_06/2012_Q2_All_Radio_Listening_Charts.pdf) [pdf](http://www.rajar.co.uk/docs/2012_06/2012_Q2_All_Radio_Listening_Charts.pdf)
- 22. Rice, R. F. (1971, 12). Adaptive Variable-Length Coding for Efficient Compression of Spacecraft Television Data. *Communication Technology, IEEE Transactions on* , pp. 889-897.
- 23. Robinson, T. (1994). *SHORTEN: Simple lossless and near lossles waveform compression.* Cambridge: Cambridge University Engineering Department.
- 24. Ronald, S. D., & Wesley, D. L. (1982, October). M-S Stereo: A Powerful Technique for Working in Stereo. *JAES Volume 30 Issue 10* , pp. 707-718.
- 25. Salomon, D. (2000). *Data Compression the Complete Reference 2nd Edition.* New York: Spring Verlag.
- 26. Speakerbus Group plc. (2013). iCMS iManager Centralised Management System v2.1. United Kingdom.
- 27. Stallings, W. (2008). *Επικοινωνίες υπολογιστών και δεδομένων 6η έκδοση.* Εκδόσεις Τζιόλα.
- 28. Wanbridge. (2010, July). *Setting-up WAN Emulation.* Retrieved May 2013, from<https://code.google.com/p/wanbridge/>
- 29. *Wikipedia, Audio Compression (Data)*. (2013, Ιούνιος). Ανάκτηση Ιούνιος 2013, από Wikipedia: http://en.wikipedia.org/wiki/Audio\_compression\_(data)#Audio
- 30. *Wikipedia, Auditory masking*. (2013, Ιούνιος). Ανάκτηση Ιούνιος 2013, από Wikipedia: http://en.wikipedia.org/wiki/Auditory\_masking
- 31. *Wikipedia: Edcast*. (2013, Μάιος 11). Ανάκτηση Μάιος 13, 2013, από Wikipedia:<http://en.wikipedia.org/wiki/Edcast>
- 32. *Wikipedia Internet radio* (2012, December 31). Ανάκτηση Ιανουάριος, 2013, από Wikipedia: [http://en.wikipedia.org/wiki/Internet\\_radio](http://en.wikipedia.org/wiki/Internet_radio)
- 33. *Wikipedia, MP3*. (2013, Ιούνιος). Ανάκτηση Μάιος 2013, από Wikipedia: <http://en.wikipedia.org/wiki/MP3>
- 34. *Wikipedia Ogg codecs*. (2008, February 16). Ανάκτηση January 3, 2013, από Wikipedia: [http://en.wikipedia.org/wiki/Ogg#Ogg\\_codecs](http://en.wikipedia.org/wiki/Ogg#Ogg_codecs)
- 35. Xiph.org. (2013, 4). *Flac*. Ανάκτηση Απρίλιος 2013, from [http://xiph.org/flac](http://xiph.org/flac/links.html#hardware)
- 36. Σπυρίδης, Χ. (1989). *Στοιχεία Ηλεκτρακουστικής.* Θεσσαλονίκη: ΑΠΘ, Υπηρεσία Δημοσιευμάτων.
- 37. Σπυρίδης, Χ. (1990). *Μουσική Ακουστική.* Θεσσαλονίκη: ΑΠΘ, Υπηρεσία δημοσιευμάτων.

## **Παράρτημα 1**

```
<icecast>
 <limits>
         <clients>8</clients>
         <sources>1</sources>
         <queue-size>102400</queue-size>
         <client-timeout>60</client-timeout>
         <header-timeout>20</header-timeout>
         <source-timeout>15</source-timeout>
         <burst-on-connect>1</burst-on-connect>
         <burst-size>65536</burst-size>
     </limits>
<authentication>
         <source-password>Joe</source-password>
         <relay-user>relay</relay-user>
         <relay-password>Joe</relay-password>
         <admin-user>admin</admin-user>
         <admin-password>Joe</admin-password>
 </authentication>
    <hostname>localhost</hostname>
     <admin>icemaster@localhost</admin>
     <fileserve>1</fileserve>
     <server-id>icecast 2.3</server-id>
    <listen-socket>
         <port>8000</port>
     </listen-socket>
<paths>
         <basedir>./</basedir>
         <logdir>./logs</logdir>
         <pidfile>./icecast.pid</pidfile>
         <webroot>./web</webroot>
         <adminroot>./admin</adminroot>
         <allow-ip>/path/to/ip_allowlist</allow-ip>
         <deny-ip>/path_to_ip_denylist</deny-ip>
         <alias source="/foo" dest="/bar"/>
     </paths>
<logging>
         <accesslog>access.log</accesslog>
         <errorlog>error.log</errorlog>
         <playlistlog>playlist.log</playlistlog>
         <loglevel>4</loglevel> 
     </logging>
     <security>
           <chroot>0</chroot>
     </security>
</icecast>
```
# **Παράρτημα 2**

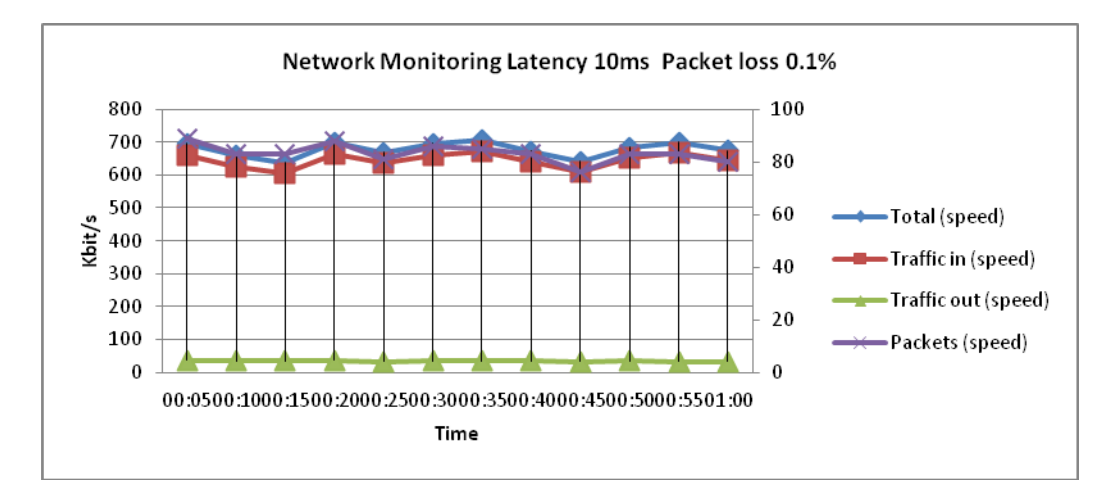

**Εικόνα 19 Παρακολούθηση δικτύου. Χρόνος υστέρησης 10ms, Απώλεια πακέτων 0,1%**

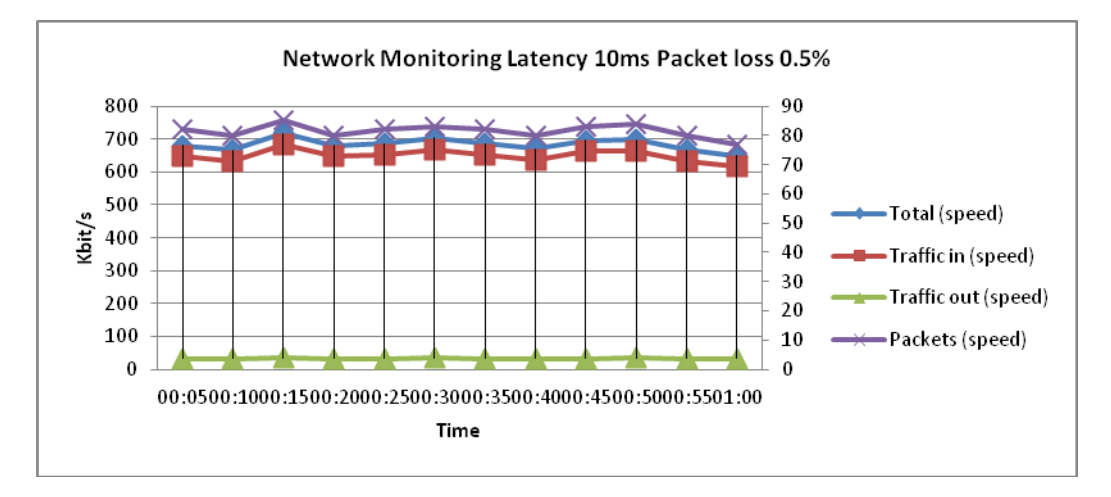

**Εικόνα 20 Παρακολούθηση δικτύου. Χρόνος υστέρησης 10ms, Απώλεια πακέτων 0,5%**

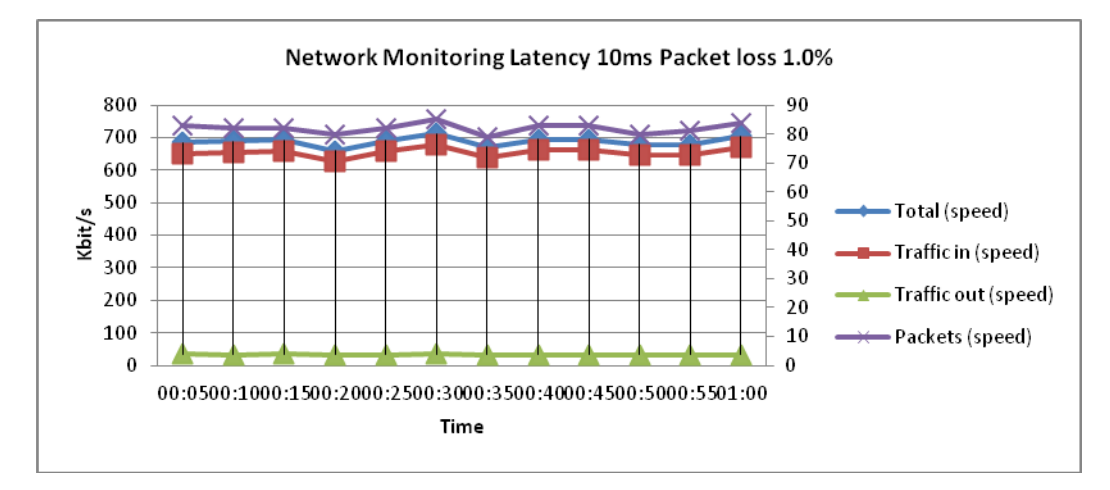

**Εικόνα 21 Παρακολούθηση δικτύου. Χρόνος υστέρησης 10ms, Απώλεια πακέτων 1%**

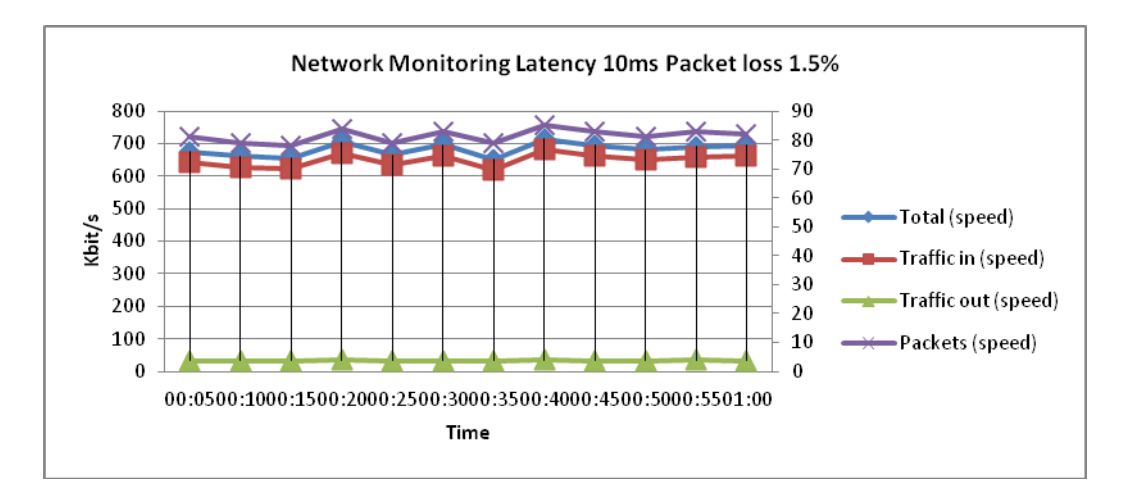

**Εικόνα 22 Παρακολούθηση δικτύου. Χρόνος υστέρησης 10ms, Απώλεια πακέτων 1,5%**

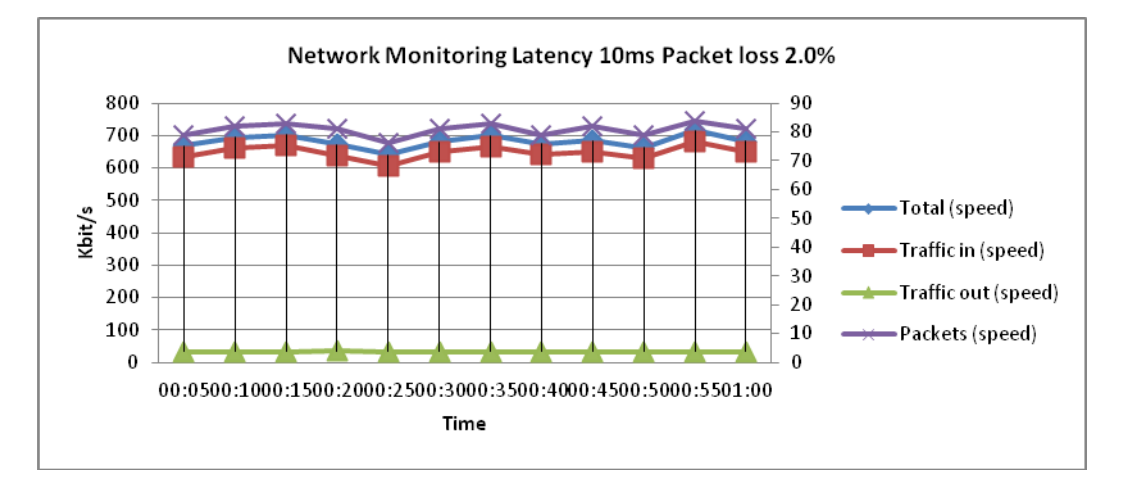

**Εικόνα 23 Παρακολούθηση δικτύου. Χρόνος υστέρησης 10ms, Απώλεια πακέτων 2%**

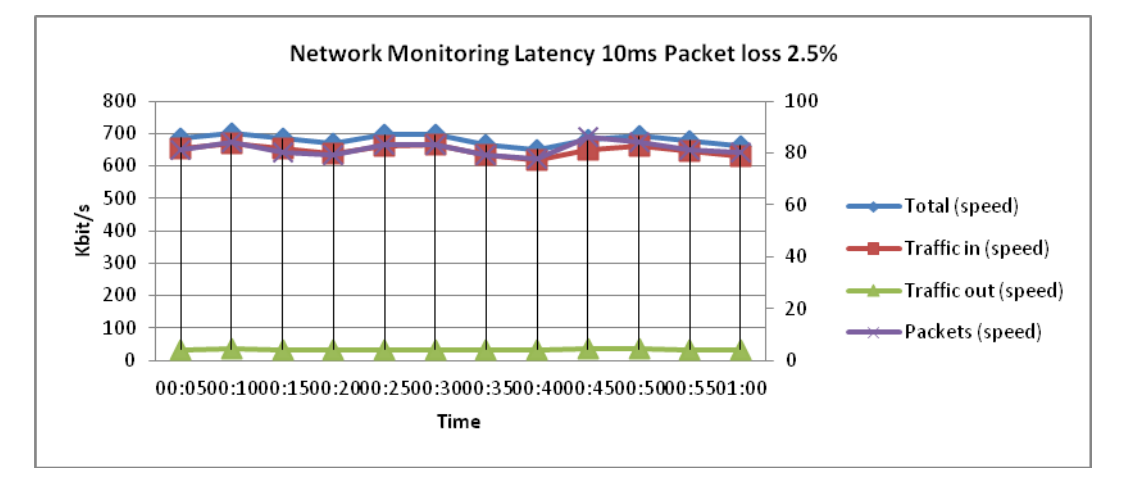

**Εικόνα 24 Παρακολούθηση δικτύου. Χρόνος υστέρησης 10ms, Απώλεια πακέτων 2,5%**

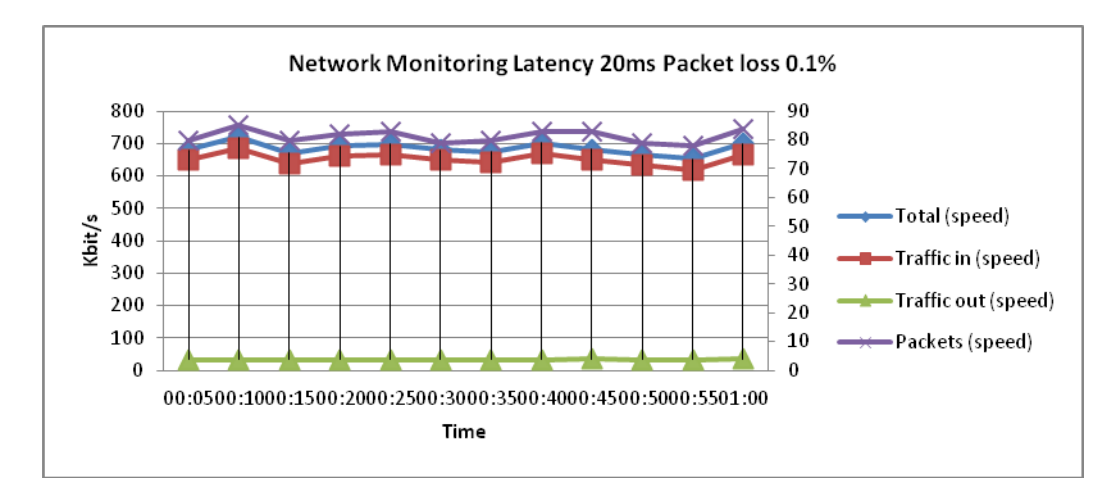

**Εικόνα 25 Παρακολούθηση δικτύου. Χρόνος υστέρησης 20ms, Απώλεια πακέτων 0,1%**

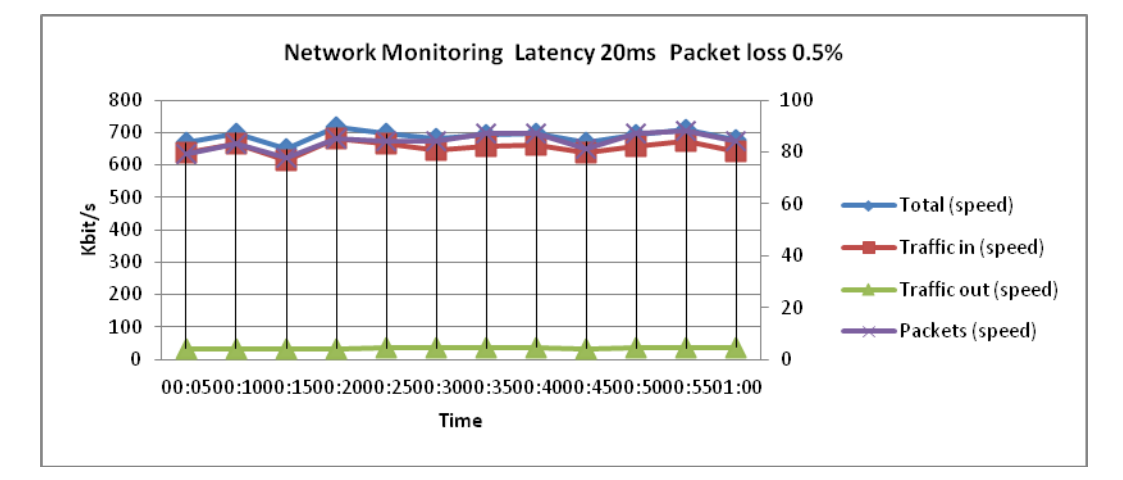

**Εικόνα 26 Παρακολούθηση δικτύου. Χρόνος υστέρησης 20ms, Απώλεια πακέτων 0,5%**

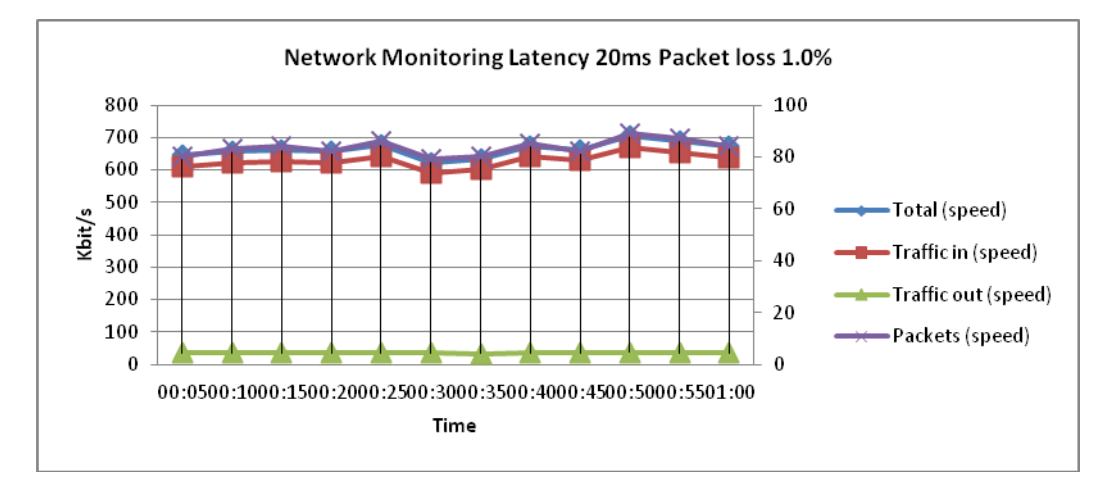

**Εικόνα 27 Παρακολούθηση δικτύου. Χρόνος υστέρησης 20ms, Απώλεια πακέτων 1,0%**

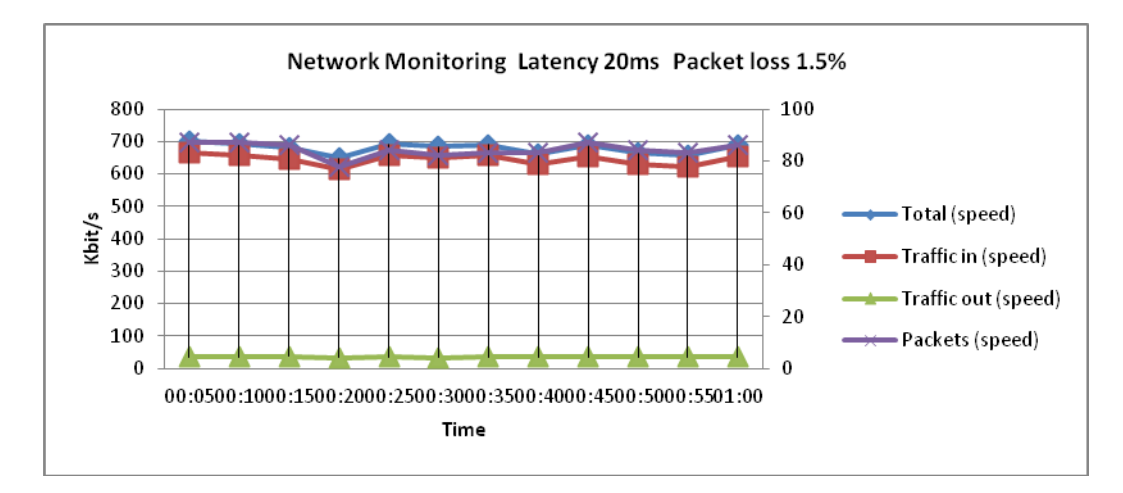

**Εικόνα 28 Παρακολούθηση δικτύου. Χρόνος υστέρησης 20ms, Απώλεια πακέτων 1,5%**

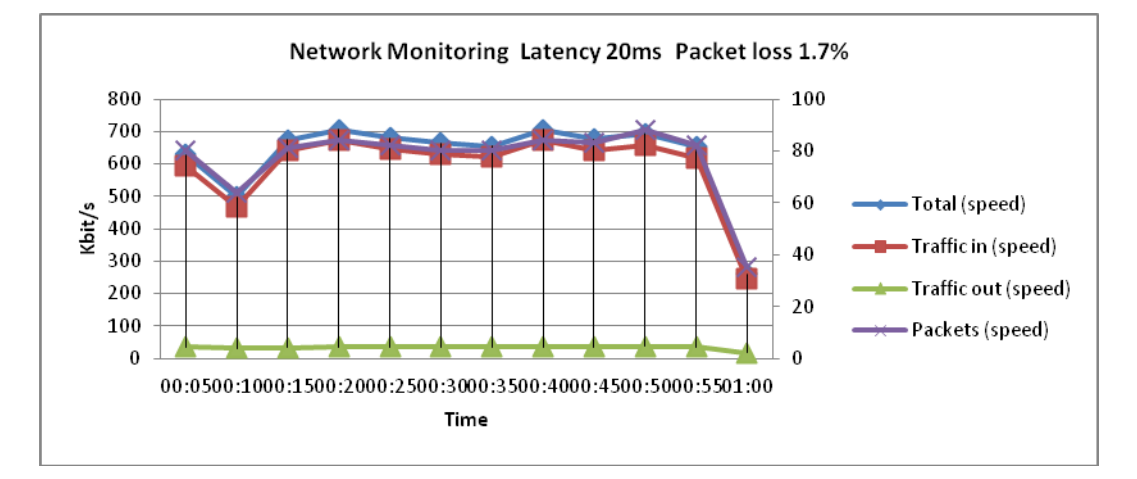

**Εικόνα 29 Παρακολούθηση δικτύου. Χρόνος υστέρησης 20ms, Απώλεια πακέτων 1,7%**

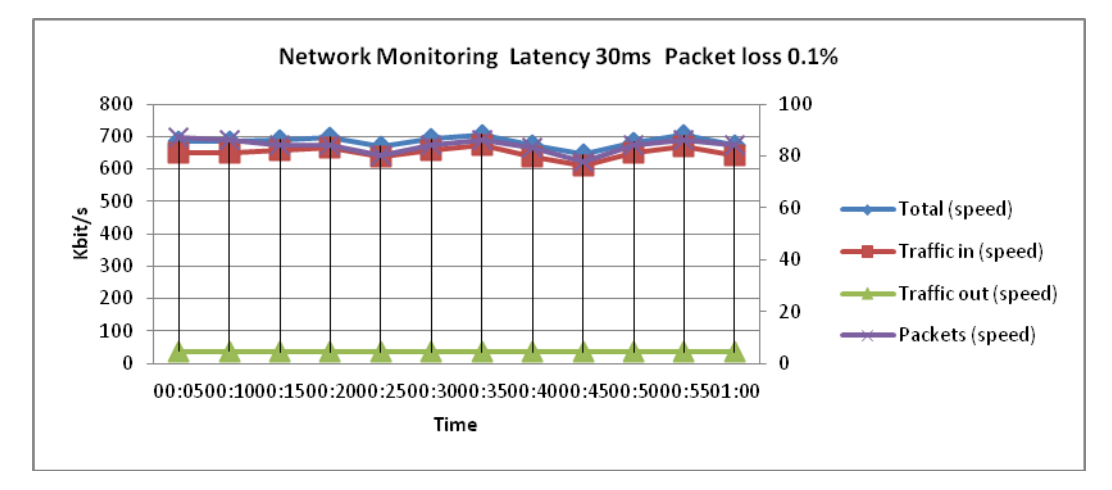

**Εικόνα 30 Παρακολούθηση δικτύου. Χρόνος υστέρησης 30ms, Απώλεια πακέτων 0,1%**

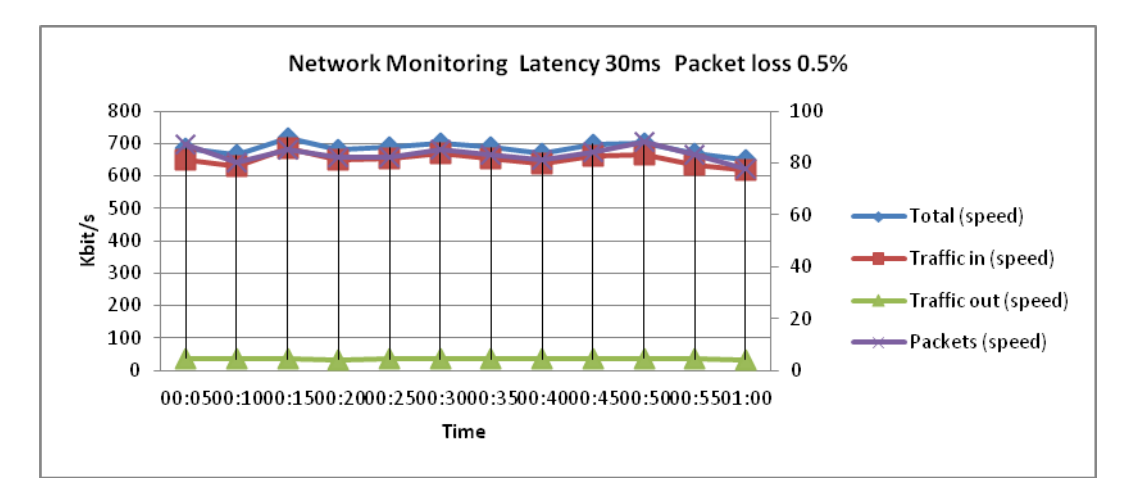

**Εικόνα 31 Παρακολούθηση δικτύου. Χρόνος υστέρησης 30ms, Απώλεια πακέτων 0,5%**

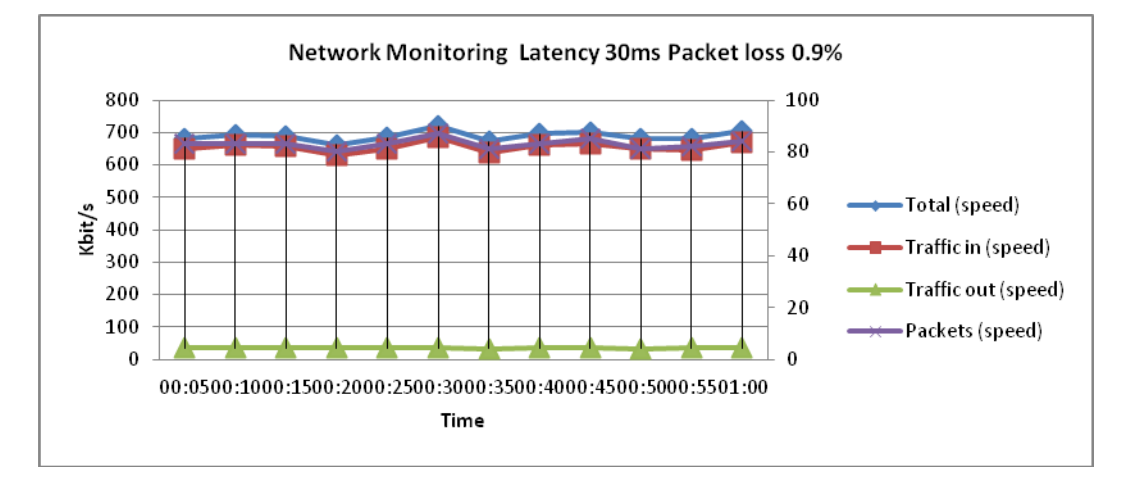

**Εικόνα 32 Παρακολούθηση δικτύου. Χρόνος υστέρησης 30ms, Απώλεια πακέτων 0,9%**

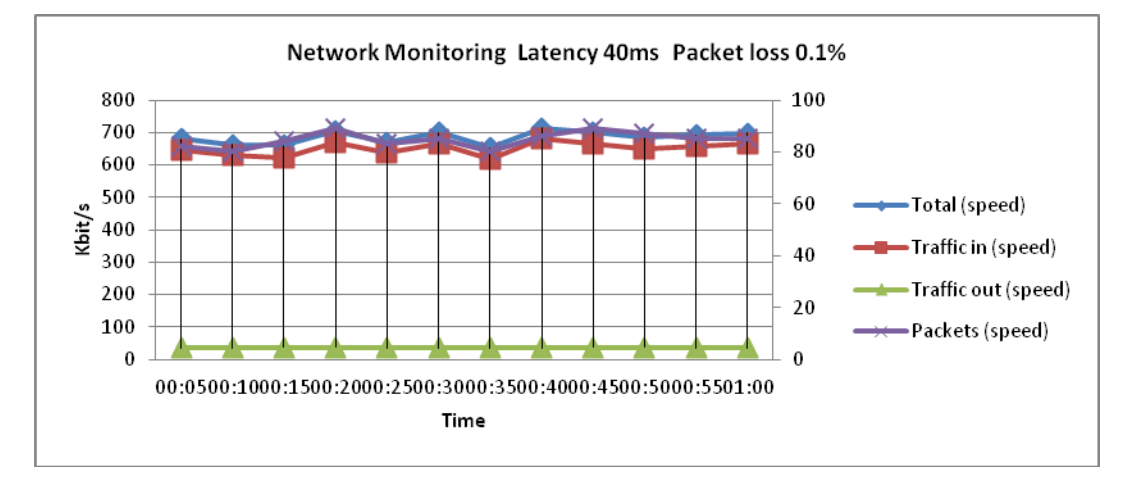

**Εικόνα 33 Παρακολούθηση δικτύου. Χρόνος υστέρησης 40ms, Απώλεια πακέτων 0,1%**

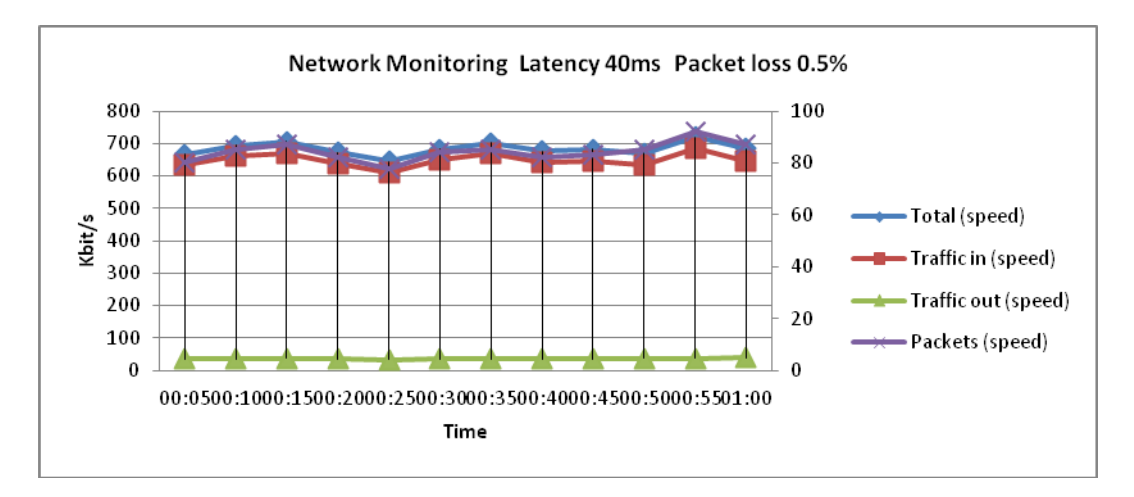

**Εικόνα 34 Παρακολούθηση δικτύου. Χρόνος υστέρησης 40ms, Απώλεια πακέτων 0,5%**

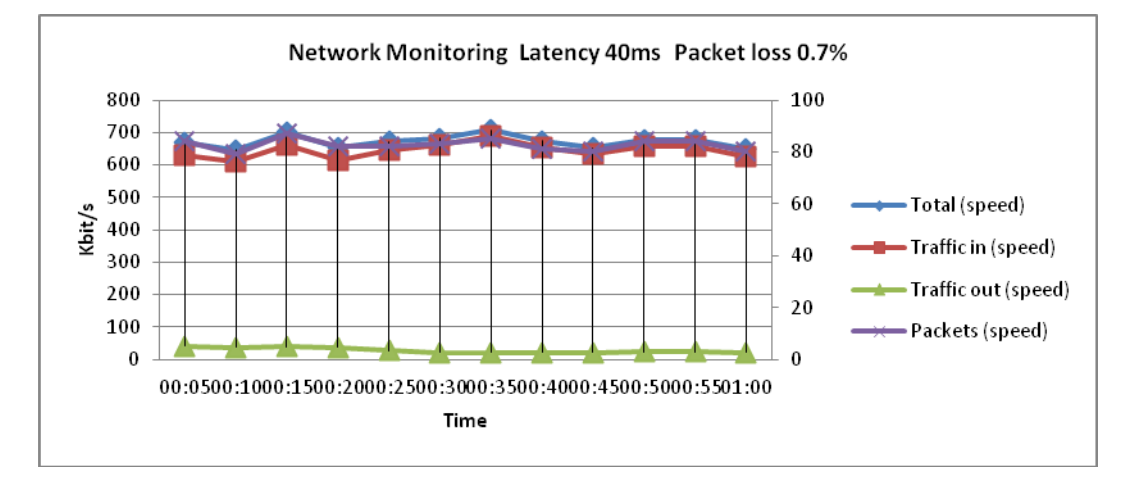

**Εικόνα 35 Παρακολούθηση δικτύου. Χρόνος υστέρησης 40ms, Απώλεια πακέτων 0,7%**

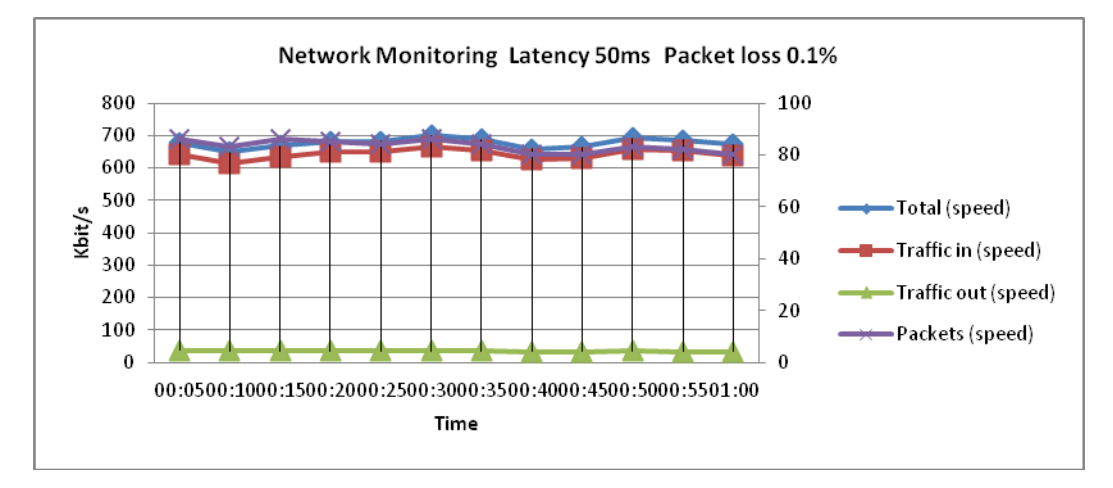

**Εικόνα 36 Παρακολούθηση δικτύου. Χρόνος υστέρησης 50ms, Απώλεια πακέτων 0,1%**
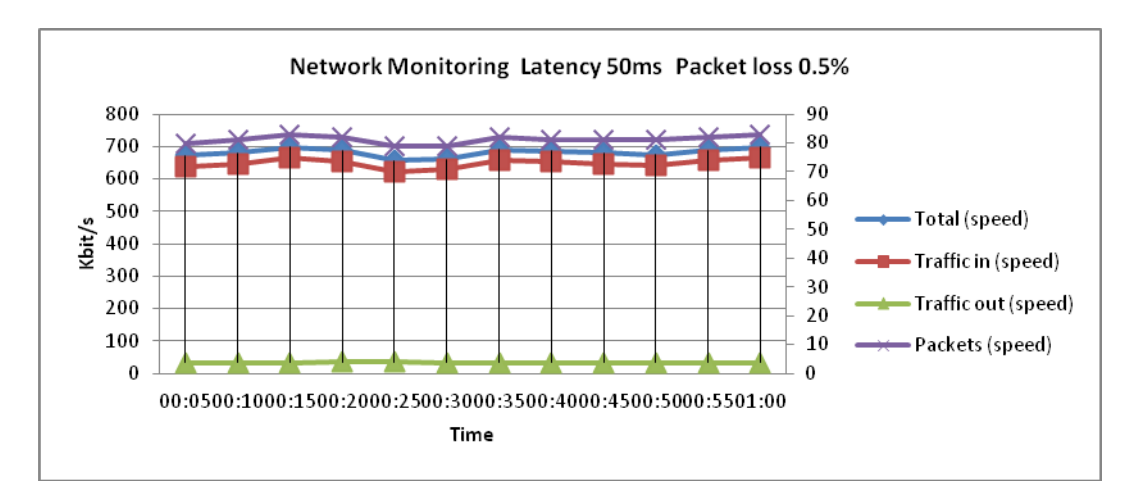

**Εικόνα 37 Παρακολούθηση δικτύου. Χρόνος υστέρησης 50ms, Απώλεια πακέτων 0,5%**

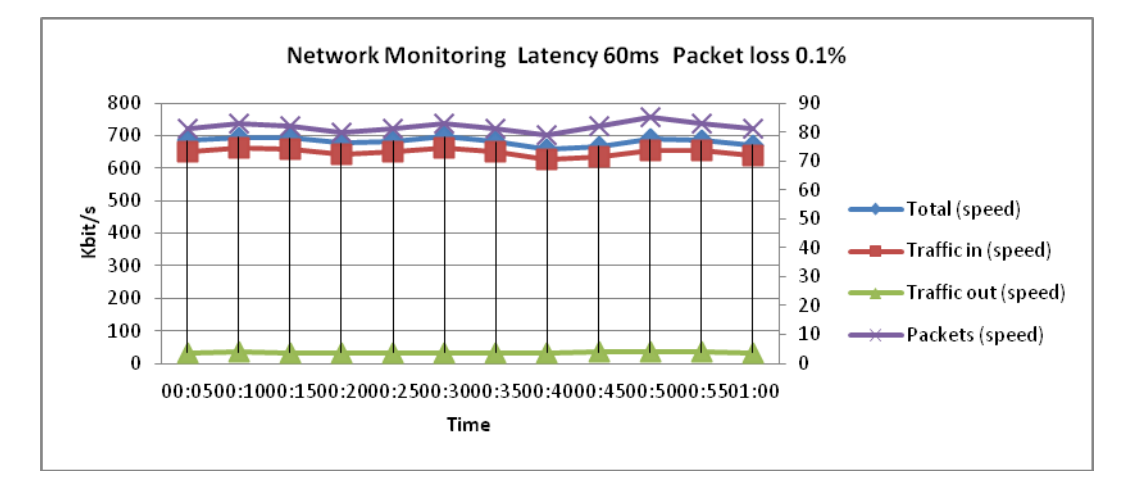

**Εικόνα 38 Παρακολούθηση δικτύου. Χρόνος υστέρησης 60ms, Απώλεια πακέτων 0,1%**

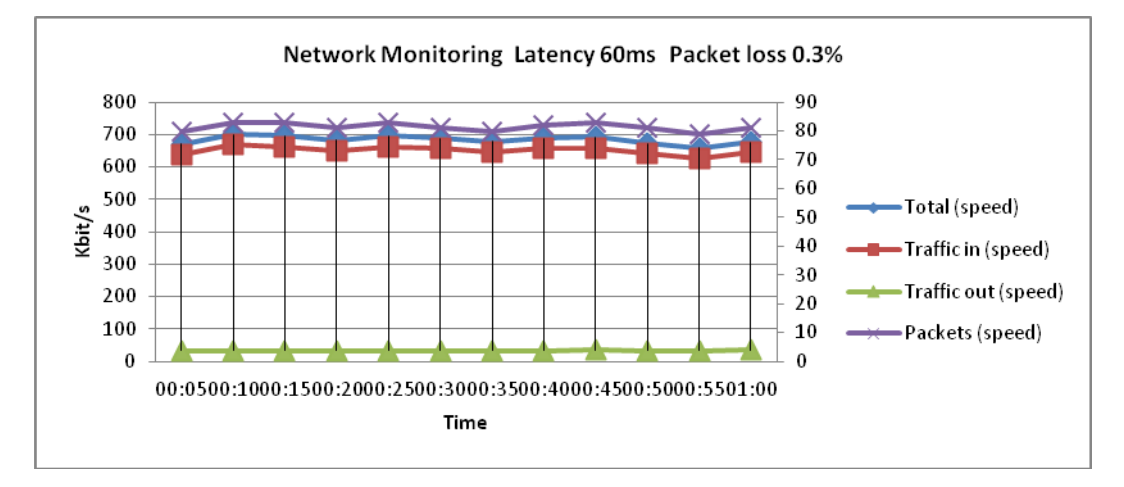

**Εικόνα 39 Παρακολούθηση δικτύου. Χρόνος υστέρησης 60ms, Απώλεια πακέτων 0,3%**

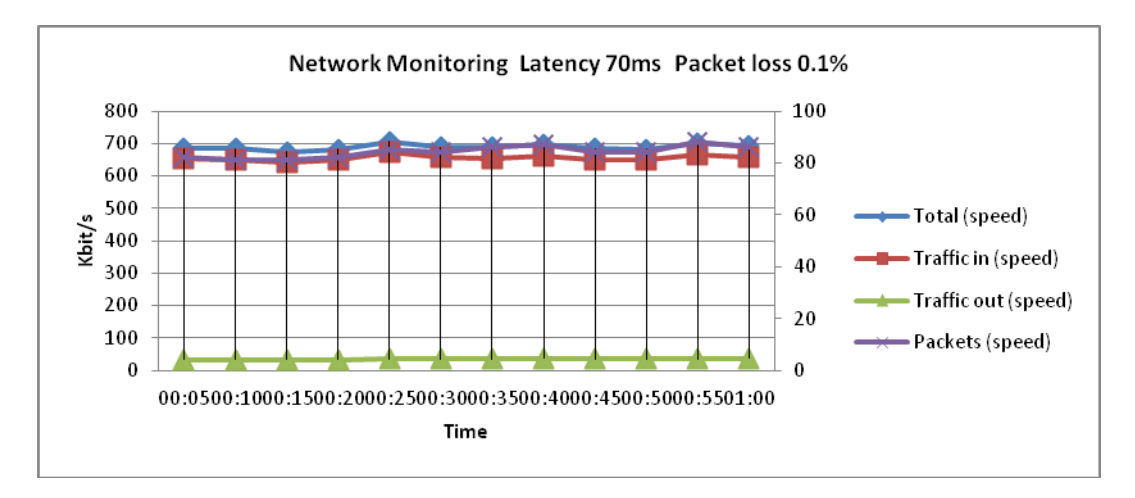

**Εικόνα 40 Παρακολούθηση δικτύου. Χρόνος υστέρησης 70ms, Απώλεια πακέτων 0,1%**

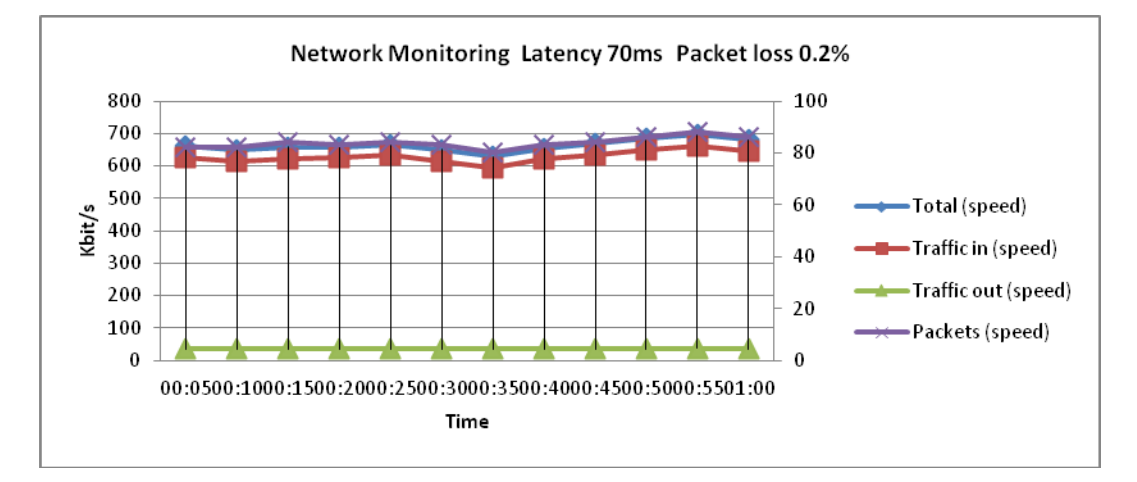

**Εικόνα 41 Παρακολούθηση δικτύου. Χρόνος υστέρησης 70ms, Απώλεια πακέτων 0,2%**

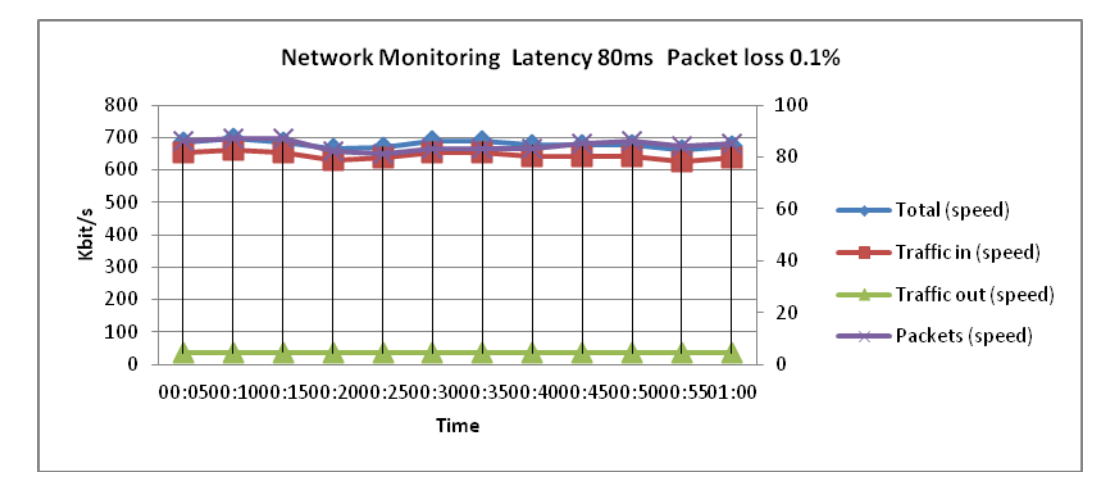

**Εικόνα 42 Παρακολούθηση δικτύου. Χρόνος υστέρησης 80ms, Απώλεια πακέτων 0,1%**